### **Załącznik nr 1 do Uchwały nr 3573/2017 Zarządu Województwa Opolskiego z dnia 3 kwietnia 2017 r.**

Załącznik nr 6a do REGULAMINU KONKURSU dotyczącego projektów złożonych w ramach: Działania 9.3 Wsparcie kształcenia ustawicznego, Osi IX Wysoka jakość edukacji w ramach RPO WO 2014-2020, Nabór I Wersja nr 1, sierpień 2016 r.

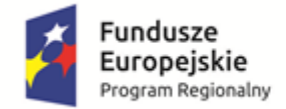

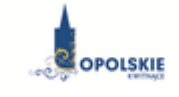

Unia Europeiska Europejski Fundusz Społeczny

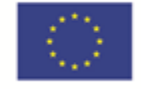

*WZÓR<sup>1</sup>*

Umowa o dofinansowanie Projektu w ramach: Osi priorytetowej IX – *Wysoka jakość edukacji* Działanie 9.3 *Wsparcie kształcenia ustawicznego* Regionalnego Programu Operacyjnego Województwa Opolskiego na lata 2014-2020

Nr Umowy: .............................................................

Umowa o dofinansowanie Projektu: *[tytuł projektu]* w ramach Regionalnego Programu Operacyjnego Województwa Opolskiego na lata 2014-2020 współfinansowanego ze środków Europejskiego Funduszu Społecznego, zwana dalej "Umową" zawarta w ……………………….[miejsce zawarcia Umowy] w dniu ….................. pomiędzy:

Województwem Opolskim, reprezentowanym przez Zarząd Województwa Opolskiego w osobach:

...................................................................................[imię, nazwisko, pełniona funkcja], ……………………………………………………………………………….[imię, nazwisko, pełniona funkcja], na podstawie......................................., pełniącym funkcję Instytucji Zarządzającej Regionalnym Programem Operacyjnym Województwa Opolskiego na lata 2014-2020 zwanym dalej "Instytucją Zarządzającą" a ………………………………………………………………….., NIP, REGON, dla osób prawnych dodatkowo nr KRS<sup>2</sup> zwanym/zwaną dalej "Beneficjentem"<sup>3</sup>, reprezentowanym(ą) przez: ..................................................................................................................... [imię, nazwisko, pełniona funkcial. na podstawie<sup>4</sup> …………………………………

zwanymi dalej "Stronami Umowy"

 $\overline{\phantom{a}}$ 

<sup>1</sup> Wzór umowy stanowi minimalny zakres i może być przez strony uzupełniony o postanowienia niezbędne dla realizacji Projektu w szczególności w zakresie wynikającym z przepisów prawa. Postanowienia stanowiące uzupełnienie wzoru umowy nie mogą być sprzeczne z postanowieniami zawartymi w tym wzorze. Wzór umowy stosuje się dla Beneficjentów niebędących państwowymi jednostkami budżetowymi oraz Beneficientów, którzy nie otrzymują środków na realizacie projektów na podstawie odrębnych przepisów prawa krajowego. Wzoru nie stosuje się w projektach rozliczanych w oparciu o kwoty ryczałtowe, o których mowa w *Wytycznych w zakresie kwalifikowalności wydatków w ramach Europejskiego Funduszu Rozwoju Regionalnego, Europejskiego Funduszu Społecznego oraz Funduszu Spójności na lata 2014-2020.*

<sup>2</sup> Lub inny rejestr/ewidencja, jeżeli podlega obowiązkowi wpisu.

<sup>&</sup>lt;sup>3</sup> Beneficjent rozumiany jest jako Partner wiodący w przypadku realizowania projektu z Partnerem/Partnerami wskazanymi we wniosku.

<sup>4</sup> Należy przywołać Pełnomocnictwo, jeśli Strona jest reprezentowana przez pełnomocnika.

### **Załącznik nr 1 do Uchwały nr 3573/2017 Zarządu Województwa Opolskiego z dnia 3 kwietnia 2017 r.**

Załącznik nr 6a do REGULAMINU KONKURSU dotyczącego projektów złożonych w ramach: Działania 9.3 Wsparcie kształcenia ustawicznego, Osi IX Wysoka jakość edukacji w ramach RPO WO 2014-2020, Nabór I Wersja nr 1, sierpień 2016 r.

**§ 1**

Ilekroć w Umowie jest mowa o:

- 1) "*Regulaminie konkursu*" oznacza to dokument określający m. in.: przedmiot i formę konkursu nr … ,zasady jego organizacji, warunki uczestnictwa, sposób wyboru Projektów oraz pozostałe informacje niezbędne podczas przygotowywania wniosków o dofinansowanie Projektu w ramach Regionalnego Programu Operacyjnego Województwa Opolskiego na lata 2014-2020 Osi Priorytetowej IX – *Wysoka jakość edukacji*, Działania – 9.3 *Wsparcie kształcenia ustawicznego;* dostępny na stronie internetowej Instytucji Zarządzającej oraz na portalu Funduszy Europejskich;
- 2) "*BGK*" oznacza to Bank Gospodarstwa Krajowego, zajmujący się obsługą bankową płatności i współfinansowania, wynikających z Umowy, w ramach umowy rachunku bankowego zawartej z Ministrem Finansów;
- 3) "*danych osobowych*" oznacza to dane osobowe w rozumieniu ustawy z dnia 29 sierpnia 1997 r. o ochronie danych osobowych (Dz. U. z 2016 r. poz. 922 z późn. zm.), zwanej dalej "ustawą o ochronie danych osobowych", dotyczące uczestników Projektu, które muszą być przetwarzane przez Instytucję Zarządzającą oraz Beneficjenta i Partnerów w celu wykonywania obowiązków państwa członkowskiego w zakresie aplikowania o środki wspólnotowe i w związku z realizacją Projektów w ramach RPO WO 2014-2020;
- 4) "*dofinansowaniu*" oznacza to płatności pochodzące z budżetu środków europejskich odpowiadające wkładowi z EFS oraz współfinansowanie pochodzące ze środków Budżetu Państwa, stanowiące bezzwrotną pomoc przeznaczoną na pokrycie wydatków kwalifikowalnych, ponoszonych w związku z realizacją Projektu w ramach Programu na podstawie Umowy;
- 5) "*EFS*" oznacza to Europejski Fundusz Społeczny;
- 6) "Instytucji Zarządzającej" oznacza to Zarząd Województwa Opolskiego;
- 7) "*Partnerze*" oznacza to podmiot w rozumieniu art. 33 ust 1 ustawy wdrożeniowej, który jest wymieniony we Wniosku, realizujący wspólnie z Beneficjentem (i ewentualnie z innymi Partnerami) Projekt na warunkach określonych w Umowie o dofinansowanie, w porozumieniu lub w umowie o partnerstwie, wnoszący do Projektu zasoby ludzkie, organizacyjne, techniczne lub finansowe;
- 8) "*Programie*" oznacza to Regionalny Program Operacyjny Województwa Opolskiego na lata 2014-2020 przyjęty Decyzją wykonawczą Komisji Europejskiej z dnia 18.12.2014 r. przyjmującą niektóre elementy programu operacyjnego "Regionalny Program Operacyjny Województwa Opolskiego na lata 2014-2020" do wsparcia z Europejskiego Funduszu Rozwoju Regionalnego i Europejskiego Funduszu Społecznego w ramach celu "Inwestycje na rzecz wzrostu i zatrudnienia" dla regionu opolskiego w Polsce CCI 2014PL16M2OP008;
- 9) "*Projekcie*" oznacza to Projekt *[tytuł projektu],* nr *[numer projektu]*, określony we Wniosku;

- 10) "*przetwarzaniu danych osobowych*" oznacza to jakiekolwiek operacje wykonywane na danych osobowych, takie jak zbieranie, utrwalanie, przechowywanie, opracowywanie, zmienianie, udostępnianie i usuwanie a zwłaszcza te, które wykonuje się w SL2014;
- 11) "*Rozporządzeniu ogólnym*" oznacza to rozporządzenie Parlamentu Europejskiego i Rady (UE) nr 1303/2013 z dnia 17 grudnia 2013 r. ustanawiające wspólne przepisy dotyczące Europejskiego Funduszu Rozwoju Regionalnego, Europejskiego Funduszu Społecznego, Funduszu Spójności, Europejskiego Funduszu Rolnego na rzecz Rozwoju Obszarów Wiejskich oraz Europejskiego Funduszu Morskiego i Rybackiego oraz ustanawiające przepisy ogólne dotyczące Europejskiego Funduszu Rozwoju Regionalnego, Europejskiego Funduszu Społecznego, Funduszu Spójności i Europejskiego Funduszu Morskiego i Rybackiego oraz uchylające rozporządzenie Rady (WE) nr 1083/2006 (Dz. Urz. UE L 347 z 20.12.2013r., str. 320);
- 12) "*ustawie Pzp*" oznacza to ustawę z dnia 29 stycznia 2004 r. Prawo zamówień publicznych (Dz. U. z 2015 r. poz. 2164, z późn. zm.);
- 13) "*ustawie wdrożeniowej*" oznacza to ustawę z dnia 11 lipca 2014 r. o zasadach realizacji programów w zakresie polityki spójności finansowanych w perspektywie finansowej 2014- 2020 (tekst jednolity Dz. U. z 2016 r., poz. 217, z późn. zm.);
- 14) "Wniosku" oznacza to wniosek o dofinansowanie złożony przez Beneficjenta celem uzyskania dofinansowania dla Projektu, na podstawie którego została podpisana Umowa;
- 15) "*wydatkach kwalifikowalnych*" oznacza to wydatki kwalifikowalne zgodnie ze Szczegółowym opisem osi priorytetowych Regionalnego Programu Operacyjnego Województwa Opolskiego na lata 2014-2020 oraz z *Wytycznymi w zakresie kwalifikowalności wydatków w ramach Europejskiego Funduszu Rozwoju Regionalnego, Europejskiego Funduszu Społecznego oraz Funduszu Spójności na lata 2014-2020,* ww. SZOOP oraz Wytyczne są dostępne na stronie internetowej Instytucji Zarządzającej;
- 16) "*zamówieniu publicznym*" oznacza to pisemną umowę odpłatną, zawartą pomiędzy zamawiającym a wykonawcą, której przedmiotem są usługi, dostawy lub roboty budowlane przewidziane w Projekcie;
- 17) *"środkach europejskich"*  oznacza to część lub całość dofinansowania pochodzącą ze środków Europejskiego Funduszu Społecznego przekazywaną w formie płatności z rachunku Ministra Rozwoju i Finansów, o którym mowa w art. 200 ust. 1 ustawy o finansach, prowadzonego w Banku Gospodarstwa Krajowego;
- 18) *"dotacji celowej"*  oznacza to środki pochodzące z budżetu państwa jako współfinansowanie wkładu krajowego, stanowiące uzupełnienie do środków europejskich, przekazywane przez Instytucję Zarządzającą na rachunek bankowy Beneficjenta;
- 19) *"stronie internetowej Instytucji Zarządzającej"*  oznacza to adres strony: (…………..);
- 20) *"ustawie o finansach" –* oznacza to ustawę z dnia 27 sierpnia 2009 r. o finansach publicznych (Dz. U. z 2016 r., poz. 1870);
- 21) "*SZOOP*" oznacza to Szczegółowy opis osi priorytetowych Regionalnego Programu Operacyjnego Województwa Opolskiego na lata 2014-2020. Zakres Europejski Fundusz Społeczny [wersja nr …………], przyjęty przez Zarząd Województwa Opolskiego, Uchwałą nr ……………………. Zarządu Województwa Opolskiego z dnia ……………………….;
- 22) "*nieprawidłowości/nieprawidłowości indywidualnej*" oznacza to każde naruszenie prawa unijnego lub prawa krajowego dotyczącego stosowania prawa unijnego, wynikające z działania lub zaniechania podmiotu gospodarczego zaangażowanego we wdrażanie

Europejskiego Funduszu Rozwoju Regionalnego, Europejskiego Funduszu Społecznego, Funduszu Spójności, Europejskiego Funduszu Rolnego na rzecz Rozwoju Obszarów Wiejskich oraz Europejskiego Funduszu Morskiego i Rybackiego, które ma lub może mieć szkodliwy wpływ na budżet Unii poprzez obciążenie budżetu Unii nieuzasadnionym wydatkiem;

- 23) "*SL2014*" oznacza to aplikację główną centralnego systemu teleinformatycznego, wykorzystywaną w procesie rozliczania Projektu;
- 24) "*uczestniku Projektu*" oznacza to uczestnika w rozumieniu *Wytycznych w zakresie monitorowania postępu rzeczowego realizacji programów operacyjnych na lata 2014-2020*, które zamieszczone są na stronie internetowej Instytucji Zarządzającej;
- 25) "*personelu Projektu*" oznacza to osoby zaangażowane do realizacji zadań lub czynności w ramach Projektu, które wykonuje osobiście, tj. w szczególności osoby zatrudnione na podstawie stosunku pracy lub wykonujące zadania lub czynności w ramach Projektu na podstawie umowy cywilnoprawnej, osoby samozatrudnione w rozumieniu *Wytycznych w zakresie kwalifikowalności wydatków w ramach EFRR, EFS oraz FS na lata 2014-2020*, osoby współpracujące w rozumieniu art. 13 pkt. 5 ustawy z dnia 13 października 1998 r. o systemie ubezpieczeń społecznych (Dz. U. z 2015 r. poz. 121, z późn. zm.) oraz wolontariuszy, wykonujących świadczenia na zasadach określonych w ustawie z dnia 24 kwietnia 2003 r. o działalności pożytku publicznego i o wolontariacie (Dz.U. z 2016 r. poz. 239, z późn.zm.);
- 26) "*realizatorze Projektu*" należy przez to rozumieć podmiot realizujący Projekt. Realizator nie jest stroną Umowy o dofinansowanie projektu;
- 27) "zleceniu usługi merytorycznej" należy przez to rozumieć powierzenie wykonawcom zewnętrznym, nie będącym personelem Projektu, realizacji działań merytorycznych przewidzianych w ramach danego Projektu w rozumieniu *Wytycznych w zakresie kwalifikowalności wydatków w ramach EFRR, EFS oraz FS na lata 2014-2020*;
- 28) *"Powierzającym*" oznacza to odpowiednio:
	- a) Marszałka Województwa Opolskiego dla zbioru "UMWO-DPO-SYZYF" oraz dla zbioru "RPO WO 2014-2020",
	- b) Ministra Rozwoju i Finansów dla zbioru "Centralny system teleinformatyczny wspierający realizację programów operacyjnych",

pełniących rolę właściwego dla danego zbioru administratora danych osobowych;

- 29) "*dochodzie*" oznacza to dochód wygenerowany podczas realizacji Projektu w rozumieniu *Wytycznych w zakresie kwalifikowalności wydatków w ramach EFRR, EFS oraz FS na lata 2014-2020;*
- 30) "*zakończeniu rzeczowym okresu realizacji Projektu*" oznacza to datę zakończenia zadań merytorycznych w Projekcie;
- 31) "*zakończeniu finansowym okresu realizacji Projektu*" oznacza to datę tożsamą z terminem poniesienia ostatniego wydatku w ramach Projektu;
- 32) "*Wytyczne w zakresie gromadzenia*" oznacza to *Wytyczne w zakresie warunków gromadzenia i przekazywania danych w postaci elektronicznej na lata 2014-2020* Ministra Infrastruktury i Rozwoju z dnia 3 marca 2015 r. (z późn. zm.);
- 33) "B*eneficjencie*" oznacza to beneficjenta zgodnie z art. 2 pkt 10 Rozporządzenia ogólnego oraz ustawą wdrożeniową. Beneficjentem jest również partner i podmiot upoważniony do

ponoszenia wydatków wskazany we wniosku, chyba że z treści Umowy wynika, że chodzi o beneficjenta jako stronę Umowy.

### **Przedmiot Umowy**

### **§ 2**

- 1. Beneficjent w imieniu swoim i Partnera/Partnerów (w przypadku Projektu partnerskiego) oświadcza, że nie podlega/ją wykluczeniu z ubiegania się o środki przeznaczone na realizację Projektu na podstawie art. 207 ust. 4 ustawy o finansach.
- 2. Na warunkach określonych w niniejszej Umowie Instytucja Zarządzająca przyznaje Beneficjentowi dofinansowanie na realizację Projektu. Beneficjent podejmuje się realizacji Projektu ze szczególnym uwzględnieniem postanowień § 4 ust. 1 oraz § 5 ust. 1.
- 3. Dofinansowanie jest przeznaczone na pokrycie wydatków kwalifikowalnych ponoszonych przez Beneficjenta i Partnera/Partnerów (w przypadku Projektu partnerskiego) w związku z realizacją Projektu.
- 4. Całkowita wartość Projektu wynosi …… zł (słownie: … ) i obejmuje:
	- *1) dofinansowanie w kwocie … zł (słownie: …), co stanowi … % wydatków kwalifikowalnych Projektu z następujących źródeł:*
		- a) ze środków europejskich w kwocie … zł (słownie: …), co stanowi … % wydatków kwalifikowalnych Projektu,
		- b) ze środków dotacji celowej w kwocie … zł (słownie: …), co stanowi … % wydatków kwalifikowalnych Projektu;
	- *2) wkład własny w kwocie … zł (słownie: … ), co stanowi … % wydatków kwalifikowalnych Projektu.*
- 5. Dofinansowanie na realizację Projektu może być przeznaczone na sfinansowanie wydatków poniesionych w ramach Projektu przed podpisaniem niniejszej Umowy, o ile wydatki zostaną uznane za kwalifikowalne zgodnie z obowiązującymi przepisami, w tym z Wytycznymi, o których mowa w § 1 pkt 15, oraz dotyczyć będą okresu realizacji Projektu, o którym mowa w § 3 ust. 1. Poniesienie wydatków przed podpisaniem Umowy jest dokonywane na ryzyko Beneficjenta.
- 6. W przypadku niewniesienia wkładu własnego w kwocie, o której mowa w ust. 4 pkt 2, Instytucja Zarządzająca może kwotę przyznanego dofinansowania proporcjonalnie obniżyć, z zachowaniem udziału procentowego, o którym mowa w ust. 4 pkt 2. Wkład własny, który zostanie rozliczony w wysokości przekraczającej wspomniany powyżej procent wydatków Projektu może zostać uznany za niekwalifikowalny.
- 7. Podatek od towarów i usług w wydatkach w Projekcie będzie rozliczany zgodnie z oświadczeniem/oświadczeniami stanowiącym/i załącznik nr 2 do Umowy.

### **Okres realizacji Projektu i zakres rzeczowy Umowy**

### **§ 3**

1. Okres realizacji Projektu jest zgodny z okresem wskazanym we Wniosku.

- 2. Okres, o którym mowa w ust. 1, dotyczy realizacji zadań w ramach Projektu i jest równoznaczny z okresem kwalifikowalności wydatków w ramach Projektu. Za końcową datę kwalifikowalności wydatków uznaje się datę zakończenia finansowego realizacji Projektu, wskazaną we Wniosku.
- 3. Instytucja Zarządzająca może wyrazić zgodę na zmianę okresu realizacji Projektu na pisemny uzasadniony wniosek Beneficjenta, złożony w terminie i na zasadach określonych w § 27 ust. 1.
- 4. Beneficjent zapewnia, że Projekt jest realizowany zgodnie z obowiązującymi przepisami prawa w zakresie objętym niniejszą Umową.
- 5. Projekt będzie realizowany przez<sup>5</sup> : ……………………………………
- 6. Beneficjent odpowiada za realizację Projektu zgodnie z Wnioskiem, w tym za:
	- 1) osiągnięcie wskaźników produktu oraz rezultatu określonych we Wniosku;
	- 2) realizację Projektu w oparciu o harmonogram, stanowiący element Wniosku;
	- 3) zapewnienie realizacji Projektu przez personel Projektu posiadający kwalifikacje określone we Wniosku;
	- 4) zachowanie trwałości oraz rezultatu Projektu;

 $\overline{a}$ 

- 5) zbieranie danych osobowych uczestników Projektu (osób lub podmiotów) zgodnie z zapisami *Wytycznych w zakresie monitorowania postępu rzeczowego realizacji programów operacyjnych na lata 2014-2020*;
- 6) przetwarzanie danych osobowych zgodnie z ustawą o ochronie danych osobowych;
- 7) zapewnienie stosowania *Wytycznych w zakresie monitorowania postępu rzeczowego realizacji programów operacyjnych na lata 2014-2020*;
- 8) zapewnienie stosowania *Wytycznych w zakresie kwalifikowalności wydatków w ramach Europejskiego Funduszu Rozwoju Regionalnego, Europejskiego Funduszu Społecznego oraz Funduszu Spójności na lata 2014-2020;*
- 9) zapewnienie stosowania *Wytycznych w zakresie realizacji zasady równości szans i niedyskryminacji, w tym dostępności dla osób z niepełnosprawnościami oraz zasady równości szans kobiet i mężczyzn w ramach funduszy unijnych na lata 2014-2020;*
- 10)zapewnienie stosowania *Wytycznych w zakresie realizacji przedsięwzięć z udziałem środków Europejskiego Funduszu Społecznego w obszarze edukacji na lata 2014-2020;*
- 11)zapewnienie stosowania *Ustawy z dnia 7 września 1991r. o systemie oświaty (Dz.U. z 2015r. poz. 2156, z 2016r. poz. 35, 64, 195, 668);*
- 12)zapewnienie stosowania *Ustawy z dnia 14 grudnia 2016r. Prawo oświatowe (Dz. U. z 2017r., poz. 59);*
- 13)zapewnienie stosowania *Wytycznych w zakresie warunków gromadzenia i przekazywania danych w postaci elektronicznej na lata 2014-2020.*
- 7. Instytucja Zarządzająca zobowiązuje się powiadomić Beneficjenta na swojej stronie internetowej o wszelkich zmianach Wytycznych, o których mowa w ust. 6 pkt. 7-10, 13 a Beneficjent do stosowania zmienionych Wytycznych.
- 8. W przypadku dokonania zmian w Projekcie, o których mowa w § 27 Umowy, Beneficjent odpowiada za realizację Projektu zgodnie z aktualnym Wnioskiem.

<sup>5</sup> W przypadku realizacji przez jednostkę organizacyjną Beneficjenta należy wpisać nazwę jednostki, adres, numer REGON lub/i NIP (w zależności od statusu prawnego jednostki realizującej). Jeżeli Projekt będzie realizowany wyłącznie przez podmiot wskazany jako Beneficjent, ust. 5 należy skreślić.

9. Beneficjent zobowiązuje się niezwłocznie i pisemnie poinformować Instytucję Zarządzającą o problemach w realizacji Projektu, w szczególności o zamiarze zaprzestania jego realizacji.

### **§ 4**

- 1. W ramach realizacji Projektu Beneficjent zobowiązany jest do spełnienia wszystkich bezwzględnych kryteriów wyboru projektów: formalnych, merytorycznych-uniwersalnych, horyzontalnych uniwersalnych, szczegółowych uniwersalnych i merytorycznych szczegółowych, zawartych w załączniku do *Regulaminu konkursu.*
- 2. W przypadku gdy w ramach realizacji Projektu Beneficjent nie spełni bezwzględnych kryteriów, o których mowa w ust. 1, Instytucja Zarządzająca może uznać wszystkie, bądź odpowiednią część wydatków dotychczas rozliczonych w ramach Projektu za niekwalifikowalne, zgodnie z Wytycznymi *w zakresie kwalifikowalności wydatków w ramach Europejskiego Funduszu Rozwoju Regionalnego, Europejskiego Funduszu Społecznego oraz Funduszu Spójności na lata 2014-2020*.

- 1. Beneficjent odpowiada za osiągnięcie wskaźników produktu i rezultatu określonych we Wniosku.
- 2. Beneficjent, w trakcie realizacji Projektu, zobowiązany jest do monitorowania założonych wartości wskaźników na zasadach określonych w *Wytycznych w zakresie monitorowania postępu rzeczowego realizacji programów operacyjnych na lata 2014-2020*. W razie postępów w realizacji wskaźników, beneficjent powinien wykazać je w każdym wniosku o płatność składanym do Instytucji Zarządzającej.
- 3. Beneficjent odpowiada za zbieranie danych nt. uczestników Projektu w SL 2014. Szczegółowy zakres danych dotyczących uczestników Projektu zawiera załącznik nr 7 do *Wytycznych w zakresie monitorowania postępu rzeczowego realizacji programów operacyjnych na lata 2014- 2020,* natomiast formularz do wprowadzania danych o uczestnikach do SL2014 znajduje się w załączniku nr 13 do *Wytycznych w zakresie warunków gromadzenia i przekazywania danych w postaci elektronicznej na lata 2014-2020.*
- 4. Beneficjent jest zobowiązany przekazywać dane, o których mowa w ust. 3, do Instytucji Zarządzającej łącznie z wnioskiem o płatność.
- 5. W zakresie kwalifikowalności uczestników Projektu Beneficjent zobowiązany jest przestrzegać zapisów znajdujących się w *Wytycznych w zakresie kwalifikowalności wydatków w ramach Europejskiego Funduszu Rozwoju Regionalnego, Europejskiego Funduszu Społecznego oraz Funduszu Spójności na lata 2014-2020.*
- 6. Określając obszar zamieszkania uczestników Projektu wg stopnia urbanizacji DEGURBA, Beneficjent stosuje zapisy zawarte w załączniku do *Regulaminu konkursu*.
- 7. Wskaźniki uznaje się za osiągnięte i powinny być wykazane przez Beneficjenta w przypadku:
	- 1) wskaźników produktu w momencie przystąpienia uczestnika do Projektu lub w niektórych przypadkach w momencie uzyskania wsparcia - wykazane we wniosku o płatność,
	- 2) wskaźników rezultatu bezpośredniego po zakończeniu wsparcia, do 4 tygodni od zakończenia udziału uczestnika w projekcie - wykazane we wniosku o płatność/korekcie do wniosku o płatność końcową,

- 8. W przypadku zidentyfikowania przez Beneficjenta ryzyka nieosiągnięcia wskaźników, zobowiązany jest on niezwłocznie poinformować Instytucję Zarządzającą i przedstawić stosowne wyjaśnienia.
- 9. W przypadku nieosiągnięcia przez Beneficjenta założonych wartości wskaźników produktu lub rezultatu, Instytucja Zarządzająca na etapie weryfikacji wniosku o płatność końcową dokona indywidualnej analizy powodów odchylenia, w wyniku czego może pomniejszyć wartość dofinansowania stosownie do niezrealizowanego zakresu rzeczowego stosując regułę proporcjonalności.
- 10. Instytucja Zarządzająca dokona indywidualnej analizy powodów nieosiągnięcia wskaźników, biorąc pod uwagę:
	- 1) zakres % odchylenia wartości osiągniętej od wartości założonej,
	- 2) liczbę nieosiągniętych wskaźników,
	- 3) informację, w jaki sposób odchylenie wskaźnika/wskaźników wpływa na odchylenie wskaźnika/wskaźników ujętych w Programie/Ramach wykonania,
	- 4) informację, czy wskaźnik/wskaźniki miał/y wpływ na wybór Projektu do dofinansowania,
	- 5) wyjaśnienia Beneficjenta, w szczególności podejmowane przez niego działania naprawcze.
- 11. W zależności od wyników indywidualnej analizy, przeprowadzonej w oparciu o zapisy ust. 10, zmiany w realizacji założonych wartości docelowych wskaźników rezultatu związane mogą być z regułą proporcjonalności Projektu:
	- 1) osiągnięcie na poziomie minimum 80% o stosowaniu reguły proporcjonalności decyduje Instytucja Zarządzająca,
	- 2) osiągnięcie na poziomie poniżej 80% stosuje się regułę proporcjonalności do poziomu odchylenia wskaźnika.
- 12. Zgodnie z regułą proporcjonalności:
	- 1) w przypadku niespełnienia kryterium zatwierdzonego przez Komitet Monitorujący Instytucja Zarządzająca może uznać wszystkie lub odpowiednią część wydatków dotychczas rozliczonych w ramach Projektu za niekwalifikowalne,
	- 2) w przypadku nieosiągnięcia celu Projektu, wyrażonego wskaźnikami produktu lub rezultatu bezpośredniego w zatwierdzonym wniosku o dofinansowanie – Instytucja Zarządzająca może uznać wszystkie lub odpowiednią część wydatków dotychczas rozliczonych w ramach Projektu za niekwalifikowalne. Wysokość wydatków niekwalifikowalnych uzależniona jest od stopnia niezrealizowania celu Projektu. Wydatki niekwalifikowalne obejmują wydatki związane z tym zadaniem merytorycznym (zadaniami merytorycznymi), którego założenia nie zostały osiągnięte i koszty pośrednie. Stopień nieosiągnięcia założeń Projektu określany jest przez Instytucję Zarządzającą.
- 13. Reguła proporcjonalności weryfikowana jest przez Instytucję Zarządzającą według stanu na zakończenie realizacji Projektu na etapie weryfikacji końcowego wniosku o płatność.
- 14. Niewykonanie wskaźnika w Projekcie może stanowić przesłankę do stwierdzenia nieprawidłowości indywidualnej.
- 15. Beneficjent zobowiąże uczestników Projektu, na etapie rekrutacji do Projektu, do przekazania danych dotyczących ich sytuacji po zakończeniu udziału w Projekcie, potrzebnych do wyliczenia wskaźników rezultatu bezpośredniego, tj. do 4 tygodni od zakończenia udziału w Projekcie oraz możliwości przyszłego udziału w badaniu ewaluacyjnym.

- 16. Beneficjent jest zobowiązany utrzymać zrealizowane wskaźniki produktu i rezultatu na niezmienionym poziomie przez cały okres trwałości Projektu. Zachowanie trwałości Projektu obowiązuje w odniesieniu do współfinansowanej z EFS w ramach Projektu infrastruktury rozumianej jako środki trwałe zgodnie z *Wytycznymi w zakresie kwalifikowalności wydatków w ramach Europejskiego Funduszu Rozwoju Regionalnego, Europejskiego Funduszu Społecznego oraz Funduszu Spójności na lata 2014-2020* Beneficjent jest zobowiązany każdorazowo udostępnić dokumentację potwierdzającą utrzymanie wskaźników, w szczególności podczas kontroli prowadzonych w ramach Projektu.
- 17. Beneficjent ma obowiązek wykorzystywać środki trwałe nabyte w ramach Projektu po zakończeniu jego realizacji na działalność statutową lub przekazać je nieodpłatnie podmiotowi niedziałającemu dla zysku.

### **§ 6**

- 1. W związku z realizacją Projektu Beneficjentowi przysługują, zgodnie z Wytycznymi, o których mowa w § 1 pkt 15, koszty pośrednie rozliczane stawką ryczałtową w wysokości ………% poniesionych, udokumentowanych i zatwierdzonych w ramach Projektu wydatków bezpośrednich, z zastrzeżeniem ust. 2.
- 2. Instytucja Zarządzająca może obniżyć stawkę ryczałtową kosztów pośrednich w przypadkach rażącego naruszenia przez Beneficjenta postanowień Umowy w zakresie zarządzania Projektem.
- 3. Katalog kosztów pośrednich określony został w Wytycznych, o których mowa w § 1 pkt 15.

### **Odpowiedzialność Instytucji Zarządzającej i Beneficjenta**

- 1. Instytucja Zarządzająca nie ponosi odpowiedzialności wobec osób trzecich za szkody powstałe w związku z realizacją Projektu.
- 2. W przypadku realizowania Projektu przez Beneficjenta działającego w formie partnerstwa, umowa o partnerstwie określa odpowiedzialność Beneficjenta oraz Partnera/Partnerów wobec osób trzecich za działania wynikające z niniejszej Umowy.
- 3. Beneficjent zobowiązuje się do:
	- 1) pisemnego informowania Instytucji Zarządzającej o złożeniu do Sądu wniosków o ogłoszenie upadłości przez Beneficjenta lub Partnera/Partnerów lub przez ich wierzycieli;
	- 2) pisemnego informowania Instytucji Zarządzającej o pozostawaniu w stanie likwidacji albo podleganiu zarządowi komisarycznemu, bądź zawieszeniu swej działalności, w terminie do 3 dni od dnia wystąpienia powyższych okoliczności;
	- 3) pisemnego informowania Instytucji Zarządzającej o toczącym się wobec Beneficjenta jakimkolwiek postępowaniu egzekucyjnym, o posiadaniu zajętych wierzytelności lub o toczącym się w stosunku do Beneficjenta lub jego organów postępowaniu karnym lub karno skarbowym, w terminie do 7 dni od dnia wystąpienia powyższych okoliczności oraz pisemnego powiadamiania Instytucji Zarządzającej w terminie do 7 dni od daty powzięcia przez Beneficjenta informacji o każdej zmianie w tym zakresie.

### **Wyodrębniona ewidencja wydatków**

### **§ 8**

- 1. Beneficjent zobowiązuje się do prowadzenia wyodrębnionej ewidencji wszystkich wydatków Projektu w sposób przejrzysty zgodnie z zasadami określonymi w Programie, tak aby możliwa była identyfikacja poszczególnych operacji związanych z Projektem, z wyłączeniem wydatków rozliczanych w oparciu o metody uproszczone wskazane w Wytycznych, o których mowa w § 1 pkt 15.
- 2. Przez wyodrębnioną ewidencję wydatków rozumie się:
	- 1) ewidencję prowadzoną w oparciu o ustawę o rachunkowości Beneficjent prowadzący pełną księgowość - księgi rachunkowe zobowiązany jest do prowadzenia, na potrzeby realizowanego przez siebie Projektu, wyodrębnionej ewidencji księgowej, zgodnie z zasadami rachunkowości, przez co należy rozumieć ewidencję wyodrębnioną w ramach już prowadzonych przez daną jednostkę ksiąg rachunkowych. System ewidencji księgowej powinien umożliwić sporządzenie sprawozdań i kontroli wykorzystania środków funduszy strukturalnych Unii Europejskiej, poprzez wprowadzenie kont syntetycznych, analitycznych i pozabilansowych. W związku z tym, na kierowniku podmiotu, jako organie odpowiedzialnym za wykonanie obowiązków w zakresie rachunkowości, ciąży obowiązek ustalenia i opisania zasad dotyczących ewidencji i rozliczania środków otrzymanych w ramach funduszy strukturalnych Unii Europejskiej, lub
	- 2) ewidencję w formie podatkowej księgi przychodów i rozchodów, w której Beneficjent nieprowadzący pełnej księgowości wykorzysta prowadzoną przez siebie książkę przychodów i rozchodów, w taki sposób, aby dokument (tj. faktura lub inny dokument o równoważnej wartości dowodowej) w ww. ewidencji został oznaczony tak, żeby to oznaczenie w jednoznaczny sposób wskazywało na związek operacji gospodarczej z Projektem finansowanym w ramach RPO WO 2014-2020, lub
	- 3) "Zestawienie wszystkich dokumentów księgowych dotyczących realizowanego Projektu", sporządzane w celu ewidencjonowania wydatków związanych z Projektem przez Beneficjenta prowadzącego księgę przychodów i rozchodów.
- 3. Beneficjent:
	- 1) nie stosujący ustawy o rachunkowości i krajowych przepisów podatkowych, lub
	- 2) który nie ma możliwości przeksięgowania wydatków poniesionych w latach ubiegłych ze względu na fakt, iż w momencie księgowania wydatków nie wiedział, iż Projekt zostanie dofinansowany, lub
	- 3) który nie jest zobowiązany do prowadzenia jakiejkolwiek ewidencji księgowej na podstawie obowiązujących przepisów

jest zobowiązany do prowadzenia, na potrzeby realizowanego przez siebie Projektu "Zestawienia wszystkich dokumentów księgowych dotyczących realizowanego Projektu".

- 4. "Zestawienie wszystkich dokumentów księgowych, dotyczących realizowanego Projektu", o którym mowa w ust. 2 pkt 3 i ust. 3 stanowi załącznik nr 4 do Umowy.
- 5. W przypadku Projektu partnerskiego obowiązek, o którym mowa w ust. 1, dotyczy każdego z Partnerów, w zakresie tej części Projektu, za której realizację odpowiadają Partnerzy.

### **Załącznik nr 1 do Uchwały nr 3573/2017 Zarządu Województwa Opolskiego z dnia 3 kwietnia 2017 r.**

Załącznik nr 6a do REGULAMINU KONKURSU dotyczącego projektów złożonych w ramach: Działania 9.3 Wsparcie kształcenia ustawicznego, Osi IX Wysoka jakość edukacji w ramach RPO WO 2014-2020, Nabór I Wersja nr 1, sierpień 2016 r.

### **Planowanie płatności na rzecz Beneficjenta**

### **§ 9**

- 1. Beneficjent przed podpisaniem Umowy uzgadnia i przekazuje do Instytucji Zarządzającej Harmonogram płatności, który stanowi załącznik nr 3 do Umowy. Harmonogram powinien obejmować cały okres realizacji Projektu.
- 2. Harmonogram może ulegać aktualizacji, która dokonywana jest wyłącznie poprzez SL2014 i nie wymaga zawarcia aneksu do Umowy.
- 3. Każda zmiana harmonogramu płatności wymaga akceptacji Instytucji Zarządzającej. Instytucja Zarządzająca dokonuje weryfikacji harmonogramu płatności w terminie do 10 dni roboczych od dnia otrzymania.
- 4. Harmonogram płatności może być aktualizowany przed upływem okresu rozliczeniowego, którego aktualizacja dotyczy. Jeśli Beneficjent wnioskuje o zmianę po okresie rozliczeniowym i w zakresie ww. okresu Beneficjent nie zostaje zwolniony z konsekwencji określonych w art. 189 ust. 3 ustawy o finansach.
- 5. Jeżeli Instytucja Zarządzająca akceptuje harmonogram płatności po zakończeniu okresu rozliczeniowego wówczas określa:
	- datę, od której zaakceptowany harmonogram obowiązuje;
	- zmiany, które akceptuje, tj. czy dotyczą przyszłych okresów rozliczeniowych, czy też okresów minionych, a jeśli tak, to których;
	- skutki tych zmian, związane z ewentualnym naliczeniem odsetek z art. 189 ust. 3 ustawy o finansach.
- 6. Transze dofinansowania są przekazywane na następujący wyodrębniony dla Projektu rachunek bankowy Beneficjenta:

Nazwa właściciela rachunku bankowego: ……………………………………………………………………….……………. Nazwa banku i Nr rachunku bankowego: ………………………………………………………………..………….……....

- 7. W przypadku realizowania Projektu przez Beneficjenta działającego w formie partnerstwa, Beneficjent przekazuje odpowiednią część dofinansowania na pokrycie wydatków Partnera/Partnerów, zgodnie z umową o partnerstwie. Wszystkie płatności dokonywane w związku z realizacją niniejszej Umowy, pomiędzy Beneficjentem a Partnerem/Partnerami, powinny być dokonywane za pośrednictwem rachunku bankowego, o którym mowa w ust. 6, pod rygorem nieuznania poniesionych wydatków za kwalifikowalne.
- 8. Beneficjent zobowiązany jest niezwłocznie poinformować Instytucję Zarządzającą o zmianie rachunku bankowego, o którym mowa w ust. 6. Zmiana rachunku bankowego wymaga zawarcia aneksu do Umowy.

### **Przekazanie Beneficjentowi Dofinansowania**

### **§ 10**

1. Dofinansowanie, o którym mowa w § 2 ust. 4 pkt 1 jest wypłacane w formie zaliczki lub refundacji w wysokości określonej w harmonogramie płatności stanowiącym załącznik nr 3 do Umowy.

- 2. Dofinansowanie może być przekazane w jednej lub kilku transzach na podstawie prawidłowo złożonych przez Beneficjenta Wniosków o płatność i wniosków rozliczających przyznane transze zaliczki, przy czym wypłata kolejnej transzy dofinansowania jest uzależniona od rozliczenia 70 % dotychczas otrzymanej zaliczki.
- 3. Środki europejskie są przekazywane na rachunek bankowy Beneficjenta na podstawie Zleceń płatności do BGK, natomiast dotacja celowa jest przekazywana na rachunek bankowy Beneficjenta na podstawie dyspozycji przelewu środków z rachunku bankowego Instytucji Zarządzającej. Instytucja Zarządzająca nie ponosi odpowiedzialności za terminowość wypłat środków przez BGK.
- 4. Warunkiem przekazania Beneficjentowi pierwszej transzy dofinansowania jest:
	- 1) złożenie przez Beneficjenta do Instytucji Zarządzającej prawidłowego wniosku o płatność i jego zatwierdzenie przez Instytucję Zarządzającą,
	- 2) prawidłowe wniesienie przez Beneficjenta zabezpieczenia, o którym mowa w § 15,
	- 3) dostępność środków europejskich w limicie określonym przez Ministra Rozwoju i Finansów,
	- 4) dostępność środków dotacji celowej na rachunku Instytucji Zarządzającej.
- 5. Warunkiem przekazania Beneficjentowi drugiej i kolejnych transz dofinansowania jest:
	- 1) złożenie przez Beneficjenta i zweryfikowanie przez Instytucję Zarządzającą wniosku o płatność, w którym wykazano wydatki kwalifikowalne w wysokości co najmniej 70 % łącznej kwoty transz dofinansowania otrzymanych na dzień zatwierdzenia wniosku lub odsyłania wniosku do poprawy; w przypadku odsyłania wniosku do poprawy wydatki w ww. wysokości nie wymagają składania przez Beneficjenta dalszych wyjaśnień,
	- 2) zatwierdzenie wniosku o płatność za poprzedni okres rozliczeniowy,
	- 3) nie stwierdzenie okoliczności, o których mowa w § 29 ust. 1,
	- 4) dostępność środków europejskich w limicie określonym przez Ministra Rozwoju i Finansów,
	- 5) dostępność środków dotacji celowej na rachunku Instytucji Zarządzającej.
- 6. Poprzez rozliczenie zaliczki rozumie się złożenie wniosku o płatność rozliczającego dofinansowanie przekazane w formie zaliczki lub zwrot środków zaliczki do końca okresu rozliczeniowego.
- 7. Dofinansowanie, o którym mowa w § 2 ust. 4 pkt 1, będzie przekazywane na wskazany przez Beneficjenta rachunek bankowy w terminie nie dłuższym niż 90 dni licząc od dnia przedłożenia wniosku o płatność, uwzględniając zapisy § 12 ust. 4-5.
- 8. W przypadku niezłożenia wniosku o płatność na kwotę stanowiącą co najmniej 70% łącznej kwoty przekazanych wcześniej transz dofinansowania lub w terminie określonym w Umowie, od środków pozostałych do rozliczenia, przekazanych w formie zaliczki nalicza się odsetki jak dla zaległości podatkowych, liczone od dnia przekazania środków zaliczki do dnia złożenia wniosku o płatność rozliczającego co najmniej 70% łącznej kwoty przekazanych wcześniej transz dofinansowania. Powyższe dotyczy wniosków o płatność, które zgodnie z harmonogramem płatności, o którym mowa w § 9 ust. 1, miały być złożone w celu przekazania kolejnej transzy dofinansowania, oraz końcowego wniosku o płatność. Za dzień przekazania środków uznaje się dzień wypłaty środków na rzecz Beneficjenta przez Instytucję Zarządzającą, tj. dzień obciążenia rachunku bankowego Instytucji Zarządzającej, a za dzień złożenia wniosku do Instytucji Zarządzającej uznaje się dzień przesłania wniosku o płatność w SL2014; w przypadku awarii systemu za dzień złożenia wniosku o płatność do Instytucji Zarządzającej uznaje się termin nadania wniosku o płatność w placówce pocztowej wyznaczonego operatora publicznego (w rozumieniu ustawy z dnia 23 listopada 2012 r. Prawo pocztowe – t.j. Dz.U. 2016, poz. 1113) przy czym

jeśli termin złożenia wniosku o płatność przypadałby na dzień wolny od pracy wówczas uznaje się, że wniosek o płatność jest złożony terminowo, jeśli zostanie nadany w pierwszym dniu roboczym przypadającym po dniu wolnym od pracy.

- 9. Odsetki bankowe naliczone na rachunku bankowym Beneficjenta, o którym mowa w § 9 ust. 6 od przekazanych w formie zaliczki transz dofinansowania podlegają zwrotowi, o ile przepisy odrębne nie stanowią inaczej. W przypadku realizowania Projektu przez Beneficjenta działającego w formie partnerstwa, kwestie zwrotu odsetek bankowych naliczonych na rachunkach projektowych Partnera/Partnerów reguluje umowa o partnerstwie.
- 10. Beneficjent przekazuje informację o odsetkach, o których mowa w ust. 9, w terminie do 5 stycznia roku następnego lub w przypadku Projektów, których realizacja kończy się w trakcie danego roku, w terminie zakończenia realizacji Projektu.
- 11. Beneficjent zwraca odsetki, o których mowa w ust. 9, do dnia 10 stycznia roku następnego lub w przypadku Projektów, których realizacja kończy się w trakcie danego roku w ciągu 30 dni kalendarzowych od dnia zakończenia realizacji Projektu.
- 12. W przypadku braku zwrotu odsetek, o którym mowa w ust. 11, Instytucja Zarządzająca wzywa Beneficjenta do zwrotu odsetek w terminie 14 dni.
- 13. Instytucja Zarządzająca może zawiesić wypłatę dofinansowania w przypadku, gdy zachodzi uzasadnione podejrzenie, że w związku z realizacją Projektu doszło do powstania rażących nieprawidłowości, w szczególności oszustwa. Instytucja Zarządzająca informuje Beneficjenta o zawieszeniu biegu terminu wypłaty transzy dofinansowania i jego przyczynach.
- 14. W przypadku Projektu, w ramach którego Beneficjent otrzymuje dotację celową w formie zaliczki, zobowiązany jest do wydatkowania środków w ramach przekazanej zaliczki w okresie od 1 stycznia do 31 grudnia roku, w którym została ona wypłacona.
- 15. Beneficjent zobowiązuje się poinformować Instytucję Zarządzającą na jej prośbę i w terminie przez nią określonym o kwocie przekazanego mu dofinansowania w formie dotacji celowej, o której mowa w § 2 ust. 4 pkt 1 lit. b, która nie zostanie wydatkowana do końca danego roku. Powyższa kwota podlega zwrotowi na rachunek wskazany przez Instytucję Zarządzającą w terminie do dnia 30 listopada tego roku.
- 16. Kwota dotacji celowej, o której mowa w ust. 15, w części niewydatkowanej przed upływem 40 dni od terminu określonego w rozporządzeniu, wydanym na podstawie art. 181 ust. 2 ustawy z dnia 27 sierpnia 2009 r. o finansach publicznych podlega zwrotowi na rachunek wskazany przez Instytucję Zarządzającą.
- 17. Kwota dotacji celowej niewydatkowana i niezgłoszona zgodnie z ust. 15 podlega zwrotowi w terminie do dnia 31 grudnia danego roku na następujący rachunek bankowy Instytucji Zarządzającej: 74 1160 2202 0000 0001 5356 9775.
- 18. Kwota dofinansowania w formie płatności, o której mowa w § 2 ust. 4 pkt 1 lit. a, niewydatkowana z końcem roku budżetowego, pozostaje na rachunku bankowym, o którym mowa w § 9 ust. 6, do dyspozycji Beneficjenta w następnym roku budżetowym.
- 19. Środki, o których mowa w ust. 17 niniejszego paragrafu zostaną przekazane Beneficjentowi w kolejnym roku pod warunkiem ich dostępności i nie wymagają ponownego wnioskowania.

### **Zasady i terminy składania wniosków o płatność**

- 1. Beneficjent składa pierwszy wniosek o płatność, będący podstawą wypłaty pierwszej transzy dofinansowania w terminie do 14 dni roboczych od dnia podpisania niniejszej Umowy lub rozpoczęcia realizacji Projektu.
- 2. Beneficjent składa drugi i kolejne wnioski o płatność zgodnie z harmonogramem płatności, o którym mowa w § 9 ust. 1, nie rzadziej niż raz na trzy miesiące, w terminie do 10 dni roboczych od zakończenia okresu rozliczeniowego, a końcowy wniosek o płatność w terminie do 30 dni kalendarzowych od dnia finansowego zakończenia realizacji Projektu. Beneficjent ma obowiązek złożenia wniosku o płatność również w przypadku, gdy w okresie rozliczeniowym nie poniósł żadnych wydatków związanych z realizacją Projektu.
- 3. Beneficjent przedkłada wniosek o płatność oraz dokumenty niezbędne do rozliczenia Projektu za pośrednictwem SL2014, o którym mowa w § 16, chyba że z przyczyn technicznych nie jest to możliwe. W takim przypadku Beneficjent składa w wersji papierowej wniosek o płatność w terminach wynikających z zapisów ust. 1 i ust. 2, przy czym zobowiązuje się do złożenia wniosku za pośrednictwem SL2014 w terminie wskazanym w § 16 ust. 9. Wzór wniosku o płatność, który Beneficjent ma obowiązek złożyć w wersji papierowej stanowi załącznik nr 5 do Umowy.
- 4. W przypadku konieczności złożenia wniosku o płatność w wersji papierowej, o czym jest mowa w ust. 3, Beneficjent ma obowiązek przechowywania drugiego egzemplarza wniosku o płatność (wraz z załącznikami - jeśli ich złożenia wraz z wnioskiem wymaga Instytucja Zarządzająca) złożonego do Instytucji Zarządzającej, w swojej siedzibie zgodnie z zapisami Umowy dotyczącymi dokumentacji Projektu, o których mowa w § 20.
- 5. Po dokonaniu przez Instytucję Zarządzającą doboru próby, o której mowa w § 12 ust. 1 Beneficjent zobowiązany jest do złożenia w formie i w terminie wyznaczonym przez Instytucję Zarządzającą wymaganych dokumentów.
- 6. Beneficjent zobowiązuje się do przedkładania każdorazowo na żądanie Instytucji Zarządzającej wraz z wnioskiem o płatność, następujących dokumentów (w formie wskazanej przez Instytucję Zarządzającą – skany (za pośrednictwem SL2014) oryginałów dokumentów lub kopii oryginałów dokumentów oznaczone datą i potwierdzone za zgodność z oryginałem przez Beneficjenta lub osobę upoważnioną do reprezentowania Beneficjenta):
	- 1) faktury lub inne dokumenty o równoważnej wartości dowodowej,
	- 2) umowy z wykonawcami,
	- 3) umowy z personelem projektu,
	- 4) dokumenty potwierdzające odbiór urządzeń, sprzętu lub wykonanie prac,
	- 5) inne niezbędne dokumenty potwierdzające i uzasadniające prawidłową realizację Projektu oraz potwierdzające, że wydatki zostały poniesione w sposób celowy i oszczędny, z zachowaniem zasady uzyskiwania najlepszych efektów z danych nakładów zgodnie z zapisami Wytycznych**.**
- 7. Beneficjent wraz wnioskiem o płatność przedkłada skany wyciągów bankowych/dowodów zapłaty (za pośrednictwem SL2014) potwierdzające poniesienie wydatków rozliczanych w danym wniosku o płatność (należy dołączyć dokument potwierdzający dokonanie zapłaty za całą wartość faktury/dokumentu księgowego, a nie tylko wydatku kwalifikowalnego lub kwoty dofinansowania), do dokumentów wskazanych do weryfikacji w oparciu o metodologię doboru próby.
- 8. Oprócz dokumentów wskazanych w ust. 6 i ust. 7 Beneficjent zobowiązuje się przekazać Instytucji Zarządzającej w jednej z form wskazanych przez Instytucję Zarządzającą na jej żądanie: skan oryginału (za pośrednictwem SL 2014) lub poświadczonej za zgodność z oryginałem kopii,

wskazanych przez Instytucję Zarządzającą dokumentów potwierdzających kwalifikowalność wydatków ujętych we wniosku o płatność, w wyznaczonym przez Instytucję Zarządzającą terminie.

- 9. Beneficjent zobowiązany jest ująć każdy wydatek kwalifikowalny we wniosku o płatność przekazywanym do Instytucji Zarządzającej w terminie do 3 miesięcy od dnia jego poniesienia.<sup>6</sup> Zobowiązanie nie dotyczy wydatków, które można uznać za kwalifikowalne a zostały poniesione przed podpisaniem Umowy. Wydatki takie powinny zostać przedstawione w pierwszym składanym wniosku o płatność.
- 10. Oryginały faktur lub innych dokumentów o równoważnej wartości dowodowej związane z realizacją Projektu powinny posiadać opis zawierający co najmniej:
	- 1) numer Umowy,
	- 2) nazwę projektu,
	- 3) opis związku wydatku z projektem należy zaznaczyć w opisie faktury, do którego zadania oraz do której kategorii wydatku przedstawionego we Wniosku odnosi się wydatek kwalifikowalny,
	- 4) kwotę wydatków kwalifikowanych,
	- 5) podział kwotowy na poszczególne źródła finansowania projektu, tj. wkład własny oraz wartość dofinansowania,
	- 6) informację o poprawności formalno-rachunkowej i merytorycznej,
	- 7) informację o zakresie stosowania ustawy PZP lub zasady konkurencyjności, tj. tryb zastosowanego postępowania o udzielenie zamówienia publicznego wraz ze wskazaniem konkretnego artykułu, numer ustawy, na podstawie której przeprowadzane było postępowanie o udzielenie zamówienia publicznego, lub podstawę prawną nie stosowania ustawy PZP,
	- 8) informację w zakresie klasyfikacji budżetowej z podziałem na wydatki majątkowe (dział, rozdział, § i niemajątkowe (dział, rozdział, §), w przypadku gdy jednostka stosuje klasyfikację budżetową,
	- 9) podanie numeru ewidencyjnego lub księgowego,
	- 10) w przypadku faktur wystawionych w walucie obcej należy zamieścić datę i kurs waluty na dzień przeprowadzenia operacji zakupu oraz datę i kurs waluty na dzień zapłaty.

# **Zasady i terminy weryfikacji wniosków o płatność przez Instytucję Zarządzającą**

**§ 12**

- 1. Instytucja Zarządzająca, w terminie 5 dni roboczych od dnia następującego po otrzymaniu wniosku o płatność, dokona wyboru próby dokumentów do weryfikacji, w oparciu o metodologię doboru próby. Dokumenty te będą stanowić m.in. podstawę oceny kwalifikowalności wydatków objętych wnioskiem o płatność.
- 2. Instytucja Zarządzająca dokona weryfikacji pierwszego wniosku o płatność, o którym mowa w § 11 ust. 1, w terminie 13 dni roboczych od dnia następującego po dniu otrzymania wniosku o płatność.

 $\overline{\phantom{a}}$ 

<sup>6</sup> Dotyczy jednostek sektora finansów publicznych.

- 3. Instytucja Zarządzająca dokona weryfikacji drugiego i kolejnych wniosków o płatność, o których mowa w § 11 ust. 2, w terminie 23 dni roboczych od dnia następującego po dniu otrzymania dokumentów z wyboru próby lub otrzymania wniosku, w którym nie rozliczono żadnych wydatków, przy czym termin ten dotyczy każdej złożonej przez Beneficjenta wersji wniosku o płatność.
- 4. W przypadku, gdy Beneficjent złoży kolejny wniosek o płatność, przed zatwierdzeniem poprzedniego wniosku o płatność, weryfikacja tego wniosku o płatność jest wstrzymywana do czasu zatwierdzenia poprzedniego wniosku o płatność. W takim przypadku termin weryfikacji wniosku o płatność rozpocznie się od dnia następującego po dniu zatwierdzenia poprzedniego wniosku o płatność.
- 5. W przypadku gdy:
	- 1) w ramach Projektu jest dokonywana kontrola i złożony został końcowy wniosek o płatność, termin jego weryfikacji ulegnie wstrzymaniu do dnia przekazania do Instytucji Zarządzającej informacji o wykonaniu lub zaniechaniu wykonania zaleceń pokontrolnych, chyba że wyniki kontroli zawarte w Informacji Pokontrolnej nie wskazują wystąpienia nieprawidłowości w Projekcie lub nie mają wpływu na rozliczenie końcowe Projektu,
	- 2) zlecona jest przez Instytucję Zarządzającą kontrola doraźna na Projekcie, termin weryfikacji złożonego przez Beneficjenta wniosku o płatność, którego dotyczy kontrola, ulegnie wstrzymaniu do dnia przekazania do Instytucji Zarządzającej informacji o wykonaniu lub zaniechaniu wykonania zaleceń pokontrolnych, chyba że Instytucja Zarządzająca ma możliwość wyłączenia z wniosku o płatność zakwestionowanych wydatków i zatwierdzenia pozostałych wykazanych w danym wniosku o płatność.
- 6. W przypadku stwierdzenia błędów w złożonym wniosku o płatność, Instytucja Zarządzająca może dokonać uzupełnienia lub poprawienia wniosku, o czym poinformuje Beneficjenta, albo wezwać Beneficjenta do poprawienia lub uzupełnienia wniosku lub złożenia dodatkowych wyjaśnień. Instytucja Zarządzająca nie może poprawiać lub uzupełniać kopii dokumentów potwierdzających poniesione wydatki załączonych do wniosku o płatność.
- 7. Beneficjent zobowiązany jest do usunięcia błędów lub złożenia pisemnych wyjaśnień w wyznaczonym przez Instytucję Zarządzającą terminie.
- 8. Instytucja Zarządzająca, po pozytywnym zweryfikowaniu wniosku o płatność, przekaże Beneficjentowi w terminie, o którym mowa w ust. 2 i 3 informację o wyniku weryfikacji wniosku o płatność, przy czym informacja o zatwierdzeniu wniosku o płatność powinna zawierać:
	- 1) w przypadku zidentyfikowania wydatków niekwalifikowalnych kwotę wydatków, które zostały uznane za niekwalifikowalne wraz z uzasadnieniem,
	- 2) zatwierdzoną kwotę dofinansowania oraz wkładu własnego, wynikającą z pomniejszenia kwoty wydatków rozliczanych we wniosku o płatność o wydatki niekwalifikowalne, o których mowa w pkt 1.
- 9. Zatwierdzenie wniosku o płatność nie wyklucza stwierdzenia niekwalifikowalności wydatków w późniejszym okresie. W przypadku stwierdzenia nieprawidłowości wydatków we wniosku o płatność, kwota wydatków objętych wnioskiem podlega pomniejszeniu.
- 10. W przypadku stwierdzenia nieprawidłowości w złożonym przez Beneficjenta wniosku o płatność, Instytucja Zarządzająca, w trakcie weryfikacji wniosku, dokona pomniejszenia wartości wydatków kwalifikowanych, ujętych we wniosku o płatność, złożonym przez Beneficjenta o całkowitą kwotę wydatków nieprawidłowych.
- 11. Stwierdzenie nieprawidłowych wydatków we wniosku o płatność przed jego zatwierdzeniem,

o czym mowa w art. 24 ust. 9 pkt 1 ustawy wdrożeniowej, nie wiąże się z obniżeniem dofinansowania dla Projektu, z zastrzeżeniem ust. 13.

- 12. W miejsce wydatków nieprawidłowych Beneficjent może przedstawić inne wydatki kwalifikowalne. Wydatki te mogą być przedstawione w jednym bądź kilku wnioskach o płatność składanych w późniejszym terminie.
- 13. W przypadku gdy Beneficjent nie może przedstawić do dofinansowania innych wydatków kwalifikowalnych, dofinansowanie dla Projektu ulegnie obniżeniu.
- 14. Zgodnie z art. 24 ust. 10 ustawy wdrożeniowej, Beneficjent może w terminie 14 dni od dnia otrzymania informacji o pomniejszeniu wnieść umotywowane pisemne zastrzeżenia w trybie określonym w art. 25 ust. 2-12 ustawy wdrożeniowej.
- 15. W przypadku stwierdzenia nieprawidłowości po zatwierdzeniu wniosku o płatność Instytucja Zarządzająca dokona korekty finansowej na wydatki w ramach Projektu, co spowoduje obniżenie całkowitej kwoty dofinansowania o kwoty nałożonej korekty. W przypadku nałożenia korekty Beneficjent nie będzie miał możliwości przedstawienia do dofinansowania innych wydatków kwalifikowalnych w miejsce nieprawidłowych wydatków w odniesieniu do których zastosowano korektę.
- 16. Szczegółowe zasady dotyczące skorygowania i odzyskiwania nieprawidłowych wydatków określają *Wytyczne w zakresie sposobu korygowania i odzyskiwania nieprawidłowych wydatków oraz raportowania nieprawidłowości w ramach programów operacyjnych polityki spójności na lata 2014-2020*, które zamieszczone są na stronie internetowej Instytucji Zarządzającej.
- 17. Zwrotowi podlegają kwoty korekt wydatków kwalifikowalnych, czyli wydatki niekwalifikowalne nie stanowiące nieprawidłowości, które zostały dotychczas rozliczone w ramach Projektu (w zatwierdzonych wnioskach o płatność).

### **Dochód**

### **§ 13**

- 1. Beneficjent ma obowiązek ujawniania wszelkich dochodów, które powstają w związku z realizacją Projektu.
- 2. W przypadku, gdy Projekt generuje na etapie realizacji dochody, Beneficjent wykazuje we wnioskach o płatność wartość uzyskanego dochodu i dokonuje jego zwrotu do 31 grudnia roku, w którym powstał. Instytucja Zarządzająca może wezwać Beneficjenta do zwrotu dochodu w innym terminie.
- 3. Postanowienia ust. 1 i 2 stosuje się do dochodów, które nie zostały przewidziane we wniosku.
- 4. W przypadku naruszenia postanowień ust. 1 2, stosuje się odpowiednio postanowienia § 14.

### **Nieprawidłowości i zwrot środków**

- 1. Jeżeli na podstawie wniosków o płatność lub czynności kontrolnych uprawnionych organów zostanie stwierdzone, że dofinansowanie jest:
	- 1) wykorzystane niezgodnie z przeznaczeniem;
	- 2) wykorzystane z naruszeniem procedur, o których mowa w art. 184 ustawy o finansach;

3) pobrane nienależnie lub w nadmiernej wysokości,

Instytucja Zarządzająca wezwie Beneficjenta do zwrotu całości lub części dofinansowania wraz z odsetkami w wysokości określonej jak dla zaległości podatkowych liczonymi od daty przekazania Beneficjentowi ostatniej transzy przed poniesieniem wydatków, które zostały uznane za nieprawidłowości do dnia obciążenia rachunku bankowego Beneficjenta kwotą zwrotu. W przypadku zaangażowania do realizacji Projektu środków własnych Beneficjenta, odsetki naliczane są od dnia transzy przekazanej po poniesieniu wydatku, który został uznany za nieprawidłowość.

- 2. Beneficjent zwraca środki, o których mowa w ust. 1, wraz z odsetkami, na pisemne wezwanie Instytucji Zarządzającej, w terminie 14 dni kalendarzowych od dnia doręczenia wezwania do zapłaty na rachunek bankowy wskazany przez Instytucję Zarządzającą w tym wezwaniu.
- 3. Beneficjent dokonuje również zwrotu na rachunek bankowy wskazany przez Instytucję Zarządzającą kwot korekt wydatków kwalifikowalnych o których mowa w § 12 ust. 17 oraz innych kwot zgodnie z § 21 ust. 4.
- 4. W przypadku stwierdzenia nieprawidłowości, zwrot kwoty nieprawidłowości nastąpi na rachunek Instytucji Zarządzającej. Jednocześnie Beneficjent będzie zobowiązany do przedłożenia wyciągu bankowego potwierdzającego dokonanie zwrotu środków.
- 5. Beneficjent dokona opisu przelewu zwracanych środków, o których mowa w ust. 2 i 3 poprzez wskazanie:
	- 1) numeru Projektu,
	- 2) informacji o kwocie głównej i kwocie odsetek,
	- 3) tytułu zwrotu (a w przypadku dokonania zwrotu środków na podstawie decyzji, o której mowa w art. 207 ustawy o finansach, także numeru decyzji),
	- 4) roku, w którym zostały przekazane środki, których dotyczy zwrot,
	- 5) klasyfikacji budżetowej.
- 6. W przypadku niedokonania przez Beneficjenta zwrotu środków zgodnie z ust. 2 Instytucja Zarządzająca, po przeprowadzeniu postępowania określonego przepisami ustawy z dnia 14 czerwca 1960 r. Kodeks postępowania administracyjnego (Dz. U. z 2016 r. poz. 23, z późn. zm.), wydaje decyzję, o której mowa w art. 207 ust. 9 ustawy z dnia 27 sierpnia 2009 r. o finansach publicznych. Od ww. decyzji Beneficjentowi przysługuje wniosek o ponowne rozpatrzenie sprawy.
- 7. Decyzji, o której mowa w ust. 6, nie wydaje się, jeżeli Beneficjent dokonał zwrotu środków przed jej wydaniem.
- 8. Beneficjent zobowiązuje się do ponoszenia udokumentowanych kosztów podejmowanych wobec niego działań windykacyjnych, o ile nie narusza to przepisów prawa powszechnego.
- 9. Oszczędności w ramach Projektu Beneficjent zwraca do 30 dni od momentu finansowego zakończenia realizacji Projektu.
- 10. Zwrotów środków w trakcie realizacji projektu Beneficjent dokonuje na rachunek bankowy Instytucji Zarządzającej, wyodrębniony dla zwrotów EFS w ramach RPO WO 2014-2020 nr: 74 1160 2202 0000 0001 5356 9775.

### **Zabezpieczenie prawidłowej realizacji Umowy**

### **§ 15<sup>7</sup>**

- 1. Zabezpieczeniem prawidłowej realizacji Umowy jest *s*kładany przez Beneficjenta, nie później niż w terminie 15 dni od dnia podpisania Umowy weksel in blanco wraz z wypełnioną deklaracją wystawcy weksla in blanco<sup>8</sup>.
- 2. Zwrot dokumentu stanowiącego zabezpieczenie Umowy następuje na pisemny wniosek Beneficjenta po ostatecznym rozliczeniu Umowy, tj. po zatwierdzeniu końcowego wniosku o płatność w Projekcie oraz – jeśli dotyczy – zwrocie środków niewykorzystanych przez Beneficjenta, z zastrzeżeniem ust. 3 i 4.
- 3. W przypadku wszczęcia postępowania administracyjnego w celu wydania decyzji o zwrocie środków na podstawie przepisów o finansach publicznych lub postępowania sądowoadministracyjnego w wyniku zaskarżenia takiej decyzji, lub w przypadku prowadzenia egzekucji administracyjnej zwrot zabezpieczenia może nastąpić po zakończeniu postępowania i odzyskaniu środków.
- 4. W przypadku gdy Wniosek przewiduje trwałość Projektu lub rezultatów, zwrot zabezpieczenia następuje po upływie okresu trwałości.
- 5. W szczególnie uzasadnionych przypadkach, w tym ze względu na wybraną formę zabezpieczenia wymagającą podjęcia czynności sądowych przewidzianych prawem polskim, Instytucja Zarządzająca może na pisemny, uzasadniony wniosek Beneficjenta wydłużyć termin wniesienia zabezpieczenia.
- 6. Nieprzekazanie przez Beneficjenta do Instytucji Zarządzającej zabezpieczenia w terminie wskazanym w ust. 1 z zastrzeżeniem ust. 5 może stanowić podstawę do rozwiązania Umowy, w trybie określonym w § 29 ust. 1 pkt 4.

# **Zasady wykorzystywania systemu teleinformatycznego SL 2014**

- 1. Beneficjent zobowiązuje się do wykorzystywania SL2014 w procesie rozliczania Projektu oraz komunikowania z Instytucją Zarządzającą, zgodnie z Podręcznikiem Beneficjenta, udostępnionym na stronie internetowej Instytucji Zarządzającej. Wykorzystanie SL2014 obejmuje co najmniej przesyłanie:
	- 1) wniosków o płatność,
	- 2) dokumentów potwierdzających kwalifikowalność wydatków ponoszonych w ramach Projektu i wykazywanych we wnioskach o płatność,
	- 3) danych uczestników Projektu i informacji na temat osób zatrudnionych do jego realizacji (jeżeli dotyczy),
	- 4) harmonogramu płatności,
	- 5) innych dokumentów związanych z realizacją Projektu, w tym niezbędnych do przeprowadzenia kontroli Projektu, przy czym Beneficjent zobowiązuje się do wprowadzania danych do SL2014 z należytą starannością i zgodnie z dokumentami źródłowymi.

 $\overline{a}$ <sup>7</sup> Nie dotyczy Beneficjenta będącego jednostką sektora finansów publicznych albo fundacją, której jedynym fundatorem jest Skarb Państwa, a także Bankiem Gospodarstwa Krajowego.

 $^8$  W przypadku gdy wartość dofinansowania Projektu przekracza limit określony w rozporządzeniu Ministra Infrastruktury i Rozwoju, wydanym na podstawie art. 189 ust. 4 ustawy o finansach, stosuje się przepisy ww. rozporządzenia.

- 2. Przekazanie dokumentów, o których mowa w ust. 1 pkt 2), 3) i pkt 5) drogą elektroniczną nie zdejmuje z Beneficjenta i Partnerów<sup>9</sup> obowiązku przechowywania oryginałów dokumentów i ich udostępniania podczas kontroli na miejscu lub na wezwanie Instytucji Zarządzającej.
- 3. Beneficjent i Instytucja Zarządzająca uznają za prawnie wiążące przyjęte w umowie rozwiązania stosowane w zakresie komunikacji i wymiany danych w SL2014, bez możliwości kwestionowania skutków ich stosowania.
- 4. Beneficjent i Partnerzy<sup>10</sup> wyznacza/ją osoby uprawnione do wykonywania w jego/ich imieniu czynności związanych z realizacją Projektu i zgłasza/ją je Instytucji Zarządzającej do pracy w SL2014. Zgłoszenie ww. osób, zmiana ich uprawnień lub wycofanie dostępu jest dokonywane na podstawie procedury zgłaszania osób uprawnionych w ramach projektu stanowiącej załącznik nr 6 do Wytycznych w zakresie gromadzenia oraz w oparciu o formularz udostępniony przez Instytucję Zarządzającą, który stanowi załącznik nr 12 do Umowy.
- 5. Beneficjent zapewnia, że osoby, o których mowa w ust. 4, wykorzystują profil zaufany ePUAP lub bezpieczny podpis elektroniczny weryfikowany za pomocą ważnego kwalifikowanego certyfikatu w ramach uwierzytelniania czynności dokonywanych w ramach SL2014 $^{11}$ . Osoby te zobowiązane są do przestrzegania Podręcznika Beneficjenta udostępnionego na stronie internetowej Instytucji Zarządzającej. Wszelkie działania w SL2014 osób uprawnionych są traktowane w sensie prawnym jako działanie Beneficjenta.
- 6. W przypadku, gdy z powodów technicznych wykorzystanie profilu zaufanego ePUAP nie jest możliwe, o czym Instytucja Zarządzająca informuje Beneficjenta na adresy e-mail osób uprawnionych przez Beneficjenta do pracy w SL2014, uwierzytelnianie następuje przez wykorzystanie loginu i hasła wygenerowanego przez SL2014, gdzie jako login stosuje się *PESEL danej osoby uprawnionej*<sup>12</sup> /*adres e-mail*<sup>13</sup> .
- 7. Beneficjent zapewnia, że wszystkie osoby, o których mowa w ust. 4 przestrzegają regulamin bezpieczeństwa informacji przetwarzanych w SL2014.
- 8. Beneficjent zobowiązuje się do każdorazowego informowania Instytucji Zarządzającej o nieautoryzowanym dostępie do danych Beneficjenta w SL2014.
- 9. Wsparciem technicznym i merytorycznym dla Beneficjenta w ramach SL2014 są Administratorzy Merytoryczni przy Instytucji Zarządzającej. W przypadku pytań, wystąpienia problemów lub niedostępności SL2014 Beneficjent zgłasza Instytucji Zarządzającej zaistniały problem na adres e-mail: sl2014@opolskie.pl lub telefonicznie pod numerem +48 77 54-16-633. Po potwierdzeniu awarii SL2014 przez pracownika Instytucji Zarządzającej proces rozliczania Projektu oraz komunikowania z Instytucją Zarządzającą odbywa się drogą pisemną. Wszelka korespondencja papierowa, aby została uznana za wiążącą, musi zostać podpisana przez osoby uprawnione do składania oświadczeń woli w imieniu Beneficjenta. O usunięciu awarii SL2014 Instytucja Zarządzająca informuje Beneficjenta na adresy e-mail osób uprawnionych przez Beneficjenta do pracy w SL2014, Beneficjent zaś zobowiązuje się niezwłocznie uzupełnić dane w SL2014 w zakresie dokumentów przekazanych drogą pisemną.<sup>14</sup>

 $\overline{\phantom{a}}$ 

<sup>&</sup>lt;sup>9</sup> Dotyczy przypadku, gdy Projekt jest realizowany w ramach partnerstwa.

<sup>10</sup> Dotyczy przypadku, gdy Projekt jest realizowany w ramach partnerstwa.

<sup>11</sup> Dotyczy przypadku, gdy Beneficjentem jest podmiot zarejestrowany na terytorium Rzeczypospolitej Polskiej.

<sup>12</sup> Dotyczy Beneficjenta mającego siedzibę na terytorium Rzeczypospolitej Polskiej.

<sup>&</sup>lt;sup>13</sup> Dotyczy Beneficjenta nie mającego siedziby na terytorium Rzeczypospolitej Polskiej.

<sup>&</sup>lt;sup>14</sup> W zakresie nieuregulowanym stosuje się procedurę nr 4 określoną w Załączniku nr 3 do Wytycznych w zakresie gromadzenia danych.

- 10. Beneficjent zobowiązuje się do wprowadzania do SL2014 danych dotyczących angażowania personelu projektu zgodnie z zakresem określonym w Wytycznych w zakresie gromadzenia pod rygorem uznania związanych z tym wydatków za niekwalifikowalne.
- 11. Nie mogą być przedmiotem komunikacji wyłącznie przy wykorzystaniu SL2014:
	- 1) zmiany treści Umowy, z wyłączeniem harmonogramu płatności, zgodnie z § 9 ust. 2;
	- 2) kontrole na miejscu przeprowadzane w ramach Projektu;
	- 3) dochodzenie zwrotu środków od Beneficjenta, o których mowa w § 14, w tym prowadzenie postępowania administracyjnego w celu wydania decyzji o zwrocie środków.

## **Pomoc publiczna/pomoc de minimis<sup>15</sup>**

## **§17**

- 1. Pomoc udzielana w oparciu o niniejszą Umowę jest zgodna ze wspólnym rynkiem oraz art. 107 Traktatu o funkcjonowaniu Unii Europejskiej (Dz. Ur. UE 2012 C 326 z 26.10.2012) i dlatego jest zwolniona z wymogu notyfikacji zgodnie z art. 108 Traktatu o funkcjonowaniu Unii Europejskiej.
- 2. Pomoc, o której mowa w ust. 1, udzielana jest na podstawie Rozporządzenia Ministra Infrastruktury i Rozwoju z dnia 02 lipca 2015 r. w sprawie udzielania pomocy de minimis oraz pomocy publicznej w ramach programów operacyjnych finansowanych z Europejskiego Funduszu Społecznego na lata 2014-2020 (Dz. U. z 2015 r., poz. 1073).

# $$18^{16}$

- 1. Beneficjentowi przyznana zostaje pomoc publiczna lub pomoc de minimis w wysokości określonej we Wniosku, zgodnie z którym na podstawie § 3 ust. 8 niniejszej Umowy Beneficjent jest zobowiązany do realizacji Projektu.
- 2. W przypadku stwierdzenia, iż nie zostały dotrzymane warunki udzielania pomocy określone w rozporządzeniu, o którym mowa w § 17 ust. 2 niniejszej Umowy, w szczególności gdy stwierdzone zostanie, że pomoc została wykorzystana niezgodnie z przeznaczeniem oraz stwierdzone zostanie niedotrzymanie warunków dotyczących:
	- 1) w przypadku pomocy publicznej:
		- a) wystąpienia efektu zachęty,
		- b) dopuszczalnej intensywności pomocy, jeśli dotyczy danego rodzaju pomocy udzielanej w ramach niniejszej Umowy:
	- 2) w przypadku pomocy de minimis:

 $\overline{a}$ 

a) dopuszczalnego pułapu pomocy de minimis określonego w rozporządzeniu, o którym mowa w § 17 ust. 2 niniejszej Umowy,

Beneficjent zobowiązany jest do zwrotu całości lub części przyznanej pomocy wraz z odsetkami naliczanymi jak dla zaległości podatkowych od dnia udzielenia pomocy, na zasadach i w terminie określonym w § 14 ust. 1, 2 niniejszej Umowy.

<sup>&</sup>lt;sup>15</sup> Dotyczy Projektów, w których udzielana będzie pomoc publiczna i/lub pomoc de minimis. Jeżeli nie dotyczy, należy w miejsce treści przypisu paragrafu wprowadzić do umowy tekst : "Nie dotyczy".

<sup>16</sup> Dotyczy przypadku, gdy Beneficjent jest jednocześnie Beneficjentem pomocy.

# $$19^{17}$

- 1. Beneficjent, jako podmiot udzielający pomocy, zobowiązany jest do wprowadzenia odpowiednio w Umowie o udzieleniu pomocy, zawieranej z Beneficjentem pomocy, zapisów ujętych w § 17 i § 18.
- 2. Zobowiązuje się podmiot udzielający pomocy do wypełniania wszelkich obowiązków, jakie nakładają na niego przepisy prawa wspólnotowego i krajowego w zakresie pomocy publicznej i pomocy de minimis, w szczególności do:
	- 1) sporządzania i przedstawiania Prezesowi Urzędu Ochrony Konkurencji i Konsumentów sprawozdań o udzielonej pomocy publicznej, zgodnie z art. 32 ust. 1 ustawy z dnia 30 kwietnia 2004 r. o postępowaniu w sprawach dotyczących pomocy publicznej (Dz. U. z 2016 r. Nr 59, poz. 1808),
	- 2) wydawania Beneficjentom pomocy zaświadczeń o pomocy de minimis.
- 3. Jeżeli na etapie kontroli Projektu lub weryfikacji wniosków o płatność zostanie stwierdzone, że pomoc została przyznana niezgodnie z zasadami jej udzielania w wyniku niedopełnienia obowiązków przez podmiot udzielający pomocy, tj. Beneficjenta, wydatki objęte pomocą zostaną uznane za niekwalifikowalne i w takim wypadku konieczne będzie dokonanie ich zwrotu wraz z odsetkami naliczanymi jak dla zaległości podatkowych od dnia przekazania transzy na zasadach i w terminie określonym w § 14 ust. 1, 2 niniejszej Umowy.

# **Dokumentacja Projektu**

# **§ 20** 1. Beneficjent zobowiązany jest do przechowywania i udostępniania dokumentacji związanej z realizacją Projektu w okresie trwałości Projektu wskazanym w § 5 ust. 16 lub przez okres dwóch lat od dnia 31 grudnia następującego po złożeniu do Komisji Europejskiej zestawienia wydatków, w którym ujęto ostateczne wydatki dotyczące zakończonego Projektu, w zależności od tego, który z tych okresów upływa później, z zastrzeżeniem ust. 4. Instytucja Zarządzająca informuje Beneficjenta o dacie rozpoczęcia okresu, o którym mowa w zdaniu pierwszym. Okres, o którym mowa w zdaniu pierwszym, zostaje przerwany w przypadku wszczęcia postępowania administracyjnego lub sądowego dotyczącego wydatków rozliczonych w Projekcie albo na należycie uzasadniony wniosek Komisji Europejskiej, o czym Beneficjent jest informowany

- 2. Dokumenty zawierające pomoc publiczną udzielaną przedsiębiorcom Beneficjent zobowiązuje się przechowywać przez 10 lat, licząc od dnia jej przyznania, w sposób zapewniający poufność i bezpieczeństwo, o ile Projekt dotyczy pomocy publicznej.
- 3. Beneficjent przechowuje dokumentację związaną z realizacją Projektu w sposób zapewniający dostępność, poufność i bezpieczeństwo, oraz jest zobowiązany do poinformowania Instytucji Zarządzającej o miejscu jej archiwizacji.
- 4. W przypadku zmiany miejsca archiwizacji dokumentów oraz w przypadku zawieszenia lub zaprzestania przez Beneficjenta działalności przed terminem, o którym mowa w ust. 1 i 2

pisemnie.

 $\overline{a}$  $^{17}$  Dotyczy przypadku gdy Beneficjent jest podmiotem udzielającym pomocy.

Beneficjent zobowiązany jest pisemnie poinformować Instytucję Zarządzającą o miejscu archiwizacji dokumentów związanych z realizowanym Projektem.

- 5. W przypadku, gdy w ramach Projektu istnieje konieczność zlecenia wykonawcy całości lub części zadań, Beneficjent zobowiązany jest do zastrzeżenia w umowie z wykonawcą prawa wglądu do dokumentów wykonawcy, związanych z realizowanym Projektem.
- 6. Postanowienia ust. 1-5 stosuje się także do Partnera/Partnerów, z zastrzeżeniem, że obowiązek informowania o miejscu przechowywania dokumentacji Projektu, w tym gromadzonej przez Partnera/Partnerów, dotyczy wyłącznie Beneficjenta.

# **Kontrola i przekazywanie informacji § 21**

- 1. Beneficjent i Partner/Partnerzy zobowiązani są poddać się kontroli dokonywanej przez Instytucję Zarządzającą oraz inne uprawnione podmioty w zakresie prawidłowości realizacji Projektu.
- 2. Kontrola może zostać przeprowadzona zarówno w siedzibie Beneficjenta, w siedzibie podmiotu, o którym mowa w § 3 ust. 5, w siedzibie Partnera/Partnerów, jak i w miejscu realizacji Projektu, przy czym niektóre czynności kontrolne mogą być prowadzone w siedzibie podmiotu kontrolującego na podstawie danych i dokumentów zamieszczonych w SL2014 i innych dokumentów przekazywanych przez Beneficjenta lub Partnera/Partnerów, w terminie, o którym mowa w ust. 3.
- 3. Beneficjent zapewnia podmiotom, o których mowa w ust. 1, prawo wglądu we wszystkie dokumenty związane, jak i niezwiązane z realizacją Projektu, o ile jest to konieczne do stwierdzenia kwalifikowalności wydatków w Projekcie, w tym: dokumenty elektroniczne oraz dokumenty związane z częściami Projektu realizowanymi bezpośrednio przez Partnera/ Partnerów, przez cały okres ich przechowywania określony w § 20 ust. 1 i 2.
- 4. Ustalenia podmiotów, o których mowa w ust. 1, mogą prowadzić do korekty wydatków kwalifikowalnych rozliczonych w ramach Projektu.
- 5. W wyniku kontroli wydawane są zalecenia pokontrolne, a Beneficjent/Partnerzy zobowiązani są, w określonym w nich terminie, do podjęcia działań naprawczych, wskazanych w ww. zaleceniach.
- 6. Beneficjent zobowiązany jest do przekazywania Instytucji Zarządzającej informacji o wynikach kontroli i audytów, przeprowadzonych w ramach realizacji Projektu przez uprawnione instytucje, w terminie 14 dni od daty otrzymania dokumentu stwierdzającego ustalenia kontroli.
- 7. Beneficjent zobowiązany jest do niezwłocznego przekazywania do Instytucji Zarządzającej powziętych przez siebie informacji o postępowaniach prowadzonych przez organy ścigania oraz Urząd Ochrony Konkurencji i Konsumentów.
- 8. Szczegółowe zasady dotyczące kontroli określają *Wytyczne w zakresie kontroli realizacji programów operacyjnych na lata 2014-2020* dostępne na stronie internetowej Instytucji Zarządzającej.

- 1. Beneficjent zobowiązany jest do przedstawiania na wezwanie Instytucji Zarządzającej wszelkich informacji i wyjaśnień związanych z realizacją Projektu, w terminie określonym w wezwaniu.
- 2. Postanowienia ust. 1 stosuje się w okresie realizacji Projektu, o którym mowa w § 3 ust. 1 oraz w okresie wskazanym w § 20 ust. 1 i 2.
- 3. Beneficjent zobowiązany jest do przesłania bez wezwania Instytucji Zarządzającej harmonogramów wsparcia w ramach realizowanego Projektu. Harmonogramy należy przekazywać w wersji elektronicznej do Instytucji Zarządzającej w terminie 7 dni roboczych przed rozpoczęciem poszczególnych form wsparcia.
- 4. Beneficjent zobowiązany jest do współpracy z podmiotami zewnętrznymi realizującymi badanie ewaluacyjne na zlecenie Instytucji Zarządzającej lub innego podmiotu, który zawarł porozumienie z Instytucją Zarządzającą na realizację ewaluacji. Beneficjent każdorazowo, na wniosek tych podmiotów, zobowiązany jest do przekazania dokumentów i udzielenia informacji na temat realizacji Projektu, niezbędnych do przeprowadzenia badania ewaluacyjnego.

### **Udzielanie zamówień w ramach Projektu**

### **§ 23**

- 1. Beneficjent zobowiązany jest do udzielenia zamówień w ramach Projektu zgodnie z ustawą Pzp lub zasadą konkurencyjności na warunkach określonych w Wytycznych, o których mowa w § 1 pkt 15).
- 2. Beneficjent zobowiązany jest uwzględniać aspekty społeczne przy udzielaniu zamówień, których przedmiotem jest świadczenie usług cateringowych lub dostawa materiałów promocyjnych, w przypadku, gdy zgodnie z ust. 1 jest jednocześnie zobowiązany stosować do nich ustawę Pzp albo zasadę konkurencyjności.
- 3. W przypadku wydatków o wartości poniżej 20 tys. zł netto Beneficjent zapewnia, że wydatek został poniesiony w sposób przejrzysty, racjonalny i efektywny, z zachowaniem zasad uzyskiwania najlepszych efektów z danych nakładów.
- 4. Instytucja Zarządzająca, w przypadku stwierdzenia naruszenia przez Beneficjenta zasad określonych w Wytycznych, o których mowa w § 1 pkt 15, nakłada korekty finansowe, zgodnie z Wytycznymi, o których mowa w art. 5 ust 1 pkt 7 ustawy wdrożeniowej oraz rozporządzeniem, wydanym na podstawie art. 24 ust. 13 ustawy wdrożeniowej. Korekty obejmują całość wydatku poniesionego z naruszeniem ww. zasad w części odpowiadającej kwocie współfinansowania UE.
- 5. Instytucja Zarządzająca, w przypadku stwierdzenia naruszenia przez Beneficjenta zasad określonych w ust. 1-4, może uznać wydatki związane z udzielonym zamówieniem w całości lub części za niekwalifikowalne.
- 6. Postanowienia ust. 1-5 stosuje się także do Partnerów.

### **Ochrona danych osobowych**

### **§ 24**

1. Na podstawie Porozumienia w sprawie powierzenia przetwarzania danych osobowych w ramach centralnego systemu teleinformatycznego wspierającego realizację programów operacyjnych

w związku z realizacją Regionalnego Programu Operacyjnego Województwa Opolskiego na lata 2014-2020 nr RPOP/14/2015 zawartego pomiędzy Ministrem Infrastruktury i Rozwoju, a Zarządem Województwa Opolskiego w dniu 09 września 2015 r. oraz w związku z art. 31 ustawy o ochronie danych osobowych, Instytucja Zarządzająca powierza Beneficjentowi przetwarzanie danych osobowych, w imieniu własnym oraz w imieniu i na rzecz Powierzającego, na warunkach opisanych w niniejszym paragrafie.

- 2. Przetwarzanie danych osobowych jest dopuszczalne na podstawie:
	- 1) w odniesieniu do zbioru RPO WO 2014-2020 oraz do zbioru UMWO-DPO-SYZYF:
		- a) rozporządzenia ogólnego;
		- b) Rozporządzenie Parlamentu Europejskiego i Rady (UE) nr 1304/2013 z dnia 17 grudnia 2013 r. w sprawie Europejskiego Funduszu Społecznego i uchylającego rozporządzenie Rady (WE) nr 1081/2006 (Dz. Urz. UE L 347 z 20.12.2013, str. 470), zwanego dalej "rozporządzeniem nr 1304/2013";
		- c) ustawy wdrożeniowej.
	- 2) w odniesieniu do zbioru Centralny system teleinformatyczny wspierający realizację programów operacyjnych:
		- a) rozporządzenia ogólnego;
		- b) rozporządzenia nr 1304/2013;
		- c) rozporządzenia wykonawczego Komisji (UE) nr 1011/2014 z dnia 22 września 2014 r. ustanawiającego szczegółowe przepisy wykonawcze do rozporządzenia Parlamentu Europejskiego i Rady (EU) nr 1303/2013 w odniesieniu do wzorów służących do przekazywania Komisji określonych informacji oraz szczegółowe przepisy dotyczące wymiany informacji między Beneficjentami a instytucjami zarządzającymi, certyfikującymi, audytowymi i pośredniczącymi (Dz. Urz. UE L 286 z 30.9.2014, str. 1);
		- d) ustawy wdrożeniowej.
- 3. Beneficjent jest zobowiązany odebrać od uczestnika Projektu oświadczenie, którego wzór stanowi załącznik nr 7 do umowy. Oświadczenia przechowuje Beneficjent w swojej siedzibie lub w innym miejscu, w którym są zlokalizowane dokumenty związane z Projektem. Zmiana wzoru oświadczenia nie wymaga aneksowania umowy.
- 4. Powierzone dane osobowe mogą być przetwarzane przez Beneficjenta wyłącznie w celu aplikowania o środki unijne i realizacji Projektów, w szczególności potwierdzania kwalifikowalności wydatków, udzielania wsparcia uczestnikom Projektów, ewaluacji, monitoringu, kontroli, audytu, sprawozdawczości oraz działań informacyjno-promocyjnych, w ramach Programu w zakresie określonym w załączniku nr 8 do Umowy.
- 5. Przy przetwarzaniu danych osobowych Beneficjent zobowiązany jest do przestrzegania zasad wskazanych w niniejszym paragrafie, w ustawie o ochronie danych osobowych oraz w rozporządzeniu Ministra Spraw Wewnętrznych i Administracji z dnia 29 kwietnia 2004 r. w sprawie dokumentacji przetwarzania danych osobowych oraz warunków technicznych i organizacyjnych, jakim powinny odpowiadać urządzenia i systemy informatyczne służące do przetwarzania danych osobowych (Dz.U. z 2004 r. Nr 100, poz. 1024), zwanym dalej "rozporządzeniem MSWiA".
- 6. Beneficjent nie decyduje o celach i środkach przetwarzania powierzonych danych osobowych.

- 7. Beneficjent, w przypadku przetwarzania powierzonych danych osobowych w systemie informatycznym, zobowiązany jest do przetwarzania ich w Lokalnym Systemie Informatycznym SYZYF RPO WO 2014-2020 i w SL2014.
- 8. Instytucja Zarządzająca w imieniu własnym i Powierzającego umocowuje Beneficjenta do powierzania przetwarzania danych osobowych podmiotom wykonującym zadania związane z udzieleniem wsparcia i realizacją Projektu, w tym w szczególności realizującym badania ewaluacyjne, jak również podmiotom realizującym zadania związane z audytem, kontrolą, monitoringiem i sprawozdawczością oraz działaniami informacyjno-promocyjnymi prowadzonymi w ramach Programu, pod warunkiem niewyrażenia sprzeciwu przez Instytucję Zarządzającą w terminie 7 dni roboczych od dnia wpłynięcia informacji o zamiarze powierzania przetwarzania danych osobowych do Instytucji Zarządzającej i pod warunkiem, że Beneficjent zawrze z każdym podmiotem, któremu powierzy przetwarzanie danych osobowych umowę powierzenia przetwarzania danych osobowych w kształcie zasadniczo zgodnym z postanowieniami niniejszego paragrafu.
- 9. Zakres danych osobowych powierzanych przez Beneficjenta podmiotom, o których mowa w ust. 8, powinien być adekwatny do celu powierzenia oraz każdorazowo indywidualnie dostosowany przez Beneficjenta.
- 10. Beneficjent przed rozpoczęciem przetwarzania danych osobowych podejmie środki zabezpieczające zbiory danych, o których mowa w art. 36-39 ustawy o ochronie danych osobowych, rozporządzeniu MSWiA, o którym mowa w ust. 5 oraz regulaminie bezpieczeństwa informacji przetwarzanych w SL2014.
- 11. Przed rozpoczęciem przetwarzania danych osobowych Beneficjent zobowiązany jest przygotować dokumentację opisującą sposób przetwarzania danych osobowych oraz środki techniczne i organizacyjne zapewniające ochronę przetwarzanych danych osobowych, w tym w szczególności politykę bezpieczeństwa oraz instrukcję zarządzania systemem informatycznym służącym do przetwarzania danych osobowych.
- 12. Do przetwarzania danych osobowych mogą być dopuszczone jedynie osoby upoważnione przez Beneficjenta oraz przez podmioty, o których mowa w ust. 8, posiadające imienne upoważnienie do przetwarzania danych osobowych.
- 13. Imienne upoważnienia, o których mowa w ust. 12 są ważne do dnia odwołania, nie dłużej jednak niż do dnia, o którym mowa w § 20 ust. 1. Upoważnienie wygasa z chwilą ustania zatrudnienia upoważnionego pracownika. Upoważnienie wygasa z chwilą ustania stosunku prawnego łączącego Beneficjenta z osobą wskazaną w ust. 12. Beneficjent winien posiadać przynajmniej jedną osobę legitymującą się imiennym upoważnieniem do przetwarzania danych osobowych odpowiedzialną za nadzór nad zarchiwizowaną dokumentacją do dnia, o którym mowa w § 20 ust. 1.
- 14. Beneficjent prowadzi ewidencję osób upoważnionych do przetwarzania danych osobowych w związku z wykonywaniem umowy.
- 15. Instytucja Zarządzająca w imieniu własnym i Powierzającego umocowuje Beneficjenta do wydawania oraz odwoływania osobom, o których mowa w ust. 12, imiennych upoważnień do przetwarzania danych osobowych w zbiorze, o których mowa w ust. 2 pkt 1. Upoważnienia przechowuje Beneficjent w swojej siedzibie. Wzór upoważnienia do przetwarzania danych osobowych oraz wzór odwołania upoważnienia do przetwarzania danych osobowych zostały określone odpowiednio w załączniku nr 9 i 10 do umowy. Instytucja Zarządzająca dopuszcza stosowanie przez Beneficjenta innych wzorów niż określone odpowiednio w załączniku nr 9 i 10 do umowy, o ile zawierają one wszystkie elementy wskazane we wzorach określonych w tych

załącznikach. Upoważnienia do przetwarzania danych osobowych w zbiorze, o którym mowa w ust. 2 pkt 2 wydaje wyłącznie Powierzający.

- 16. Instytucja Zarządzająca, w imieniu własnym i Powierzającego, umocowuje Beneficjenta do określenia wzoru upoważnienia do przetwarzania danych osobowych oraz wzoru odwołania upoważnienia do przetwarzania danych osobowych przez podmioty, o których mowa w ust. 8.
- 17. Instytucja Zarządzająca, w imieniu własnym i Powierzającego, zobowiązuje Beneficjenta do wykonywania wobec osób, których dane dotyczą, obowiązków informacyjnych wynikających z art. 24 i art. 25 ustawy o ochronie danych osobowych.
- 18. Beneficjent zobowiązany jest do przekazania Instytucji Zarządzającej wykazu podmiotów, o których mowa w ust. 8, za każdym razem, gdy takie powierzenie przetwarzanie danych osobowych nastąpi, a także na każde jej żądanie.
- 19. Instytucja Zarządzająca, w imieniu własnym i Powierzającego, umocowuje Beneficjenta do takiego formułowania umów zawieranych przez Beneficjenta z podmiotami o których mowa w ust. 8, by podmioty te były zobowiązane do wykonywania wobec osób, których dane dotyczą, obowiązków informacyjnych wynikających z art. 24 i art. 25 ustawy o ochronie danych osobowych.
- 20. Beneficjent zobowiązany jest do podjęcia wszelkich kroków służących zachowaniu poufności danych osobowych przetwarzanych przez mające do nich dostęp osoby upoważnione do przetwarzania danych osobowych.
- 21. Beneficjent niezwłocznie informuje Instytucję Zarządzającą o:
	- 1) wszelkich przypadkach naruszenia tajemnicy danych osobowych lub o ich niewłaściwym użyciu;
	- 2) wszelkich czynnościach z własnym udziałem w sprawach dotyczących ochrony danych osobowych prowadzonych w szczególności przed Generalnym Inspektorem Ochrony Danych Osobowych, urzędami państwowymi, policją lub przed sądem;
	- 3) o wynikach kontroli prowadzonych przez podmioty uprawnione w zakresie przetwarzania danych osobowych wraz z informacją na temat zastosowania się do wydanych zaleceń, o których mowa w ust. 26.
- 22. Beneficjent zobowiązuje się do udzielenia Instytucji Zarządzającej lub Powierzającemu, na każde ich żądanie, informacji na temat przetwarzania danych osobowych, o których mowa w niniejszym paragrafie, a w szczególności niezwłocznego przekazywania informacji o każdym przypadku naruszenia przez niego i jego pracowników obowiązków dotyczących ochrony danych osobowych.
- 23. Beneficjent umożliwi Instytucji Zarządzającej, Powierzającemu lub podmiotom przez nie upoważnionym, w miejscach, w których są przetwarzane powierzone dane osobowe, dokonanie kontroli zgodności przetwarzania powierzonych danych osobowych z ustawą o ochronie danych osobowych i rozporządzeniem MSWiA oraz z umową. Zawiadomienie o zamiarze przeprowadzenia kontroli powinno być przekazane podmiotowi kontrolowanemu co najmniej 5 dni przed rozpoczęciem kontroli.
- 24. W przypadku powzięcia przez Instytucję Zarządzającą lub Powierzającego wiadomości o rażącym naruszeniu przez Beneficjenta obowiązków wynikających z ustawy o ochronie danych osobowych, z rozporządzenia MSWiA lub z umowy, Beneficjent umożliwi Instytucji Zarządzającej, Powierzającemu lub podmiotom przez nie upoważnionym dokonanie niezapowiedzianej kontroli, w celu, o którym mowa w ust. 23.

- 25. Kontrolerzy Instytucji Zarządzającej, Powierzającego lub podmiotów przez nich upoważnionych, mają w szczególności prawo:
	- 1) wstępu, w godzinach pracy Beneficjenta, za okazaniem imiennego upoważnienia, do pomieszczenia, w którym jest zlokalizowany zbiór powierzonych do przetwarzania danych osobowych oraz pomieszczenia, w którym są przetwarzane powierzone dane osobowe i przeprowadzenia niezbędnych badań lub innych czynności kontrolnych w celu oceny zgodności przetwarzania danych osobowych z ustawą o ochronie danych osobowych, rozporządzeniem MSWiA oraz umową;
	- 2) żądać złożenia pisemnych lub ustnych wyjaśnień przez pracowników w zakresie niezbędnym do ustalenia stanu faktycznego;
	- 3) wglądu do wszelkich dokumentów i wszelkich danych mających bezpośredni związek z przedmiotem kontroli oraz sporządzania ich kopii;
	- 4) przeprowadzania oględzin urządzeń, nośników oraz systemu informatycznego służącego do przetwarzania danych osobowych.
- 26. Beneficjent zobowiązuje się zastosować zalecenia dotyczące poprawy jakości zabezpieczenia danych osobowych oraz sposobu ich przetwarzania sporządzonych w wyniku kontroli przeprowadzonych przez Instytucję Zarządzającą, Powierzającego lub przez podmioty przez nie upoważnione albo przez inne instytucje upoważnione do kontroli na podstawie odrębnych przepisów.
- 27. Postanowienia ust. 1-26 stosuje się także do Partnerów Projektu.<sup>18</sup>

# **Obowiązki informacyjne i promocyjne**

- 1. Beneficjent jest zobowiązany do wypełnienia obowiązków informacyjnych i promocyjnych zgodnie z zapisami Rozporządzenia Parlamentu Europejskiego i Rady (UE) nr 1303/2013 z dnia 17 grudnia 2013 r., Rozporządzenia Wykonawczego Komisji (UE) nr 821/2014 z dnia 28 lipca 2014 r. oraz zgodnie z instrukcjami i wskazówkami zawartymi w załączniku nr 11 do niniejszej Umowy.
- 2. Beneficjent jest zobowiązany w szczególności do:
	- 1) oznaczenia znakiem Unii Europejskiej, znakiem Funduszy Europejskich oraz oficjalnym logo promocyjnym Województwa Opolskiego "Opolskie Kwitnące":
		- a) wszystkich prowadzonych działań informacyjnych i promocyjnych dotyczących Projektu,
		- b) wszystkich dokumentów związanych z realizacją Projektu, podawanych do wiadomości publicznej,
		- c) wszystkich dokumentów i materiałów dla osób i podmiotów uczestniczących w Projekcie,
	- 2) umieszczenia przynajmniej jednego plakatu o minimalnym formacie A3 lub odpowiednio tablicy informacyjnej i/lub pamiątkowej w miejscu realizacji Projektu,
	- 3) umieszczenia opisu Projektu na stronie internetowej, w przypadku posiadania strony internetowej,

 $\overline{a}$  $^{18}$  Dotyczy przypadku, gdy Projekt jest realizowany w ramach partnerstwa.

- 4) przekazywania osobom i podmiotom uczestniczącym w Projekcie informacji, że Projekt uzyskał dofinansowanie przynajmniej w formie odpowiedniego oznakowania,
- 5) dokumentowania działań informacyjnych i promocyjnych prowadzonych w ramach Projektu.
- 3. Na potrzeby informacji i promocji Programu oraz Europejskiego Funduszu Społecznego, Beneficjent zobowiązany jest udostępnić Instytucji Zarządzającej na jej wezwanie utwory informacyjno-promocyjne powstałe w trakcie realizacji Projektu, w postaci m.in.: materiałów zdjęciowych, materiałów audio-wizualnych i prezentacji dotyczących Projektu oraz udzielić nieodpłatnie licencji niewyłącznej, obejmującej prawo do korzystania z nich.
- 4. Beneficjent zobowiązany jest do stosowania obowiązujących i aktualnych wzorów dokumentów oraz stosowania się do obowiązujących wytycznych i instrukcji dla Beneficjenta oraz innych dokumentów określających obowiązki Beneficjenta w zakresie działań informacyjnopromocyjnych.

### **Prawa autorskie**

### **§ 26**

- 1. Beneficjent zobowiązany jest do zawarcia z Instytucją Zarządzającą odrębnej umowy przeniesienia autorskich praw majątkowych do utworów wytworzonych w ramach Projektu, z jednoczesnym udzieleniem licencji na rzecz Beneficjenta na korzystanie z ww. utworów. Umowa, o której mowa w zdaniu pierwszym, zostanie zawarta na pisemny wniosek Instytucji Zarządzającej w ramach dofinansowania, o którym mowa w § 2 ust. 4 pkt 1.
- 2. W przypadku zlecania części zadań w ramach Projektu wykonawcy obejmujących m.in. opracowanie utworu Beneficjent zobowiązany jest do zastrzeżenia w umowie z wykonawcą, że autorskie prawa majątkowe do ww. utworu przysługują Beneficjentowi.

# **Zmiany w Projekcie**

### **§ 27**

- 1. Beneficjent może dokonywać zmian w Projekcie, w tym zmiany okresu realizacji Projektu, pod warunkiem ich zgłoszenia w formie pisemnej Instytucji Zarządzającej niezwłocznie, ale nie później niż na 1 miesiąc przed planowanym zakończeniem rzeczowym realizacji Projektu<sup>19</sup> oraz przekazania aktualnego wniosku o dofinansowanie i uzyskania pisemnej akceptacji Instytucji Zarządzającej w terminie 15 dni roboczych z zastrzeżeniem ust. 2 niniejszego paragrafu. Akceptacja, o której mowa w zdaniu pierwszym, dokonywana będzie w formie pisemnej. O konieczności dokonania zmiany Umowy w formie aneksu będzie decydować Instytucja Zarządzająca.
- 2. Beneficjent może dokonywać przesunięć w budżecie Projektu określonym we Wniosku o sumie kontrolnej ………………… <sup>20</sup> do 10% wartości środków w odniesieniu do zadania, z którego przesuwane są środki jak i do zadania, na które przesuwane są środki bez konieczności zachowania wymogu o którym mowa w ust. 1. Przesunięcia, o których mowa w zdaniu pierwszym, nie mogą:
	- 1) zwiększać łącznej wysokości wydatków dotyczących cross-financingu w ramach Projektu,

 $\overline{a}$ 

<sup>&</sup>lt;sup>19</sup> Niemniej jednak, w szczególnie uzasadnionych przypadkach, mając na uwadze dobro realizacji Projektu, Instytucja Zarządzająca może wyrazić zgodę na wprowadzanie do Projektu zmian zgłoszonych w terminie późniejszym.<br><sup>20</sup> Naloży wskazać zwrazz

<sup>20</sup> Należy wskazać numer sumy kontrolnej Wniosku stanowiącego załącznik nr 1 do Umowy.

- 2) zwiększać łącznej wysokości wydatków odnoszących się do zakupu środków trwałych,
- 3) zwiększać łącznej wysokości wydatków dotyczących zlecenia usługi merytorycznej,
- 4) zwiększać łącznej wysokości wydatków dotyczących zatrudnienia personelu merytorycznego Projektu,
- 5) wpływać na wysokość i przeznaczenie pomocy publicznej lub pomocy de minimis przyznanej Beneficjentowi w ramach Projektu<sup>21</sup>,
- 6) dotyczyć kosztów rozliczanych ryczałtowo<sup>22</sup>,
- 7) prowadzić do utworzenia nowej kategorii kosztów lub zadania.
- 3. Beneficjent ma możliwość zgłaszania zmian do Projektu wymagających aktualizacji wniosku nie częściej niż raz na kwartał.
- 4. W razie zmian w prawie krajowym lub wspólnotowym, wpływających na wysokość wydatków kwalifikowalnych w Projekcie, Instytucja Zarządzająca ma prawo renegocjować Umowę z Beneficjentem, o ile w wyniku analizy wniosków o płatność i przeprowadzonych kontroli zachodzi podejrzenie nieosiągnięcia założonych we Wniosku rezultatów Projektu.
- 5. Zmiana formy prawnej Beneficjenta, przekształcenia własnościowe lub konieczność wprowadzenia innych zmian, w wyniku wystąpienia okoliczności nieprzewidzianych w momencie składania Wniosku, a mogących skutkować przeniesieniem praw i obowiązków wynikających z zapisów Umowy, możliwe są wyłącznie po poinformowaniu Instytucji Zarządzającej o konieczności ich wprowadzenia i zaakceptowaniu ich przez Instytucję Zarządzającą. Niezgłoszenie ww. zmian przez Beneficjenta Instytucji Zarządzającej lub nieuzyskanie akceptacji Instytucji Zarządzającej na dokonanie ww. zmian może skutkować rozwiązaniem Umowy na zasadach w niej przewidzianych.
- 6. Wszelkie wydatki nieuwzględnione w ramach projektu, których poniesienie stało się konieczne po podpisaniu Umowy, a których poniesienie jest niezbędne dla prawidłowego zrealizowania projektu, Beneficjent ma obowiązek zgłosić Instytucji Zarządzającej. Instytucja Zarządzająca może podjąć decyzję o wprowadzeniu tych wydatków do zapisów Umowy. W uzasadnionych przypadkach IZ może podjąć decyzję o zwiększeniu dofinansowania projektu, o którym mowa w § 2 ust. 4 pkt 1.

### **Zasada równości szans i niedyskryminacji, w tym dostępności dla osób z niepełnosprawnościami**

**§ 28**

1. Beneficjent jest zobowiązany do:

 $\overline{\phantom{a}}$ 

- 1) uzasadnienia konieczności poniesienia kosztu racjonalnego usprawnienia z zastosowaniem najbardziej efektywnego dla danego przypadku sposobu,
- 2) wykazania i opisania w części wniosku o płatność dotyczącej postępu rzeczowego z realizacji projektu, które z działań w zakresie równości szans i niedyskryminacji, w tym dostępności dla osób z niepełnosprawnościami zaplanowanych we wniosku o dofinansowanie projektu zostały zrealizowane oraz w jaki sposób realizacja projektu wpłynęła na sytuację osób z niepełnosprawnościami, a także do wskazania (o ile będą występować) problemów lub trudności w realizacji zasady równości szans kobiet i mężczyzn.

 $21$  Dotyczy projektów, w których będzie udzielana pomocy publiczna i/lub pomoc de minimis.

<sup>22</sup> Dotyczy projektów, w ramach których wydatki są rozliczane ryczałtowo.

### **Rozwiązanie Umowy**

### **§ 29**

- 1. Instytucja Zarządzająca może rozwiązać niniejszą Umowę w trybie natychmiastowym, w przypadku gdy:
	- 1) Beneficjent lub Partner/Partnerzy dopuścili się poważnych nieprawidłowości finansowych w szczególności wykorzystali w całości bądź w części przekazane środki na cel inny niż określony w Projekcie lub niezgodnie z Umową;
	- 2) Beneficjent lub Partner/Partnerzy złożyli podrobione, przerobione lub stwierdzające nieprawdę dokumenty w celu uzyskania dofinansowania w ramach niniejszej Umowy, w tym uznania za kwalifikowalne wydatków ponoszonych w ramach Projektu;
	- 3) Beneficjent lub Partner/Partnerzy ze swojej winy nie rozpoczęli realizacji Projektu w ciągu 3 miesięcy od ustalonej we Wniosku początkowej daty okresu realizacji Projektu;
	- 4) Beneficjent nie przedłoży zabezpieczenia prawidłowej realizacji Umowy zgodnie z § 15*;*
	- 5) Beneficjent lub Partner/Partnerzy w ramach realizacji Projektu nie spełnią któregokolwiek z bezwzględnych kryteriów, o których mowa w § 4 ust. 1.
- 2. Instytucja Zarządzająca może rozwiązać Umowę z zachowaniem jednomiesięcznego okresu wypowiedzenia, w przypadku gdy:
	- 1) Beneficjent lub Partner/Partnerzy nie realizują Projektu zgodnie z harmonogramem stanowiącym element Wniosku, zaprzestali realizacji Projektu lub realizują go w sposób niezgodny z Umową lub nie przestrzegają zapisów Umowy w okresie jej obowiązywania;
	- 2) Beneficjent lub Partner/Partnerzy odmówili poddania się kontroli;
	- 3) Beneficjent lub Partner/Partnerzy w ustalonym przez Instytucję Zarządzającą terminie nie doprowadzili do usunięcia stwierdzonych nieprawidłowości;
	- 4) Beneficjent nie przedkłada zgodnie z Umową wniosków o płatność, z zastrzeżeniem § 9 ust.2.
	- 5) Beneficjent w sposób uporczywy uchyla się od wykonywania obowiązków, o których mowa w § 22 ust. 1.
	- 6) Beneficjent nie przestrzega przepisów ustawy z dnia 29 stycznia 2004 r. Prawo zamówień publicznych lub zasady konkurencyjności w zakresie, w jakim ta ustawa/zasada stosuje się do Beneficjenta lub gdy Beneficjent nie wykonuje lub nienależycie wykonuje obowiązki wynikające z § 23 ust. 2,3,4.
- 3. Umowa może zostać rozwiązana na wniosek każdej ze stron w przypadku wystąpienia okoliczności, które uniemożliwiają dalsze wykonywanie postanowień zawartych w Umowie. W takim przypadku postanowienia § 30 ust. 3 i § 31 stosuje się odpowiednio.

- 1. W przypadku rozwiązania Umowy na podstawie § 29 ust. 1, Beneficjent zobowiązany jest do zwrotu całości lub części otrzymanego dofinansowania wraz z odsetkami w wysokości określonej jak dla zaległości podatkowych liczonymi od dnia przekazania środków dofinansowania do dnia zwrotu środków przez Beneficjenta.
- 2. W przypadku rozwiązania Umowy na podstawie § 29 ust. 2, Beneficjent ma prawo do wydatkowania wyłącznie tej części otrzymanych transz dofinansowania, które odpowiadają prawidłowo zrealizowanej części Projektu, z zastrzeżeniem § 6 ust. 1. Jednocześnie Beneficjent

zobowiązany jest do zwrotu pozostałej części kwoty dofinansowania na rachunek Instytucji Zarządzającej.

3. W przypadku niedokonania zwrotu środków zgodnie z ust. 1, stosuje się odpowiednio § 14 Umowy.

### **§ 31**

- 1. Rozwiązanie Umowy, bez względu na to czy następuje na podstawie: § 29 ust. 1 lub 2 lub § 30, nie zwalnia Beneficjenta z obowiązków wynikających z § 3 ust. 6 pkt 4, §13, § 20, § 21, § 22, § 24, § 25 § 26, które jest on zobowiązany wykonywać w dalszym ciągu.
- 2. Przepis ust. 1 nie obeimuje sytuacii, gdy w związku z rozwiązaniem Umowy Beneficient zobowiązany jest do zwrotu całości otrzymanego dofinansowania.

### **Postanowienia końcowe**

### **§ 32**

- 1. Prawa i obowiązki Beneficjenta wynikające z Umowy nie mogą być przenoszone na osoby trzecie, bez zgody Instytucji Zarządzającej. Powyższy przepis nie obejmuje przenoszenia praw w ramach partnerstwa.
- 2. Beneficjent zobowiązany jest do wprowadzenia praw i obowiązków Partnera/Partnerów, wynikających z Umowy, w zawartej z nimi umowie o partnerstwie.

### **§ 33**

- 1. W sprawach nieuregulowanych Umową zastosowanie mają odpowiednie reguły i zasady wynikające z Programu, a także odpowiednie przepisy prawa Unii Europejskiej, w szczególności:
	- 1) rozporządzenia ogólnego,
	- 2) rozporządzenia delegowanego Komisji (UE) nr 480/2014 z dnia 3 marca 2014 r. uzupełniającego rozporządzenie Parlamentu Europejskiego i Rady (UE) nr 1303/2013 ustanawiające wspólne przepisy dotyczące Europejskiego Funduszu Rozwoju Regionalnego, Europejskiego Funduszu Społecznego, Funduszu Spójności, Europejskiego Funduszu Rolnego na rzecz Rozwoju Obszarów Wiejskich oraz Europejskiego Funduszu Morskiego i Rybackiego oraz ustanawiające przepisy ogólne dotyczące Europejskiego Funduszu Rozwoju Regionalnego, Europejskiego Funduszu Społecznego, Funduszu Spójności i Europejskiego Funduszu Morskiego i Rybackiego (Dz. Urz. UE L 138 z 13.5.2014, str. 5)

oraz właściwych aktów prawa krajowego, w szczególności:

1) ustawy z dnia 23 kwietnia 1964 r. - Kodeks cywilny (Dz. U. z 2016 r., poz. 380 z późn. zm.),

- 2) ustawy o finansach,
- 3) ustawy wdrożeniowej,
- 4) ustawy Pzp,
- 5) rozporządzenia Ministra Rozwoju Regionalnego z dnia 18 grudnia 2009 r. w sprawie warunków i trybu udzielania i rozliczania zaliczek oraz zakresu i terminów składania

wniosków o płatność w ramach programów finansowanych z udziałem środków europejskich (Dz. U. z 2016 r., poz. 1161, z późn. zm.),

- 6) rozporządzenia wydanego na podstawie zapisu art. 27 ust. 4 ustawy wdrożeniowej,
- 7) ustawy z dnia 30 kwietnia 2004 r. o postępowaniu w sprawach dotyczących pomocy publicznej (Dz. U. z 2016 r. , poz. 1808).

### **§ 34**

- 1. Spory związane z realizacją Umowy strony będą starały się rozwiązać polubownie.
- 2. W przypadku braku porozumienia spór będzie podlegał rozstrzygnięciu przez sąd powszechny właściwy dla siedziby Instytucji Zarządzającej, z wyjątkiem sporów związanych ze zwrotem środków na podstawie przepisów o finansach publicznych.

### **§ 35**

- 1. Wszelkie wątpliwości związane z realizacją Umowy wyjaśniane będą w formie pisemnej.
- 2. Zmiany w treści Umowy wymagają formy aneksu do Umowy, z zastrzeżeniem § 3 ust. 3, § 9 ust. 2, § 24 ust.3.
- 3. Za formę pisemną uważa się również korespondencję prowadzoną za pośrednictwem SL2014, z uwzględnieniem zapisów § 16.

- 1. Umowa została sporządzona w dwóch jednobrzmiących egzemplarzach, po jednym dla każdej ze stron.
- 2. Integralną część niniejszej Umowy stanowią następujące załączniki:
	- 1) Załącznik nr 1: Wniosek.
	- 2) Załącznik nr 2: Oświadczenie o kwalifikowalności podatku VAT od towarów i usług.
	- 3) Załącznik nr 3: Harmonogram płatności.
	- 4) Załącznik nr 4: Wzór zestawienia wszystkich dokumentów księgowych dot. realizowanego Projektu.
	- 5) Załącznik nr 5: Formularz wniosku o płatność.
	- 6) Załącznik nr 6: Formularz zmian.
	- 7) Załącznik nr 7: Wzór oświadczenia uczestnika Projektu.
	- 8) Załącznik nr 8: Zakres danych osobowych powierzonych do przetwarzania.
	- 9) Załącznik nr 9: Wzór upoważnienia do przetwarzania danych osobowych.
	- 10) Załącznik nr 10: Wzór odwołania upoważnienia do przetwarzania danych osobowych.
	- 11) Załącznik nr 11: Obowiązki informacyjne Beneficjenta.
	- 12) Załącznik nr 12: Wzór wniosku o nadanie/zmianę/wycofanie dostępu dla osoby uprawnionej.

### **Załącznik nr 1 do Uchwały nr 3573/2017 Zarządu Województwa Opolskiego z dnia 3 kwietnia 2017 r.**

Załącznik nr 6a do REGULAMINU KONKURSU dotyczącego projektów złożonych w ramach: Działania 9.3 Wsparcie kształcenia ustawicznego, Osi IX Wysoka jakość edukacji w ramach RPO WO 2014-2020, Nabór I Wersja nr 1, sierpień 2016 r.

Podpisy i pieczęcie:

................................................ ................................................

*Instytucja Zarządzająca Beneficjent*

*Załącznik do Uchwały nr ………….. Zarządu Województwa Opolskiego z dnia ………………………..*

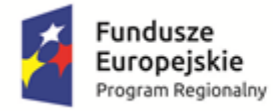

**.** 

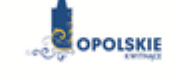

Unia Europejska Europejski Fundusz Społeczny

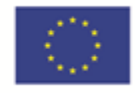

załącznik nr 2 do Umowy

# OŚWIADCZENIE O KWALIFIKOWALNOŚCI VAT<sup>1</sup>

W związku z przyznaniem ........ *(nazwa Beneficjenta oraz jego status prawny*)......... dofinansowania ze środków Europejskiego Funduszu Społecznego w ramach Regionalnego Programu Operacyjnego Województwa Opolskiego na lata 2014-2020 na realizację projektu ............................................. *(nazwa i nr projektu) ................. (nazwa Beneficjenta/Partnera)*  oświadcza, iż realizując powyższy projekt nie może odzyskać w żaden sposób poniesionego kosztu podatku VAT, którego wysokość została zawarta w budżecie Projektu.

Jednocześnie *......................................(nazwa Beneficjenta/Partnera ).................* zobowiązuję się do zwrotu zrefundowanej w ramach Projektu ............................................... *(nazwa i nr projektu)*  części poniesionego VAT, jeżeli zaistnieją przesłanki umożliwiające odzyskanie tego podatku<sup>\*</sup> przez *..................................... (nazwa Beneficjenta/Partnera)* .

Zobowiązuję się również do udostępniania dokumentacji finansowo-księgowej oraz udzielania uprawnionym organom kontrolnym informacji umożliwiających weryfikację kwalifikowalności podatku VAT.

…………………………

(podpis i pieczęć)

<sup>1</sup> Oświadczenie może być modyfikowane w przypadku gdy beneficjent kwalifikuje VAT wyłącznie w odniesieniu do poszczególnych kategorii wydatków. W przypadku realizacji projektu w ramach partnerstwa, oświadczenie składa każdy z partnerów, który w ramach ponoszonych przez niego wydatków będzie kwalifikował VAT.

Por. z art. 91 ust. 7 ustawy z dnia 11 marca 2004 r. o podatku od towarów i usług (Dz. U. z 2011 r. Nr 177, poz. 1054, z późn. zm.)

*Załącznik do Uchwały nr …………… Zarządu Województwa Opolskiego z dnia ………………………..*

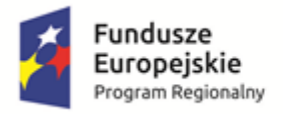

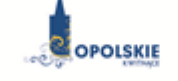

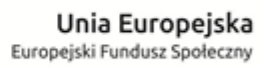

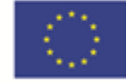

załącznik nr 3 do Umowy

# **Harmonogram płatności**

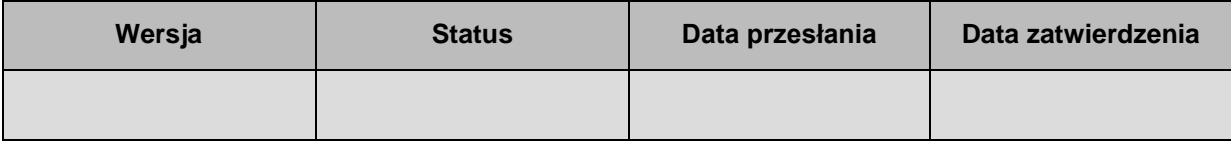

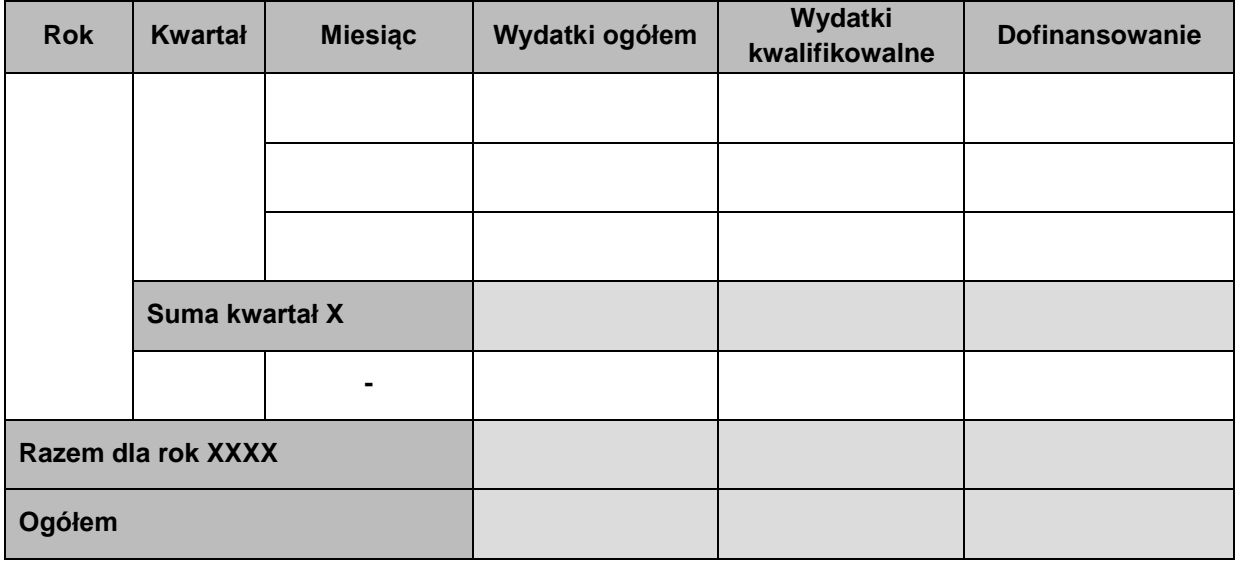

# **Informacje ogólne z karty umowy**

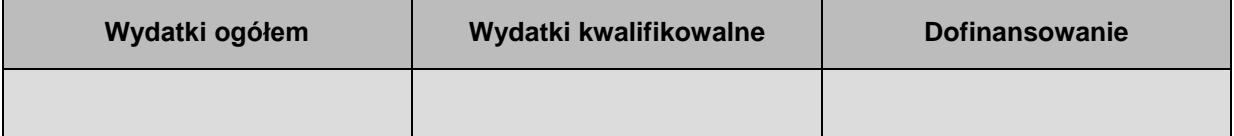
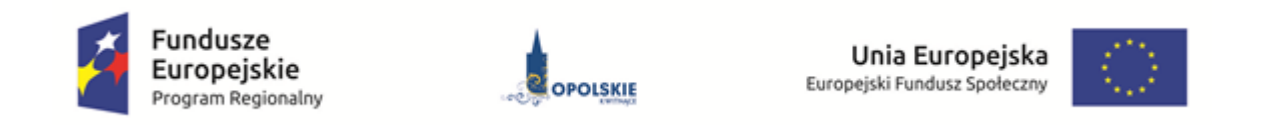

Załącznik nr 4 do Umowy

# **Zestawienie wszystkich dokumentów księgowych dotyczących realizowanego projektu\***

(faktur i innych dokumentów o równoważnej wartości dowodowej)

Numer umowy: ……………………………. Tytuł projektu: ................................

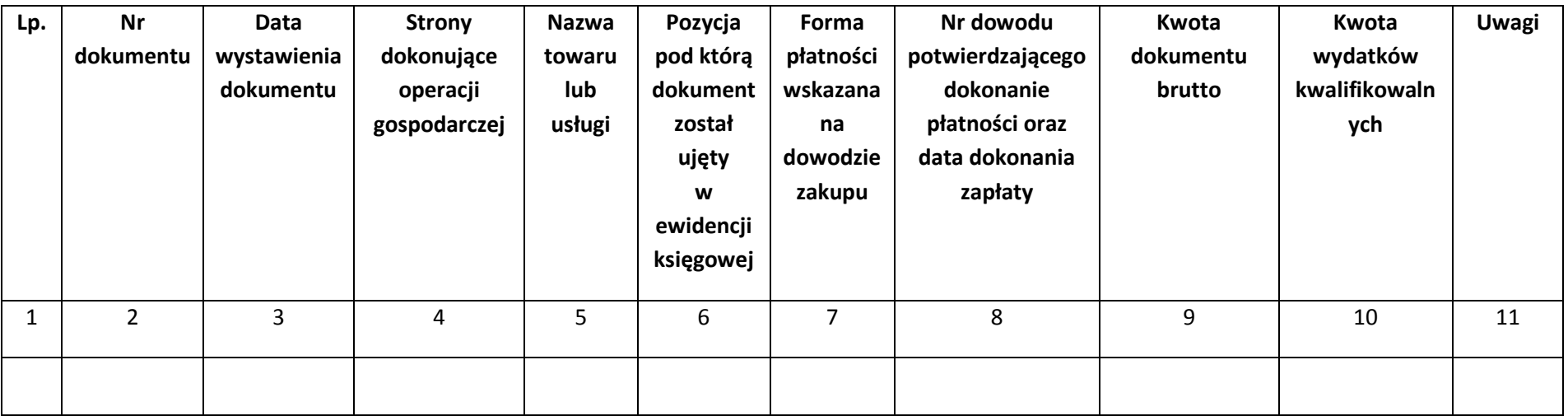

\*nie dotyczy Beneficjentów prowadzących pełną księgowość-księgi rachunkowe.

# **Instrukcja do "Zestawienia wszystkich dokumentów księgowych dotyczących realizowanego projektu"**

W "Zestawieniu wszystkich dokumentów księgowych dotyczących realizowanego projektu" w kolejnych kolumnach należy podać:

- 1) kolejną liczbę wprowadzonego chronologicznie dokumentu księgowego. Dokumenty należy wprowadzać w kolejności chronologicznej, poczynając od dokumentu wystawionego najwcześniej.
- 2) numer dokumentu księgowego dotyczącego realizowanego projektu (np. nr faktury, nr rachunku),
- 3) datę wystawienia dokumentu księgowego ujętego w kolumnie nr 2,
- 4) strony dokonujące operacji gospodarczej, tj. nazwę sprzedającego i nabywającego wynikającą np. z faktury, z rachunku,
- 5) nazwę towaru lub usługi wynikającą z dokumentu księgowego. Należy podać nazwy wszystkich pozycji, nawet gdy dotyczą kosztów niekwalifikowalnych projektu. Pozycji, które nie dotyczą realizowanego projektu nie należy podawać. Jeżeli pozycje w dokumencie księgowym dotyczą jednego rodzaju asortymentu, możliwe jest podanie zbiorczej nazwy bez przepisywania wszystkich pozycji z dokumentu,
- 6) pozycję, pod którą dokument księgowy został ujęty w ewidencji księgowej,
- 7) formę płatności wskazaną na dowodzie zakupu, należy wpisać G płatność gotówką, K karta płatnicza, albo P – płatność przelewem bankowym,
- 8) numer dowodu potwierdzającego dokonanie płatności (np. nr wyciągu bankowego, nr KP), oraz datę dokonania zapłaty wynikającą z dowodu potwierdzającego dokonanie płatności,
- 9) kwotę dokumentu księgowego brutto,
- 10) kwotę wydatków kwalifikowalnych wynikających z dokumentu księgowego, jeśli VAT wynikający z faktury jest kwalifikowalny należy wpisać kwotę brutto wydatków kwalifikowalnych z faktury, jeśli VAT jest niekwalifikowalny należy wpisać kwotę netto wydatków kwalifikowalnych z faktury,
- 11) uwagi odnoszące się do dokonanych przez beneficjenta zapisów, podane wg uznania beneficjenta.

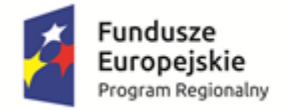

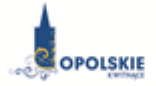

Unia Europejska<br>Europejski Fundusz Społeczny

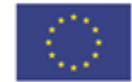

Załącznik nr 5 do Umowy

#### **Formularz wniosku o płatność**

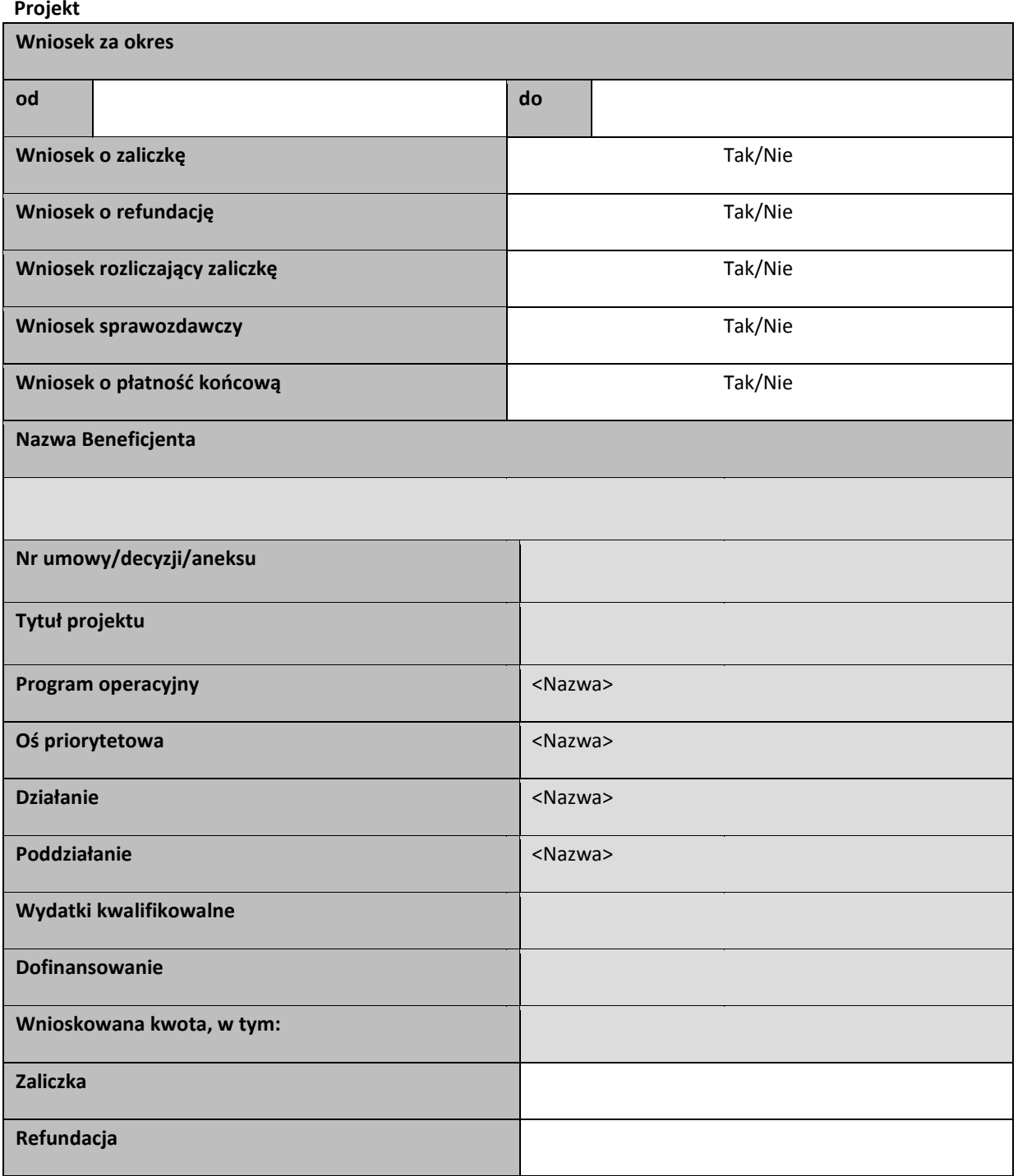

#### Postęp rzeczowy

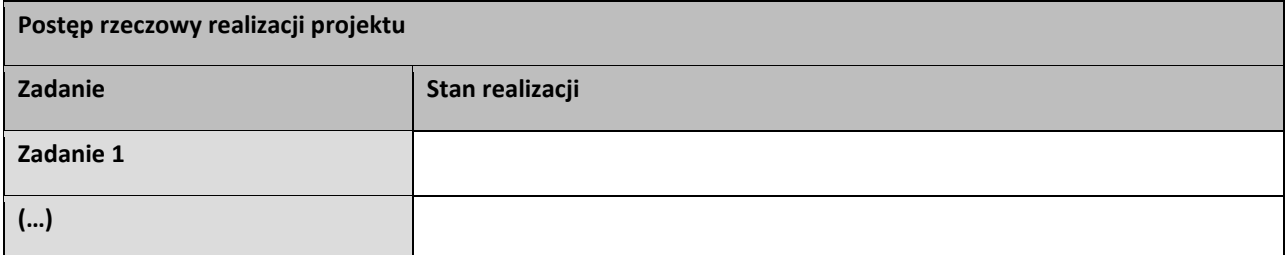

#### **Wskaźniki produktu**

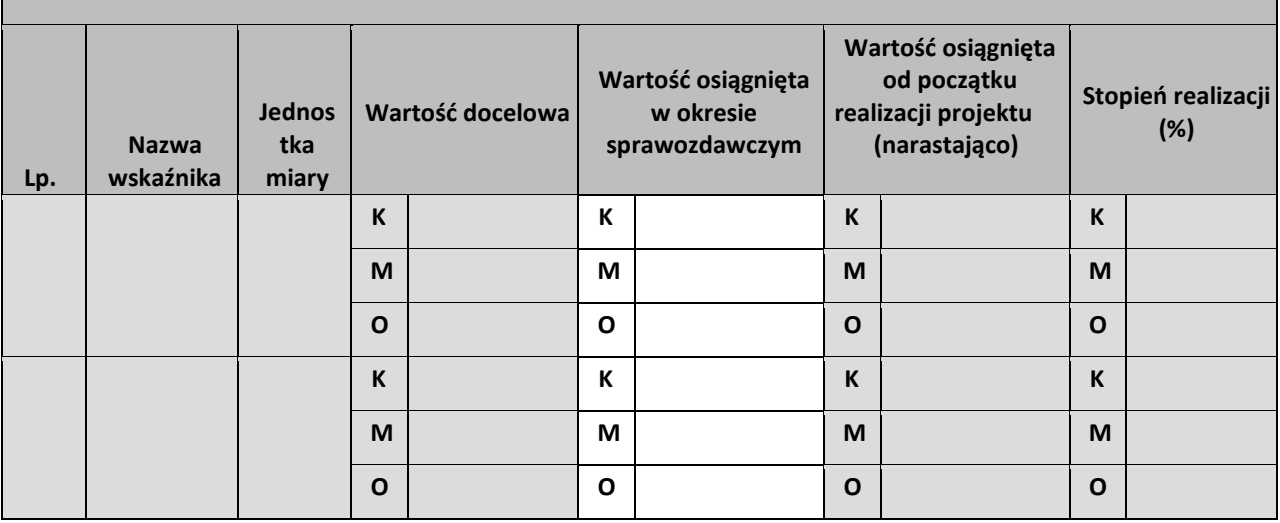

#### **Wskaźniki rezultatu**

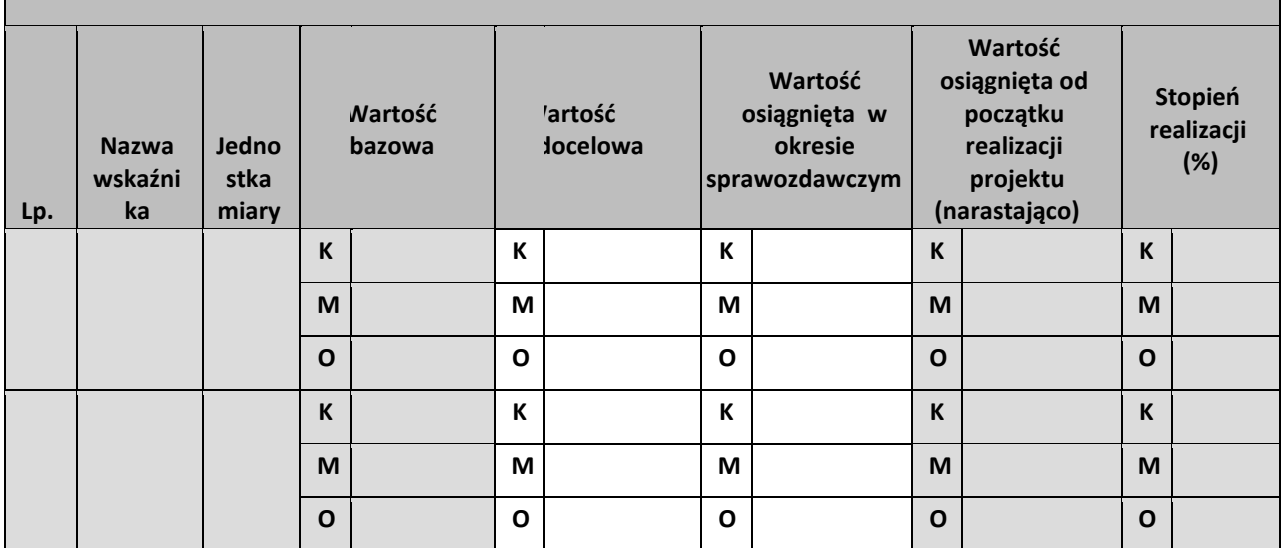

**Problemy napotkane w trakcie realizacji projektu** 

**Planowany przebieg realizacji projektu** 

**Postęp finansowy** 

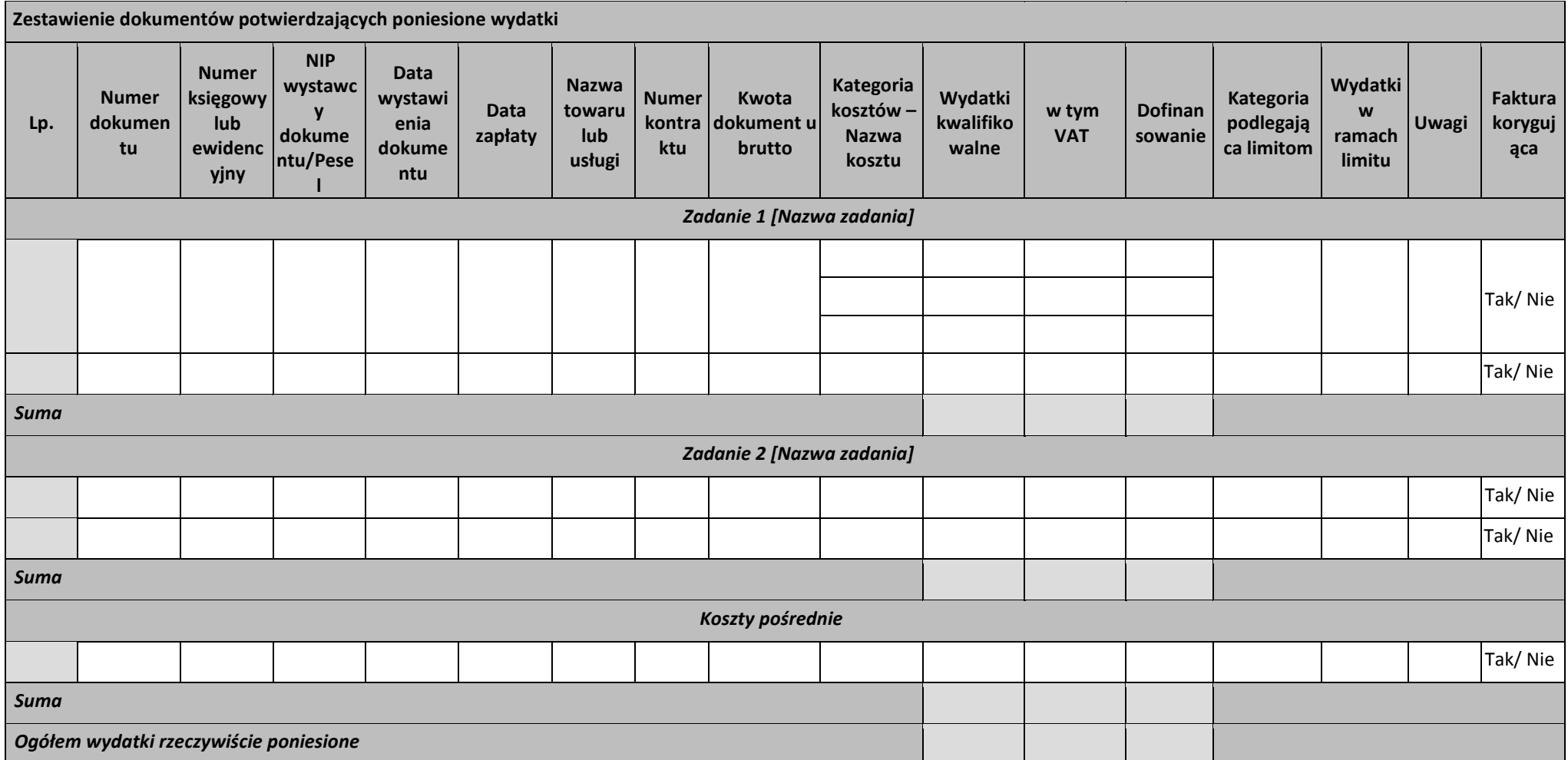

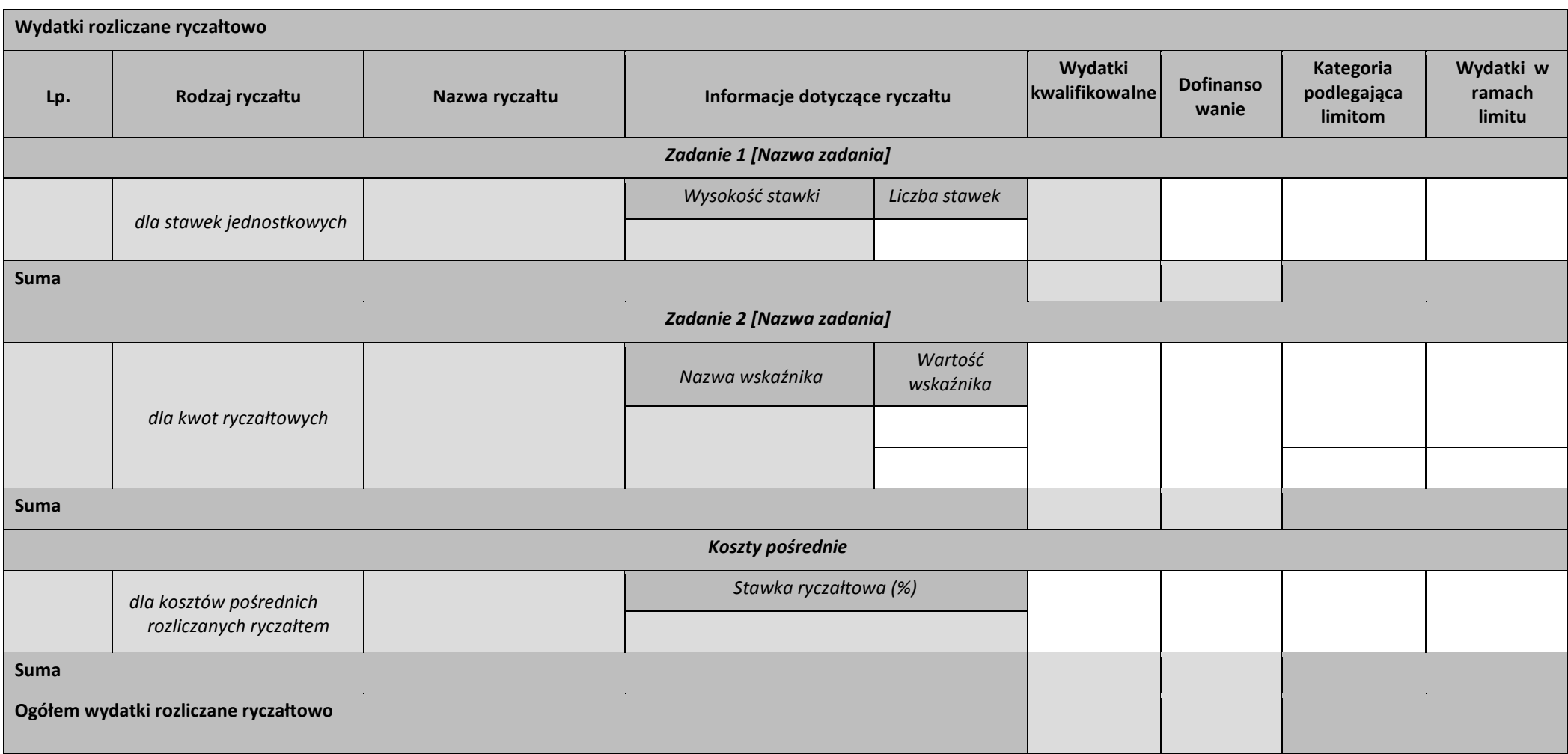

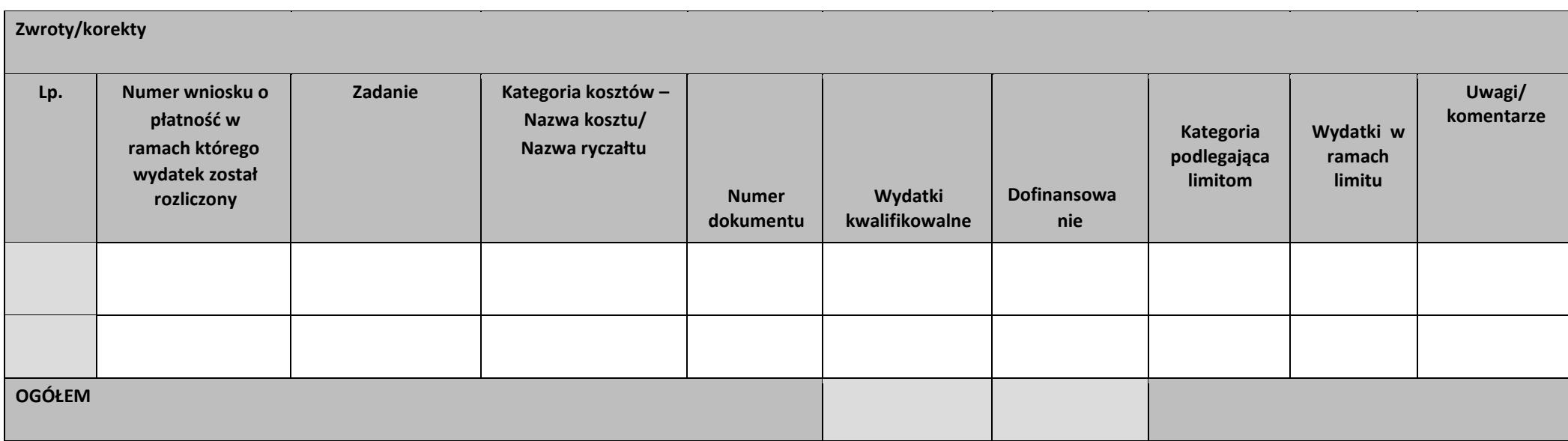

## **Źródła finansowania wydatków**

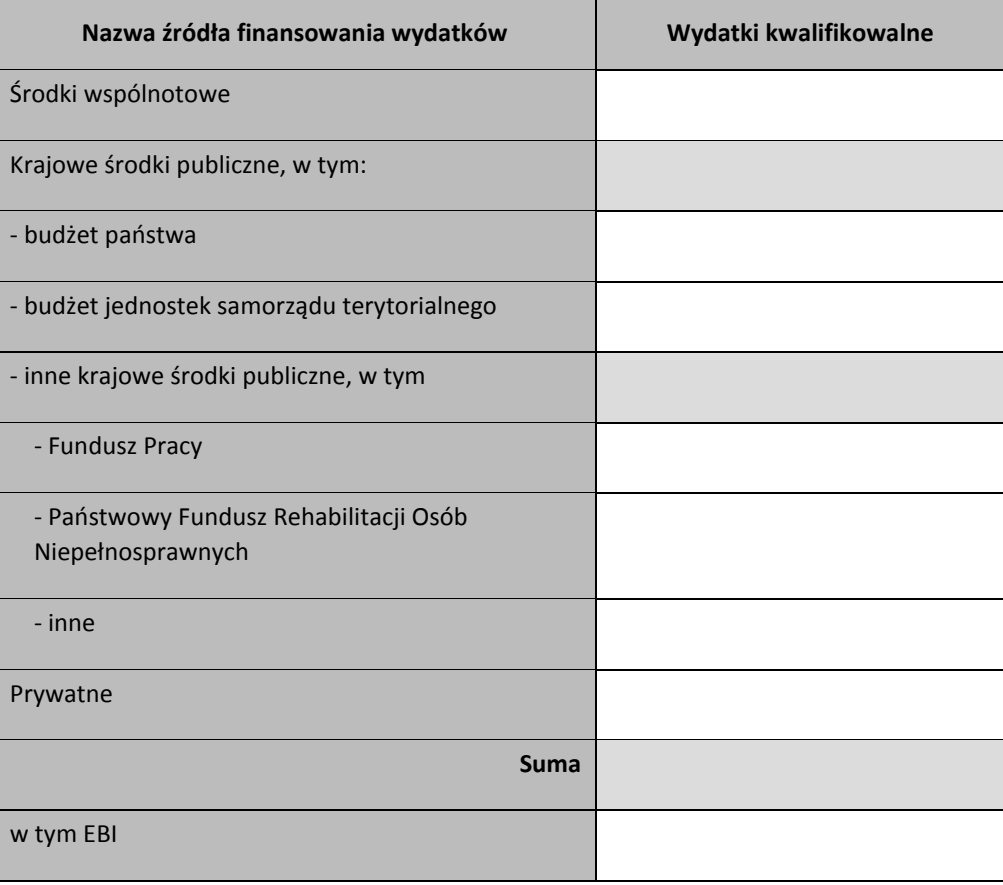

#### **Rozliczenie zaliczek**

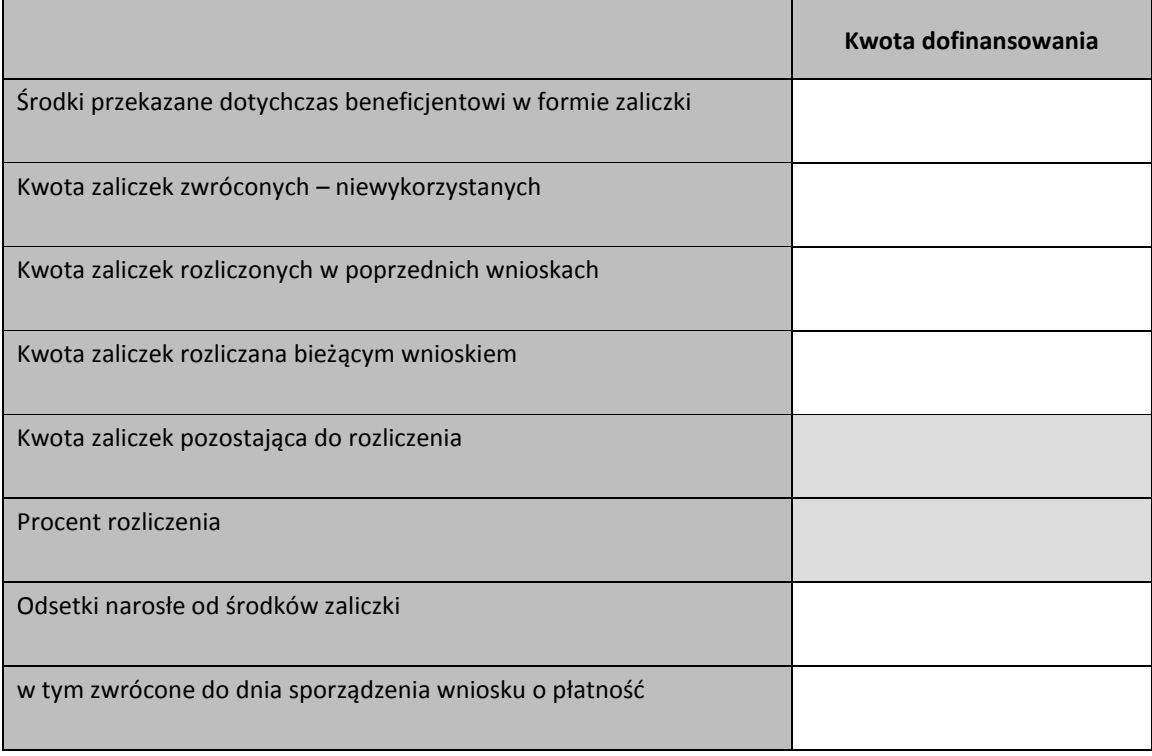

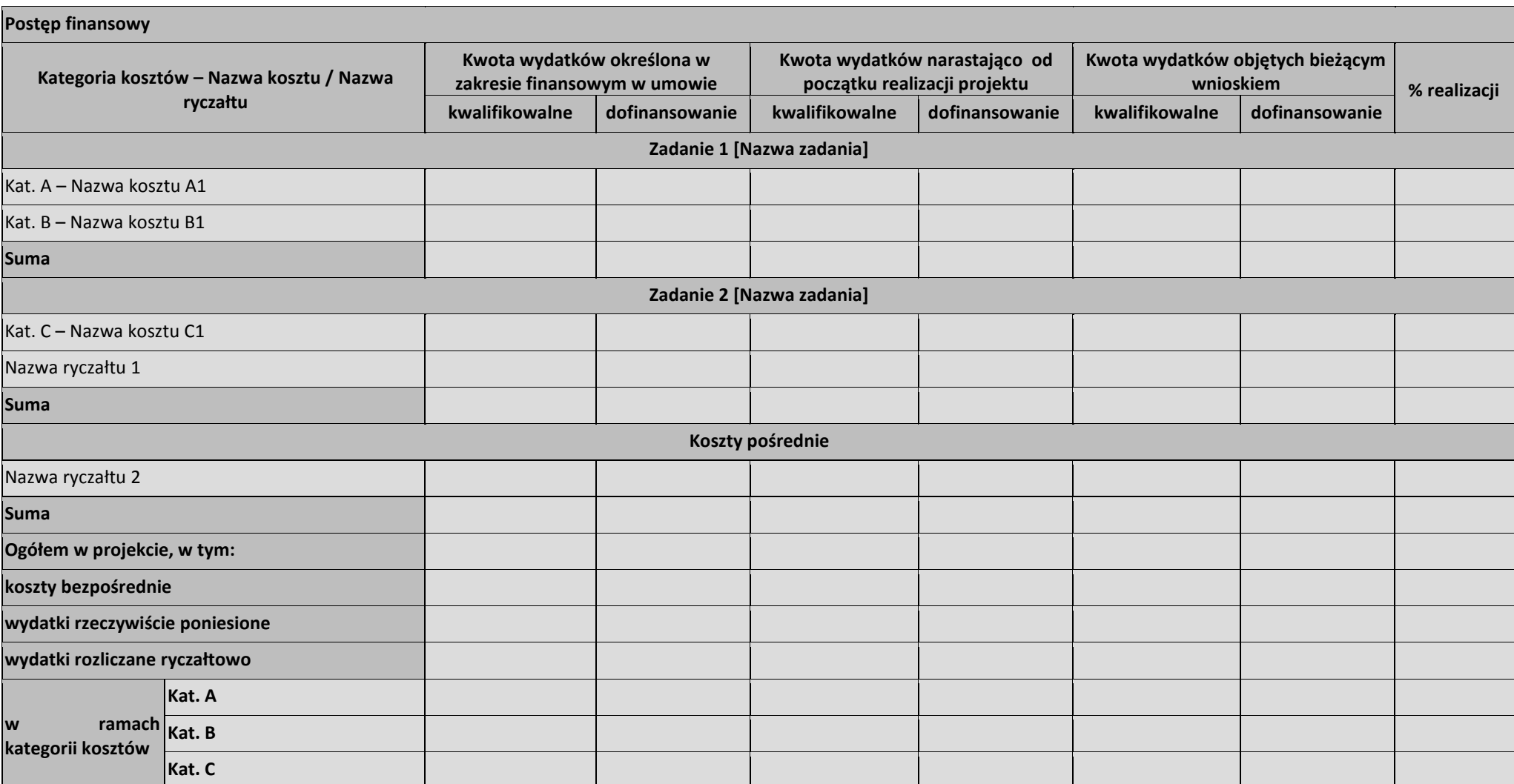

*Załącznik do Uchwały nr …………… Zarządu Województwa Opolskiego*

*z dnia ………………….*

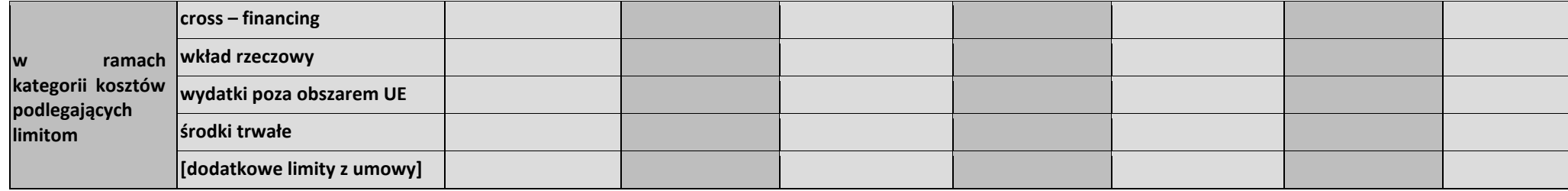

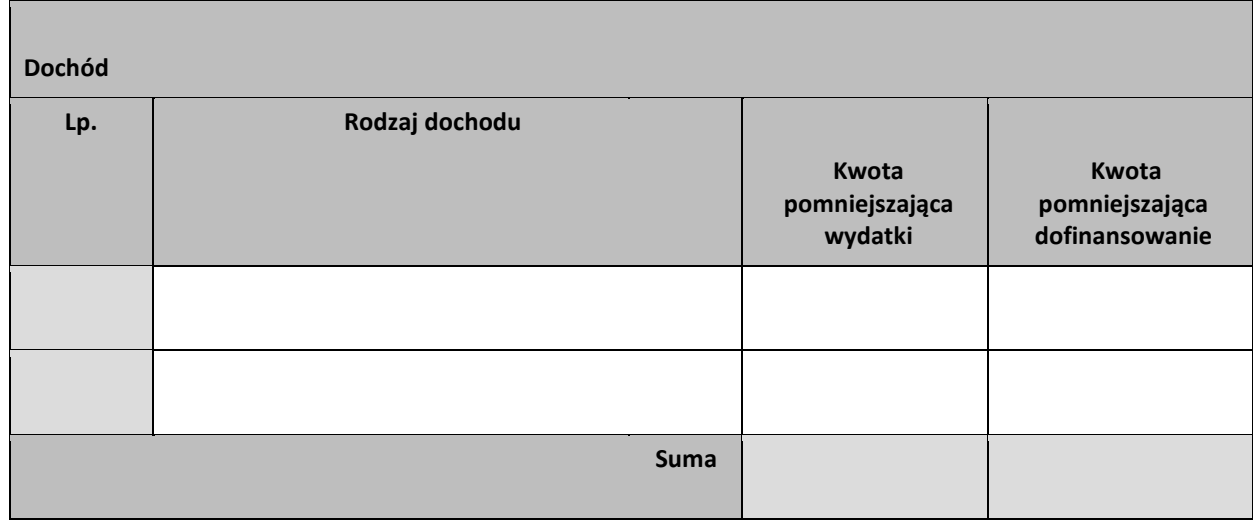

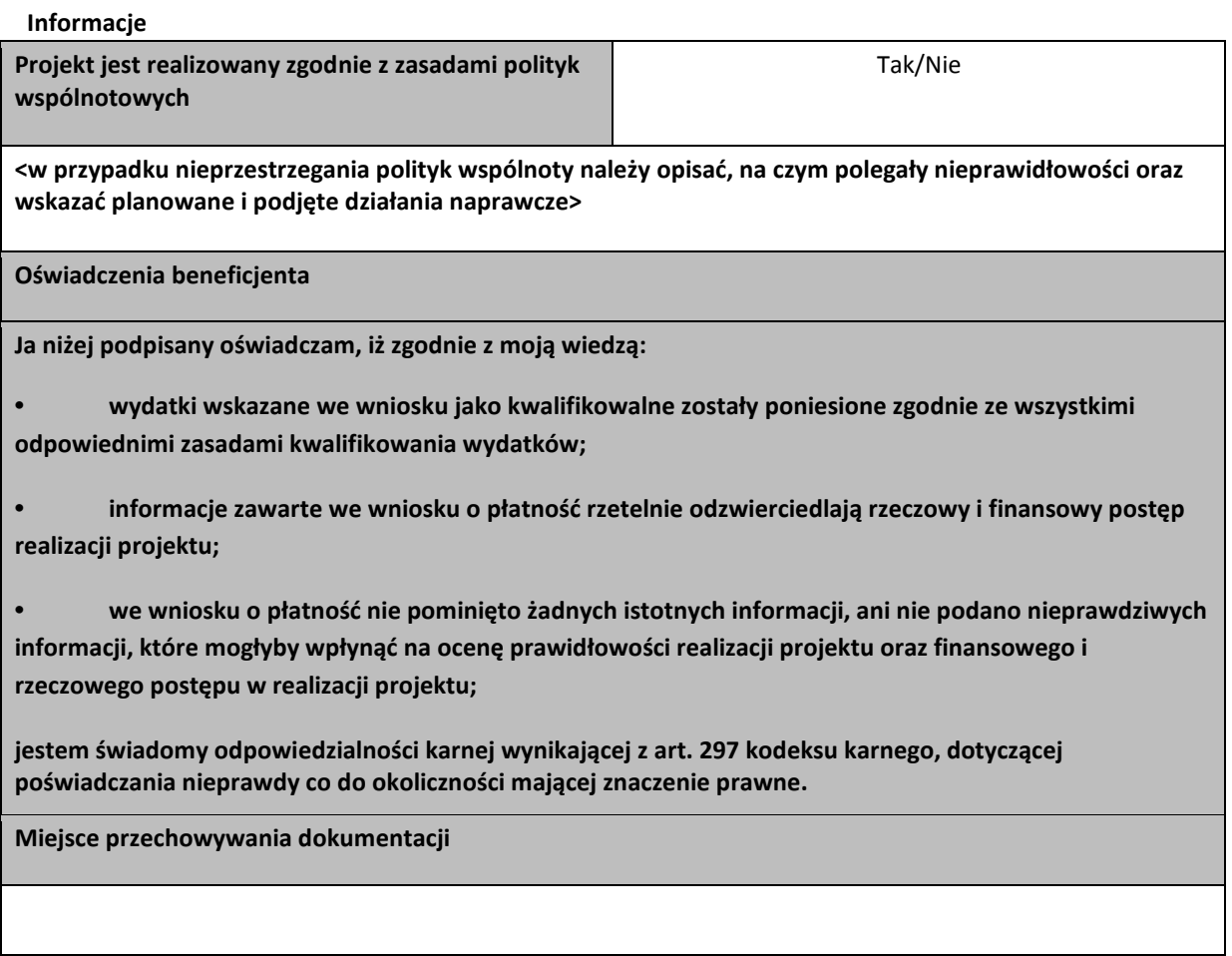

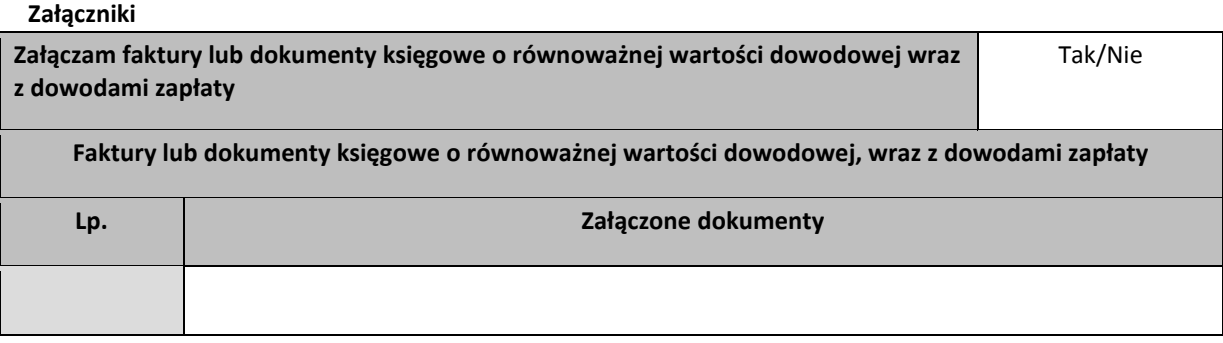

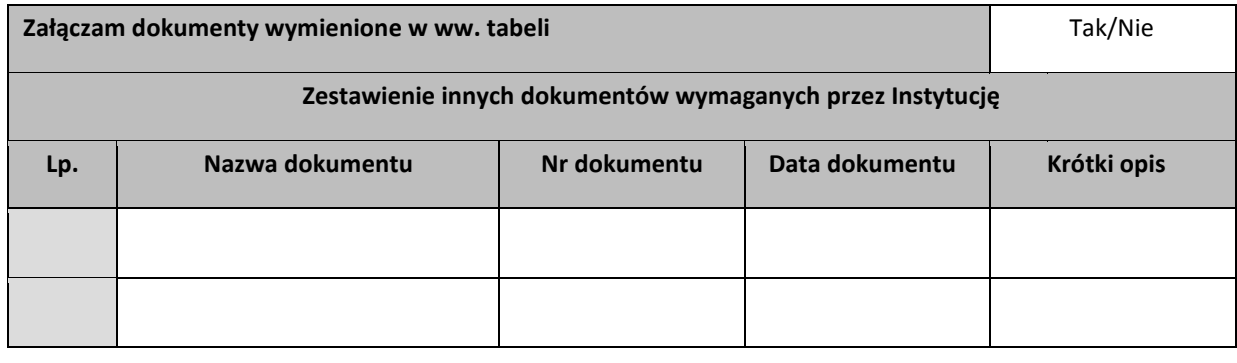

**Fundusze<br>Europejskie**<br><sub>Program Regionalny</sub>

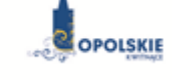

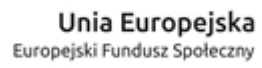

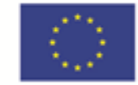

Załącznik nr 6 do Umowy

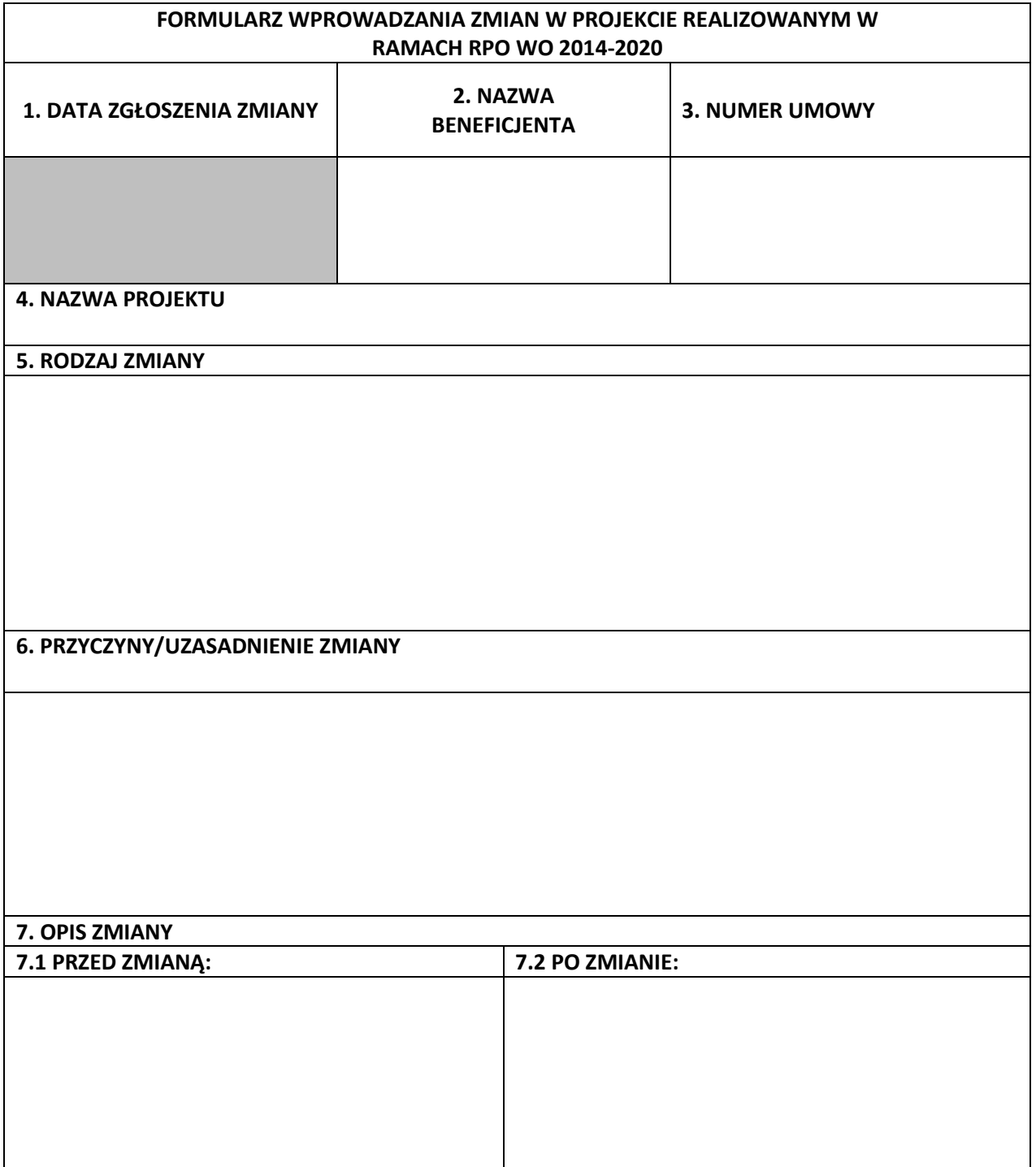

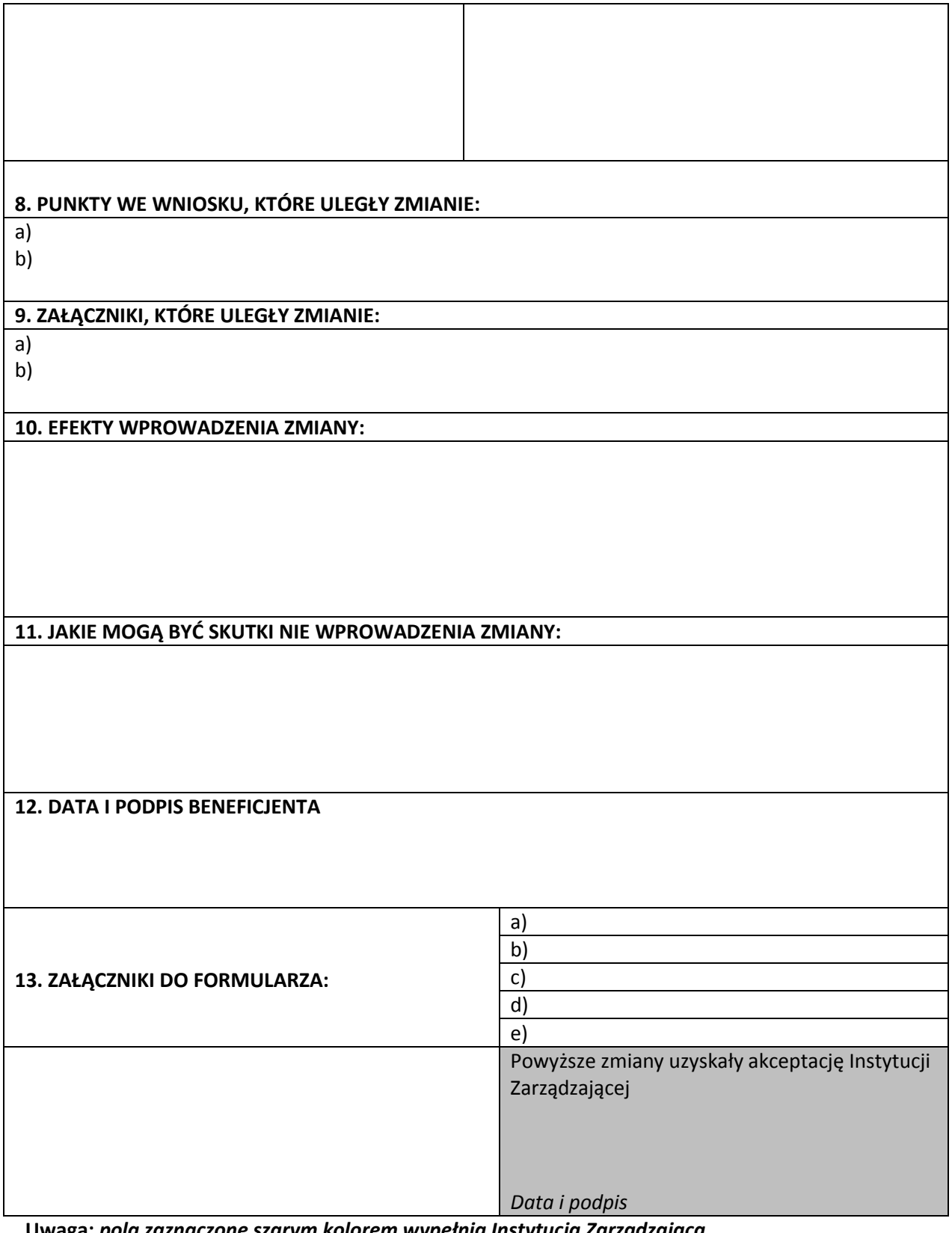

**Uwaga:** *pola zaznaczone szarym kolorem wypełnia Instytucja Zarządzająca*

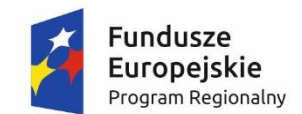

**.** 

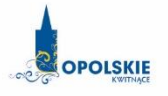

Unia Europeiska Europejski Fundusz Społeczny

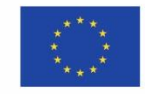

Załącznik nr 7 do Umowy

## **OŚWIADCZENIE UCZESTNIKA PROJEKTU<sup>1</sup>**

W związku z przystąpieniem do projektu pn. ……………………………………………………….. oświadczam, że przyjmuję do wiadomości, iż:

- 1) administratorem moich danych osobowych w odniesieniu do zbioru centralny system teleinformatyczny wspierający realizację programów operacyjnych jest Minister Rozwoju i Finansów, z siedzibą w Warszawie, przy Pl. Trzech Krzyży 3/5;
- 2) administratorem moich danych osobowych w odniesieniu do zbioru Regionalnego Programu Operacyjnego Województwa Opolskiego 2014-2020 jest Marszałek Województwa Opolskiego z siedzibą w Opolu 45-082, ul. Piastowska 14, Urząd Marszałkowski Województwa Opolskiego,
- 3) podstawę prawną przetwarzania moich danych osobowych stanowi art. 23 ust. 1 pkt 2 lub art. 27 ust. 2 pkt 2 ustawy z dnia 29 sierpnia 1997 r. o ochronie danych osobowych (tekst jednolity: Dz. U. 2016 r. poz. 922 ze zm.) – dane osobowe są niezbędne dla realizacji Regionalnego Programu Operacyjnego Województwa Opolskiego 2014-2020 na podstawie:

w odniesieniu do zbioru Regionalnego Programu Operacyjnego Województwa Opolskiego 2014- 2020:

- a) art. 54 ust. 2, art. 59 ust. 1, art. 65, art. 74 ust 1 i 3, art. 115, art. 122 , art. 125 ust. 2. lit d), oraz art. 125 ust 4 lit a), art. 125 ust 5 i 6 rozporządzenia Parlamentu Europejskiego i Rady (UE) nr 1303/2013 z dnia 17 grudnia 2013 r. ustanawiającego wspólne przepisy dotyczące Europejskiego Funduszu Rozwoju Regionalnego, Europejskiego Funduszu Społecznego, Funduszu Spójności, Europejskiego Funduszu Rolnego na rzecz Rozwoju Obszarów Wiejskich oraz Europejskiego Funduszu Morskiego i Rybackiego oraz ustanawiającego przepisy ogólne dotyczące Europejskiego Funduszu Rozwoju Regionalnego, Europejskiego Funduszu Społecznego, Funduszu Spójności i Europejskiego Funduszu Morskiego i Rybackiego oraz uchylającego rozporządzenie Rady (WE) nr 1083/2006 oraz jego załącznikiem XIII (Kryteria desygnacji) - punkt 3.A.iv;
- b) art. 5 oraz art. 19 ust. 4 rozporządzenia Parlamentu Europejskiego i Rady (UE) nr 1304/2013 z dnia 17 grudnia 2013 r. w sprawie Europejskiego Funduszu Społecznego i uchylającego rozporządzenie Rady (WE) nr 1081/2006 wraz z załącznikiem I i II do tego rozporządzenia;
- c) art. 9 ust. 2, art. 22, 23, 24 i 26 ustawy z dnia 11 lipca 2014 r. o zasadach realizacji programów w zakresie polityki spójności finansowanych w perspektywie finansowej 2014–2020 (Dz. U. z 2014 poz. 1146 ze zm.);

W odniesieniu do zbioru centralny system teleinformatyczny wspierający realizację programów operacyjnych:

a) rozporządzenia Parlamentu Europejskiego i Rady nr 1303/2013 z dnia 17 grudnia 2013 r. ustanawiającego wspólne przepisy dotyczące Europejskiego Funduszu Rozwoju

<sup>1</sup> Wzór może być modyfikowany przez Instytucję Zarządzającą poprzez dodanie elementów określonych dla deklaracji uczestnictwa w projekcie, przy czym wymagane jest aby uczestnik złożył odrębne podpisy na deklaracji i oświadczeniu.

Regionalnego, Europejskiego Funduszu Społecznego, Funduszu Spójności, Europejskiego Funduszu Rolnego na rzecz Rozwoju Obszarów Wiejskich oraz Europejskiego Funduszu Morskiego i Rybackiego oraz ustanawiającego przepisy ogólne dotyczące Europejskiego Funduszu Rozwoju Regionalnego, Europejskiego Funduszu Społecznego, Funduszu Spójności i Europejskiego Funduszu Morskiego i Rybackiego oraz uchylające Rozporządzenie Rady (WE) nr 1083/2006;

- b) rozporządzenia Parlamentu Europejskiego i Rady (UE) nr 1304/2013 z dnia 17 grudnia 2013 r. w sprawie Europejskiego Funduszu Społecznego i uchylającego Rozporządzenie Rady (WE) nr 1081/2006;
- c) rozporządzenia wykonawczego Komisji (UE) nr 1011/2014 z dnia 22 września 2014 r. ustanawiającego szczegółowe przepisy wykonawcze do rozporządzenia Parlamentu Europejskiego i Rady (EU) nr 1303/2013 w odniesieniu do wzorów służących do przekazywania Komisji określonych informacji oraz szczegółowe przepisy dotyczące wymiany informacji między beneficjentami a instytucjami zarządzającymi, certyfikującymi, audytowymi i pośredniczącymi;
- d) ustawy z dnia 11 lipca 2014 r. o zasadach realizacji programów w zakresie polityki spójności finansowanych w perspektywie finansowej 2014-2020 (Dz. U. z 2014 poz. 1146 ze zm.);
- 4) moje dane osobowe będą przetwarzane wyłącznie w celu realizacji projektu …………………………………………………………….., w szczególności potwierdzenia kwalifikowalności wydatków, udzielenia wsparcia, monitoringu, ewaluacji, kontroli, audytu i sprawozdawczości oraz działań informacyjno-promocyjnych w ramach Regionalnego Programu Operacyjnego Województwa Opolskiego 2014-2020 (RPO WO);
- 5) moje dane osobowe zostały powierzone do przetwarzania Instytucji Zarządzającej ………………………………………………………… (nazwa i adres), beneficjentowi realizującemu projekt - …………………………………………………………………………………… (nazwa i adres beneficjenta) oraz podmiotom, które na zlecenie beneficjenta uczestniczą w realizacji projektu - ………………………………………………………………………………… ………………………………………………. (nazwa i adres ww. podmiotów). Moje dane osobowe mogą zostać udostępnione firmom badawczym realizującym badanie ewaluacyjne na zlecenie Powierzającego, Instytucji Zarządzającej lub innego podmiotu który zawarł porozumienie z Powierzającym lub Instytucją Zarządzającą na realizację ewaluacji. Moje dane osobowe mogą zostać również udostępnione specjalistycznym firmom, realizującym na zlecenie Powierzającego lub Instytucji Zarządzającej kontrole w ramach RPO WO;
- 6) podanie danych jest dobrowolne, aczkolwiek odmowa ich podania jest równoznaczna z brakiem możliwości udzielenia wsparcia w ramach projektu;
- 7) w ciągu 4 tygodni po zakończeniu udziału w projekcie udostępnię dane dot. mojego statusu na rynku pracy oraz informacje nt. udziału w kształceniu lub szkoleniu oraz uzyskania kwalifikacji lub nabycia kompetencji;
- 8) w ciągu 12 miesięcy od rozpoczęcia działalności gospodarczej przekażę informację o liczbie utworzonych miejscach pracy<sup>2</sup>.
- 9) mam prawo dostępu do treści swoich danych i ich poprawiania.

…..……………………………………… ……………………………………………

**.** 

*MIEJSCOWOŚĆ I DATA CZYTELNY PODPIS UCZESTNIKA PROJEKTU\**

<sup>&</sup>lt;sup>2</sup> Dotyczy przyznania jednorazowych środków na podjęcie działalności gospodarczej.

\* W przypadku deklaracji uczestnictwa osoby małoletniej oświadczenie powinno zostać podpisane przez jej prawnego opiekuna.

**.** 

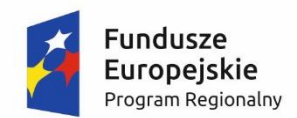

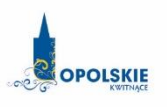

Unia Europejska Europejski Fundusz Społeczny

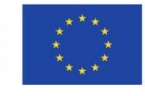

Załącznik nr 8 do Umowy

## Zbiór Regionalny Program Operacyjny Województwa Opolskiego 2014-2020

1) Zakres danych osobowych wnioskodawców, beneficjentów, partnerów.

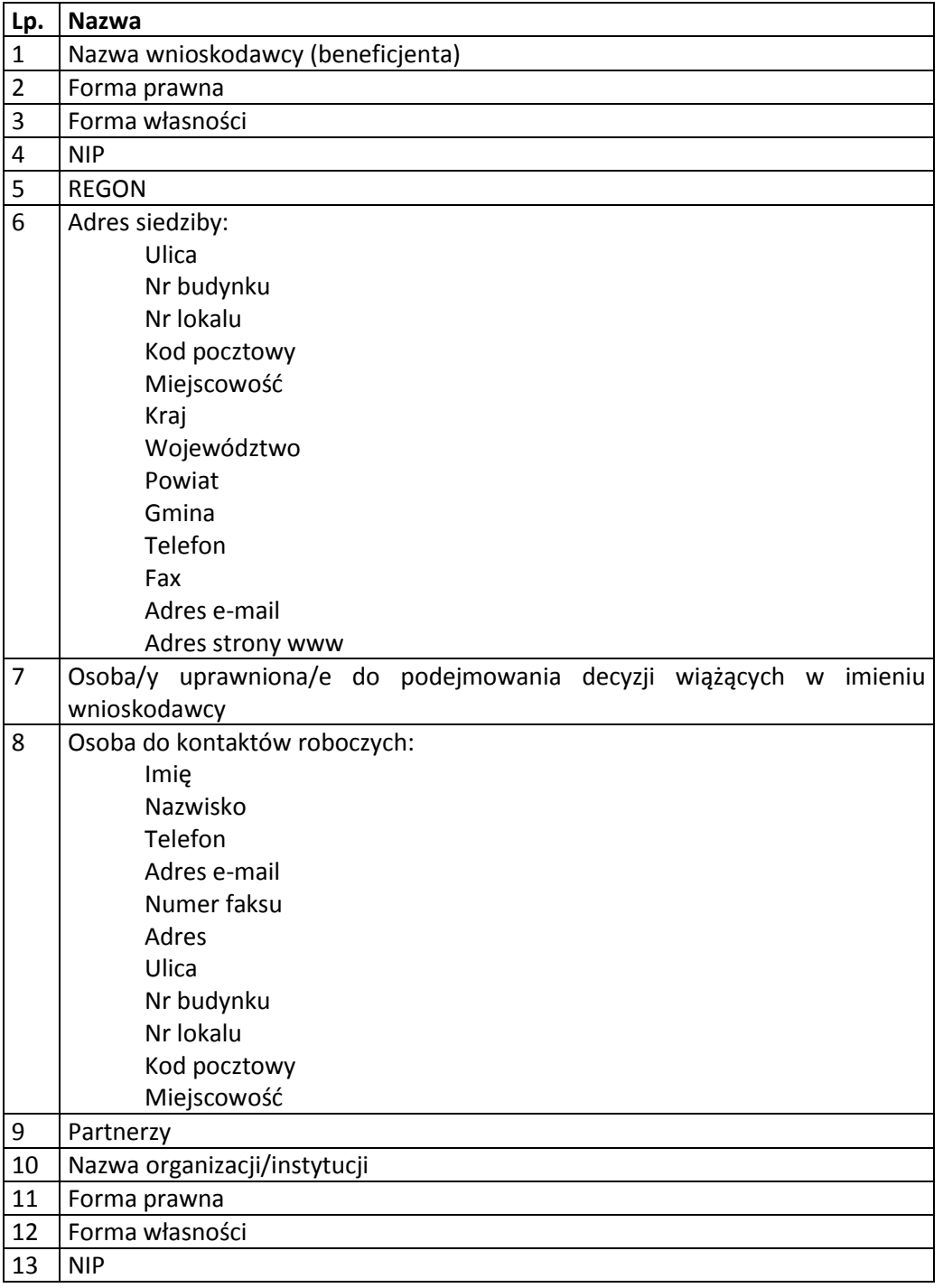

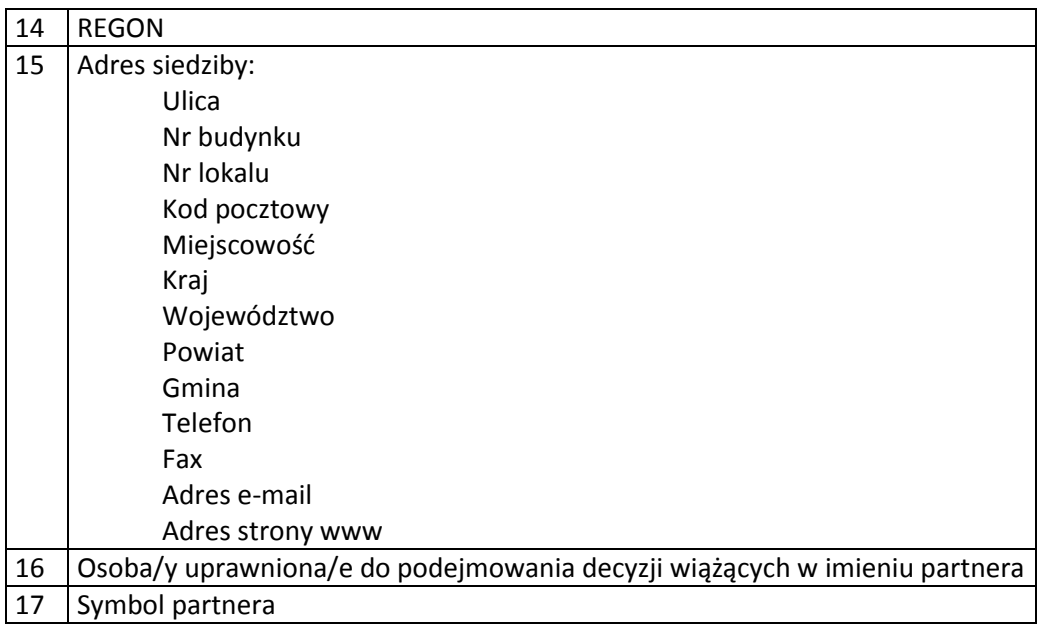

- 2) Dane związane z badaniem kwalifikowalności wydatków w projekcie
- 1 Kwalifikowalność środków w projekcie zgodnie z wytycznymi w zakresie kwalifikowalności wydatków w ramach Europejskiego Funduszu Rozwoju Regionalnego, Europejskiego Funduszu Społecznego oraz Funduszu Spójności na lata 2014-2020
	- 3) Dane uczestników instytucjonalnych (osób fizycznych prowadzących jednoosobową działalność gospodarczą).

Szczegółowy zakres danych odwzorowany jest w *Wytycznych w zakresie warunków gromadzenia i przekazywania danych w postaci elektronicznej na lata 2014-2020 .*  Dodatkowo:

1 Przynależność do grupy docelowej zgodnie ze Szczegółowym Opisem Priorytetów Regionalnego Programu Operacyjnego Województwa Opolskiego 2014-2020/zatwierdzonym do realizacji Planem Działania/zatwierdzonym do realizacji wnioskiem o dofinansowanie projektu

4) Dane uczestników indywidualnych.

Szczegółowy zakres danych odwzorowany jest w *Wytycznych w zakresie warunków gromadzenia i przekazywania danych w postaci elektronicznej na lata 2014-2020.*  Dodatkowo:

1 Przynależność do grupy docelowej zgodnie ze Szczegółowym Opisem Priorytetów Regionalnego Programu Operacyjnego Województwa Opolskiego 2014-2020/zatwierdzonym do realizacji Planem Działania/zatwierdzonym do realizacji wnioskiem o dofinansowanie projektu

5) Dane pracowników zaangażowanych w przygotowanie i realizację projektów oraz dane pracowników instytucji zaangażowanych we wdrażanie RPO WO 2014-2020, współfinansowanego z EFS, którzy zajmują się obsługą projektów.

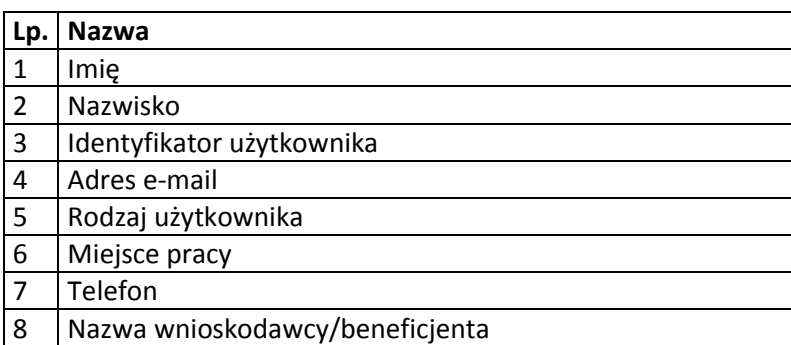

6) Dane dotyczące personelu projektu.

Szczegółowy zakres danych odwzorowany jest w *Wytycznych w zakresie warunków gromadzenia i przekazywania danych w postaci elektronicznej na lata 2014-2020*.

7) Uczestnicy szkoleń, konkursów i konferencji (osoby biorące udział w szkoleniach, konkursach i konferencjach w związku z realizacją RPO WO 2014-2020, inne niż uczestnicy w rozumieniu definicji uczestnika określonej w *Wytycznych w zakresie monitorowania postępu rzeczowego realizacji programów operacyjnych na lata 2014-2020*).

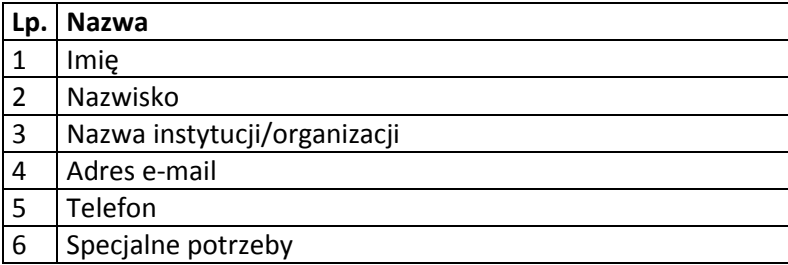

Zbiór centralny system teleinformatyczny wspierający realizację programów operacyjnych

1) Użytkownicy Centralnego system teleinformatycznego ze strony beneficjentów/partnerów projektów (osoby uprawnione do podejmowania decyzji wiążących w imieniu beneficjenta/partnera)

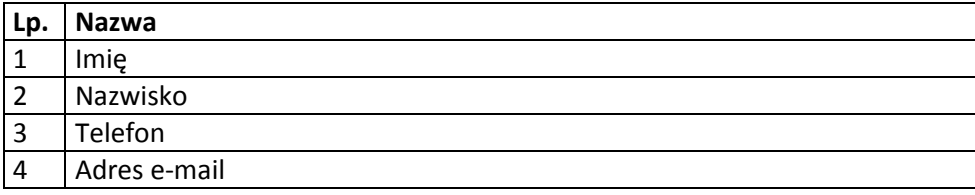

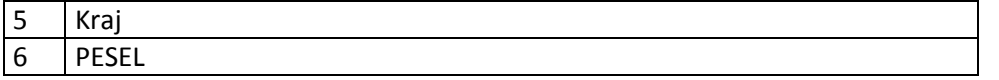

2) Zakres danych osobowych wnioskodawców, beneficjentów, partnerów.

Szczegółowy zakres danych odwzorowany jest w *Wytycznych w zakresie warunków gromadzenia i przekazywania danych w postaci elektronicznej na lata 2014-2020*.

3) Dane uczestników instytucjonalnych (w tym osób fizycznych prowadzących jednoosobową działalność gospodarczą).

Szczegółowy zakres danych odwzorowany jest w *Wytycznych w zakresie warunków gromadzenia i przekazywania danych w postaci elektronicznej na lata 2014-2020*.

4) Dane uczestników indywidualnych.

Szczegółowy zakres danych odwzorowany jest w *Wytycznych w zakresie warunków gromadzenia i przekazywania danych w postaci elektronicznej na lata 2014-2020.*

5) Dane dotyczące personelu projektu.

Szczegółowy zakres danych odwzorowany jest w *Wytycznych w zakresie warunków gromadzenia i przekazywania danych w postaci elektronicznej na lata 2014-2020.*

6) Wykonawcy realizujący umowy o zamówienia publiczne, których dane przetwarzane będą w związku z badaniem kwalifikowalności środków w projekcie (osoby fizyczne prowadzące działalność gospodarczą).

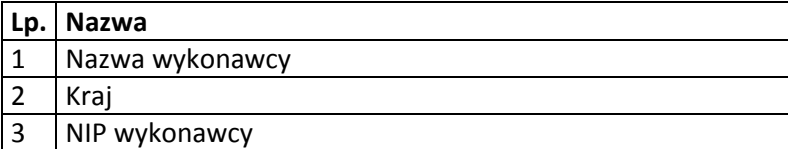

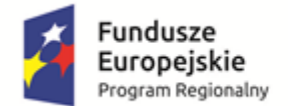

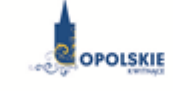

Unia Europeiska Europejski Fundusz Społeczny

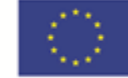

Załącznik nr 9 do Umowy

## **UPOWAŻNIENIE Nr DO PRZETWARZANIA DANYCH OSOBOWYCH**

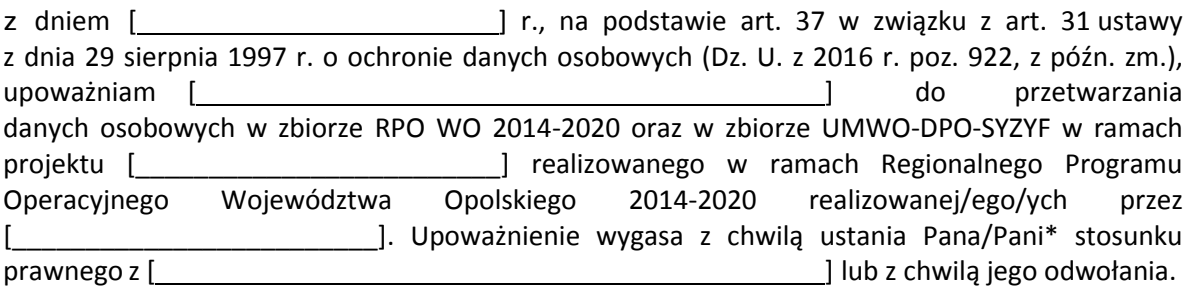

Czytelny podpis osoby upoważnionej do wydawania i odwoływaniaupoważnień.

(miejscowość, data,podpis)

Oświadczam, że zapoznałem/am się z przepisami dotyczącymi ochrony danych osobowych, w tym z ustawą z dnia 29 sierpnia 1997 r. o ochronie danych osobowych (Dz. U. z 2016 r. poz. 922, z późn. zm.), a także z obowiązującymi w Polityką bezpieczeństwa ochrony danych osobowych oraz Instrukcją zarządzania systemem informatycznym służącym do przetwarzania danych osobowych i zobowiązuję się do przestrzegania zasad przetwarzania danych osobowych określonych w tych dokumentach.

Zobowiązuję się do zachowania w tajemnicy przetwarzanych danych osobowych, z którymi zapoznałem/am się oraz sposobów ich zabezpieczania, zarówno w okresie trwania umowy jak również po ustania stosunku prawnego łączącego mnie z [ ]. Upoważnienie wygasa z chwilą ustania Pana/Pani\* stosunku prawnego z [ ] lub z chwilą jego odwołania.

Czytelny podpis osoby składającej oświadczenie

Upoważnienie otrzymałem

(miejscowość, data,podpis)

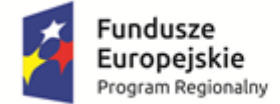

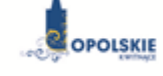

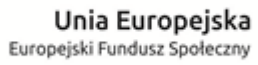

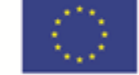

Załącznik nr 10 do Umowy

## **ODWOŁANIE UPOWAŻNIENIA Nr DO PRZETWARZANIA DANYCH OSOBOWYCH**

Z dniem r., na podstawie art. 37 w związku z art. 31 ustawy z dnia 29 sierpnia 1997 r. o ochronie danych osobowych (Dz. U. z 2016 r. poz. 922, z późn. zm.), odwołuję upoważnienie Pana /Pani**\*** do przetwarzania danych osobowych nr \_\_\_\_\_\_\_\_\_\_\_\_\_\_\_\_\_\_\_\_\_wydane w dniu \_\_\_\_\_\_\_\_\_\_\_\_\_\_\_\_\_\_\_\_\_\_\_\_\_\_\_\_\_\_\_\_

> Czytelny podpis osoby, upoważnionej do wydawania i odwoływania upoważnień

> > (miejscowość,data)

**\***niepotrzebne skreślić

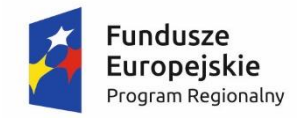

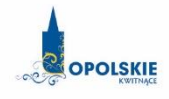

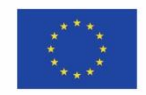

Załącznik nr 11 do Umowy

## OBOWIĄZKI INFORMACYJNE BENEFICJENTA

## **1. Jakie są Twoje obowiązki informacyjne jako beneficjenta?**

Aby poinformować opinię publiczną (w tym odbiorców rezultatów projektu) oraz osoby i podmioty uczestniczące w projekcie o uzyskanym dofinansowaniu musisz:

**a) oznaczać znakiem Unii Europejskiej, znakiem Funduszy Europejskich oraz oficjalnym logo promocyjnym Województwa Opolskiego "Opolskie Kwitnące":**

**- wszystkie działania informacyjne i promocyjne dotyczące projektu** (jeśli takie działania będziesz prowadzić), np. ulotki, broszury, publikacje, notatki prasowe, strony internetowe, newslettery, mailing, materiały filmowe, materiały promocyjne, konferencje, spotkania,

**- wszystkie dokumenty związane z realizacją projektu, które podajesz do wiadomości publicznej**, np. dokumentację przetargową, ogłoszenia, analizy, raporty, wzory umów, wzory wniosków,

**- dokumenty i materiały dla osób i podmiotów uczestniczących w projekcie**, np. zaświadczenia, certyfikaty, zaproszenia, materiały informacyjne, programy szkoleń i warsztatów, listy obecności, prezentacje multimedialne, kierowaną do nich korespondencję, umowy;

- b) **umieścić plakat lub tablicę (informacyjną i/lub pamiątkową)** w miejscu realizacji projektu;
- c) **umieścić opis projektu na stronie internetowej** (jeśli masz stronę internetową);
- d) **przekazywać osobom i podmiotom uczestniczącym w projekcie informację, że projekt uzyskał dofinansowanie**, np. w formie odpowiedniego oznakowania konferencji, warsztatów, szkoleń, wystaw, targów; dodatkowo możesz przekazywać informację w innej formie, np. słownej.

Musisz też dokumentować działania informacyjne i promocyjne prowadzone w ramach projektu.

## **2. Jak oznaczyć dokumenty i działania informacyjno-promocyjne w ramach projektu?**

Jako beneficient musisz oznaczać swoje działania informacyjne i promocyjne, dokumenty związane z realizacją projektu, które podajesz do wiadomości publicznej lub przeznaczyłeś dla uczestników projektów. Musisz także oznaczać miejsce realizacji projektu.

Każdy wymieniony wyżej element musi zawierać następujące znaki:

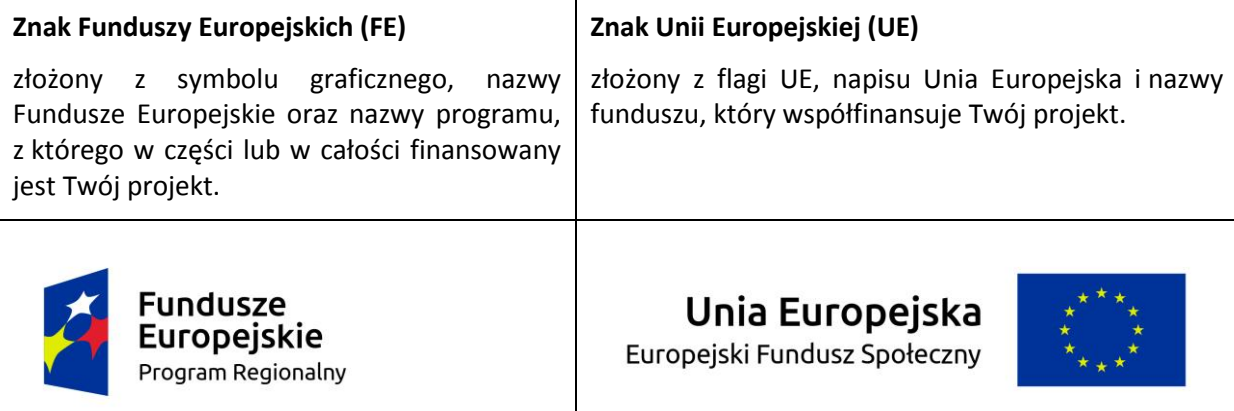

W przypadku projektów współfinansowanych z RPO WO 2014-2020 obowiązkowym elementem jest również **oficjalne logo promocyjne Województwa Opolskiego "Opolskie Kwitnące"**:

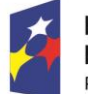

Fundusze Europejskie Program Regionalny

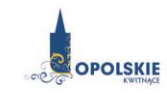

Unia Europejska Europejski Fundusz Społeczny

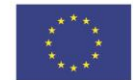

Wzory z właściwymi oznaczeniami są dostępne na stronie internetowej RPO WO 2014-2020: www.rpo.opolskie.pl. Znajdziesz tam także gotowe wzory dla plakatów i tablic, z których powinieneś skorzystać. Zwróć uwagę, że oficjalne logo promocyjne Województwa Opolskiego "Opolskie Kwitnące" musi być stosowane zgodnie z wzorami wskazanymi na stronie internetowej Programu.

Nie ma obowiązku zamieszczania dodatkowej informacji słownej o programie, w ramach którego realizowany jest projekt oraz o funduszu współfinansującym projekt. Zestaw znaków zawiera wszystkie niezbędne informacje. Wyjątek stanowi oznaczanie dokumentów i działań informacyjnopromocyjnych dotyczących projektów/programów współfinansowanych z wielu funduszy.

W przypadku reklamy dostępnej w formie dźwiękowej bez elementów graficznych (np. spoty/audycje radiowe) na końcu tej reklamy powinien znaleźć się komunikat słowny.

### **3. Jak oznaczać miejsce projektu?**

Twoje obowiązki związane z oznaczaniem miejsca realizacji projektu zależą od rodzaju projektu oraz wysokości dofinansowania Twojego projektu. Beneficjenci (za wyjątkiem tych, którzy muszą stosować tablice informacyjne i/lub pamiątkowe) są zobowiązani do umieszczenia w widocznym miejscu co najmniej jednego plakatu identyfikującego projekt.

Sprawdź, co musisz zrobić:

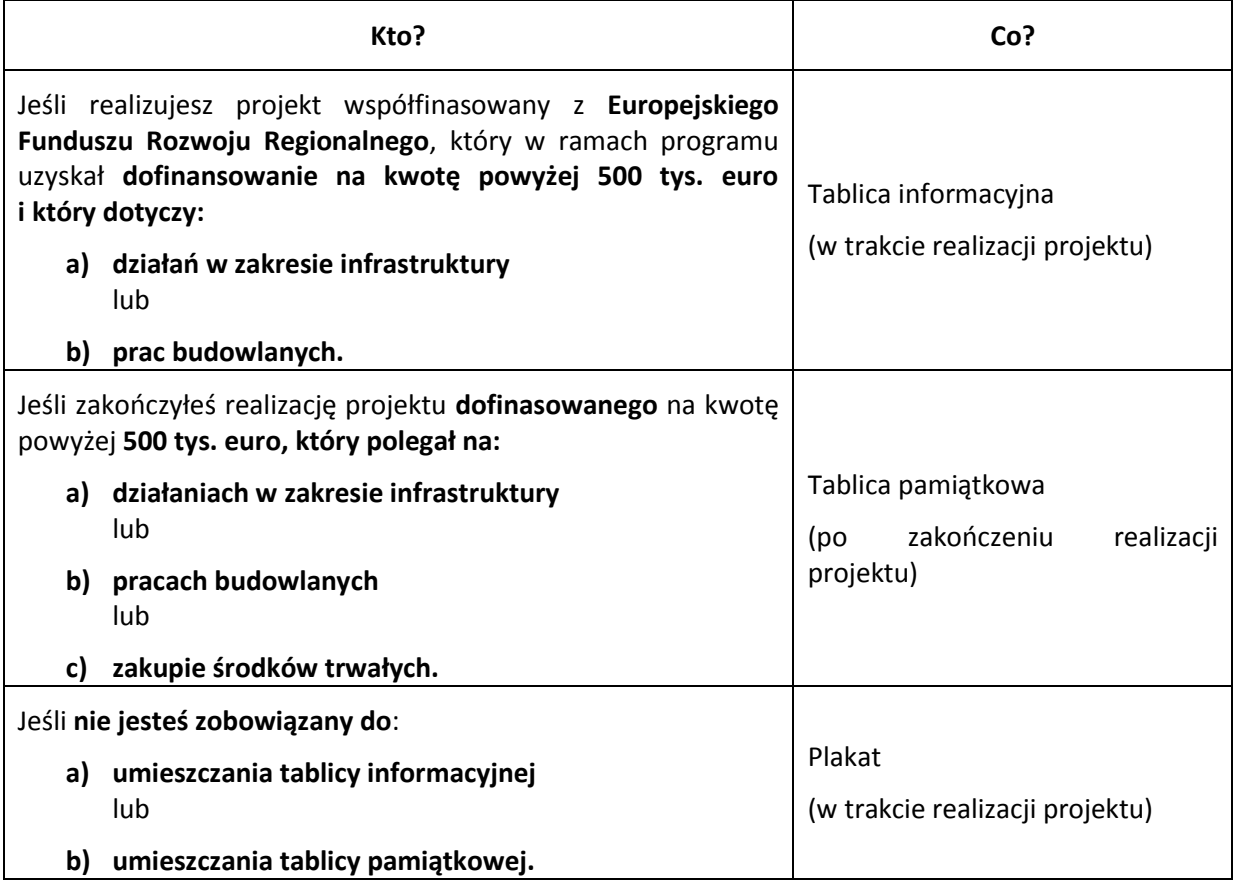

Jeśli uzyskałeś dofinansowanie poniżej 500 tys. euro możesz umieścić tablicę informacyjną i pamiątkową przy swoim projekcie, ale nie jest to obowiązkowe.

### **3.1 Jakie informacje powinieneś umieścić na tablicy pamiątkowej?**

Tablica musi zawierać:

- nazwę beneficjenta,
- tytuł projektu,
- cel projektu,
- zestaw logo znaki FE i UE oraz oficjalne logo promocyjne Województwa Opolskiego "Opolskie Kwitnące",
- adres portal[u www.mapadotacji.gov.pl.](http://www.mapadotacji.gov.pl/)

Przygotowaliśmy wzór tablicy, który należy wykorzystać przy wypełnianiu obowiązków informacyjnych:

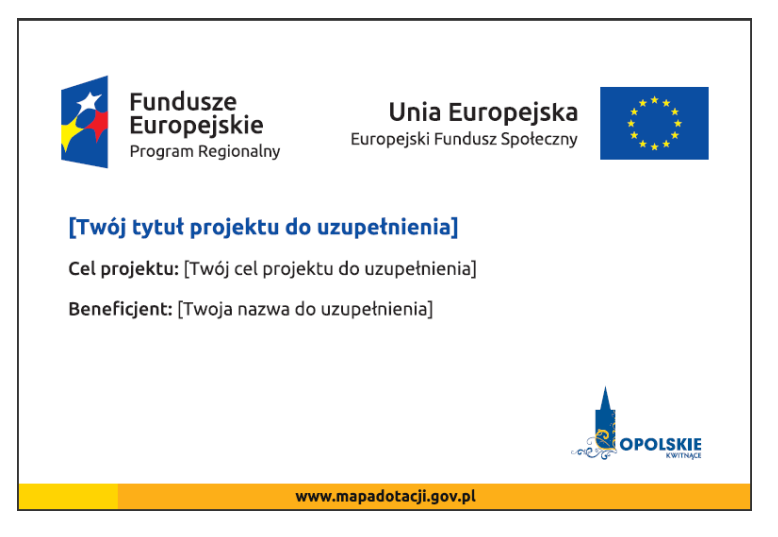

Wzór tablicy znajdziesz w internecie na stronie www.rpo.opolskie.pl.

Tablica pamiątkowa nie może zawierać innych informacji i elementów graficznych.

#### **3.2 Jak duża musi być tablica pamiątkowa?**

Tablice pamiątkowe mogą być albo **dużego formatu**, albo mieć formę **mniejszych tabliczek**.

Wybór właściwej wielkości tablicy powinieneś uzależnić od rodzaju projektu, jego lokalizacji oraz planowanego miejsca ekspozycji tablicy. Niezależnie od rozmiaru zwróć uwagę na to, by znaki i informacje były czytelne i wyraźnie widoczne.

**Tablice pamiątkowe dużego formatu** są właściwym sposobem oznaczenia przede wszystkim inwestycji infrastrukturalnych i budowlanych. Minimalny rozmiar wynosi 80x120 cm (wymiary europalety). Jeżeli tablica pamiątkowa jest położona w znacznej odległości od miejsca, gdzie mogą znajdować się odbiorcy, to powinna być odpowiednio większa, aby odbiorcy mogli odczytać informacje. W przypadku projektów związanych ze znacznymi inwestycjami infrastrukturalnymi i pracami budowlanymi, rekomendujemy, aby powierzchnia tablicy pamiątkowej nie była mniejsza niż **6 m<sup>2</sup>** .

**Mniejsze tabliczki pamiątkowe** możesz wykorzystać tam, gdzie szczególnie istotne znaczenie ma dbałość o estetykę i poszanowanie dla kontekstu przyrodniczego, kulturowego lub społecznego. Na przykład małe tabliczki mogą posłużyć dla oznaczenia realizacji projektów np. wewnątrz pomieszczeń, w pobliżu obiektów zabytkowych. Rekomendowany minimalny rozmiar tablicy pamiątkowej to format **A3**. Rozmiar tablicy nie może być jednak mniejszy niż format **A4**.

#### **3.3 Kiedy powinieneś umieścić tablicę pamiątkową i na jak długo?**

Tablicę pamiątkową musisz umieścić po zakończeniu projektu – nie później niż 3 miesiące po tym fakcie.

Tablica pamiątkowa musi być wyeksponowana minimum przez cały okres trwałości projektu. W związku z tym musi być wykonana z trwałych materiałów, a zawarte na niej informacje muszą być czytelne nawet po kilku latach. Twoim obowiązkiem jest dbanie o jej stan techniczny i o to, aby informacja była cały czas wyraźnie widoczna. Uszkodzoną lub nieczytelną tablicę musisz wymienić lub odnowić.

#### **3.4 Gdzie powinieneś umieścić tablicę pamiątkową?**

Tablicę pamiątkową powinieneś umieścić w miejscu realizacji Twojego projektu – tam, gdzie widoczne są efekty zrealizowanego przedsięwzięcia. Wybierz miejsce dobrze widoczne i ogólnie dostępne, gdzie największa liczba osób będzie mogła zapoznać się z treścią tablicy.

Jeśli projekt miał kilka lokalizacji, ustaw kilka tablic w kluczowych dla niego miejscach. W przypadku inwestycji liniowych (takich jak np. drogi, koleje, ścieżki rowerowe etc.) powinieneś przewidzieć ustawienie przynajmniej dwóch tablic pamiątkowych na odcinku początkowym i końcowym. Tablic może być więcej w zależności od potrzeb.

Tablicę pamiątkową małych rozmiarów powinieneś umieścić w miejscu widocznym i ogólnie dostępnym. Mogą być to np. wejścia do budynków.

Zadbaj o to, aby tablice nie zakłócały ładu przestrzennego, a ich wielkość, lokalizacja i wygląd były zgodne z lokalnymi regulacjami lub zasadami dotyczącymi estetki przestrzeni publicznej i miast oraz zasadami ochrony przyrody. Zadbaj, by były one dopasowane do charakteru otoczenia.

Jeśli masz wątpliwości, rekomendujemy, abyś ustalił, jak rozmieścić tablice z instytucją przyznającą dofinansowanie.

#### **3.5 Jak duży musi być plakat i z jakich materiałów możesz go wykonać?**

Plakatem może być wydrukowany arkusz papieru o minimalnym rozmiarze A3 (arkusz o wymiarach 297×420 mm). Może być też wykonany z innego, trwalszego tworzywa, np. z plastiku. Pod warunkiem zachowania minimalnego obowiązkowego rozmiaru może mieć formę plansz informacyjnych, stojaków reklamowych itp.

Pomyśl o tym, by odpowiednio zabezpieczyć plakat tak, by przez cały czas ekspozycji wyglądał estetycznie. Twoim obowiązkiem jest dbanie o to, aby informacja była cały czas wyraźnie widoczna. Uszkodzony lub nieczytelny plakat musisz wymienić.

#### **3.6 Jakie informacje musisz umieścić na plakacie?**

Plakat musi zawierać:

- nazwę beneficjenta,
- tytuł projektu,
- cel projektu (opcjonalnie),
- wysokość wkładu Unii Europejskiej w projekt (opcjonalnie),
- zestaw logo znaki FE i UE oraz oficjalne logo promocyjne Województwa Opolskiego "Opolskie Kwitnące",
- adres portal[u www.mapadotacji.gov.pl](http://www.mapadotacji.gov.pl/) (opcjonalnie).

Przygotowaliśmy wzór plakatu, który możesz wykorzystać:

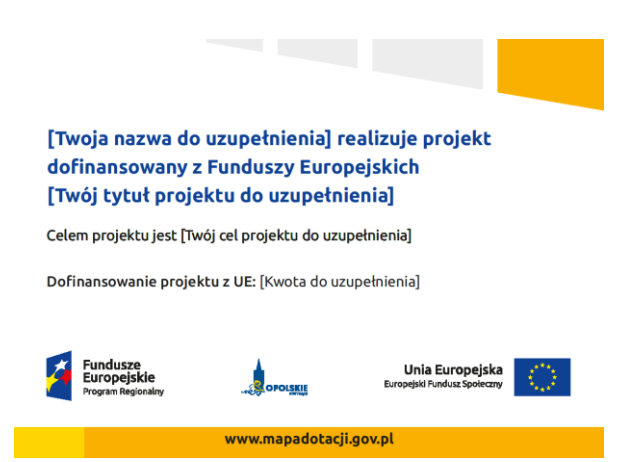

Na plakacie możesz umieścić także dodatkowe informacje o projekcie. Ważne jest, aby elementy, które muszą się znaleźć na plakacie, były nadal czytelne i wyraźnie widoczne.

W wersji elektronicznej wzór plakatu do wykorzystania jest dostępny na stronie www.rpo.opolskie.pl.

#### **3.7 Kiedy i na jak długo powinieneś umieścić plakat?**

Plakat musi być wyeksponowany w trakcie realizacji projektu. Powinieneś go umieścić w widocznym miejscu nie później niż miesiąc od uzyskania dofinansowania. Plakat możesz zdjąć po zakończeniu projektu.

#### **3.8 Gdzie powinieneś umieścić plakat?**

Plakat powinieneś umieścić w widocznym i dostępnym publicznie miejscu. Może być to np. wejście do budynku, w którym masz swoją siedzibę albo w recepcji. Musi być to przynajmniej jeden plakat.

Jeśli działania w ramach projektu realizujesz w kilku lokalizacjach, plakaty umieść w każdej z nich.

Jeśli natomiast w jednej lokalizacji dana instytucja, firma lub organizacja realizuje kilka projektów, może umieścić jeden plakat opisujący wszystkie te przedsięwzięcia.

### **3.9 Czy możesz zastosować inne formy oznaczenia miejsca realizacji projektu lub zakupionych środków trwałych?**

W uzasadnionych przypadkach możesz zwrócić się do instytucji przyznającej dofinansowanie z propozycją zastosowania innej formy, lokalizacji lub wielkości oznaczeń projektu. Jest to możliwe wyłącznie w przypadkach, kiedy ze względu na przepisy prawa nie można zastosować przewidzianych w *Załączniku* wymogów informowania o projekcie lub kiedy zastosowanie takich form wpływałoby negatywnie na realizację projektu lub jego rezultaty.

Po zapoznaniu się z Twoją propozycją instytucja przyznająca dofinansowanie może wyrazić zgodę na odstępstwa lub zmiany. Pamiętaj, że potrzebujesz pisemnej zgody. Musisz ją przechowywać na wypadek kontroli.

#### **4. Jakie informacje musisz umieścić na stronie internetowej?**

Jeśli jako beneficjent masz własną stronę internetową, to musisz umieścić na niej:

- znak **Unii Europejskiej**,
- znak **Funduszy Europejskich**,
- **•** oficjalne logo promocyjne Województwa Opolskiego "Opolskie Kwitnące",

#### **krótki opis projektu**.

Dla stron www, z uwagi na ich charakter, przewidziano nieco inne zasady oznaczania niż dla pozostałych materiałów informacyjnych.

#### **4.1 W jakiej części serwisu musisz umieścić znaki i informacje o projekcie?**

Znaki i informacje o projekcie – jeśli struktura Twojego serwisu internetowego na to pozwala – możesz umieścić na głównej stronie lub istniejącej już podstronie. Możesz też utworzyć odrębną zakładkę/podstronę przeznaczoną specjalnie dla realizowanego projektu lub projektów. Ważne jest, aby użytkownikom łatwo było tam trafić.

#### **4.2 Jak właściwie oznaczyć stronę internetową?**

**Uwaga! Komisja Europejska wymaga, aby flaga UE z napisem Unia Europejska była widoczna w momencie wejścia użytkownika na stronę internetową, to znaczy bez konieczności przewijania strony w dół.**

Dlatego, aby właściwie oznaczyć swoją stronę internetową, powinieneś zastosować jedno z dwóch rozwiązań:

#### **Rozwiązanie nr 1**

Rozwiązanie pierwsze polega na tym, aby **w widocznym miejscu** umieścić zestawienie złożone ze znaku Funduszy Europejskich z nazwą programu, znaku Unii Europejskiej z nazwą funduszu oraz oficjalnego logo promocyjnego Województwa Opolskiego "Opolskie Kwitnące". Umieszczenie w widocznym miejscu oznacza, że w momencie wejścia na stronę internetową użytkownik nie musi przewijać strony, aby zobaczyć zestawienie znaków.

Możesz uzupełnić zestawienie znaków swoim logo.

Jeśli jednak nie masz możliwości, aby na swojej stronie umieścić zestawienie znaków FE, UE i logo województwa w widocznym miejscu – zastosuj rozwiązanie nr 2.

#### **Rozwiązanie nr 2**

Rozwiązanie drugie polega na tym, aby **w widocznym miejscu** umieścić flagę UE tylko z napisem Unia Europejska według jednego z następujących wzorów:

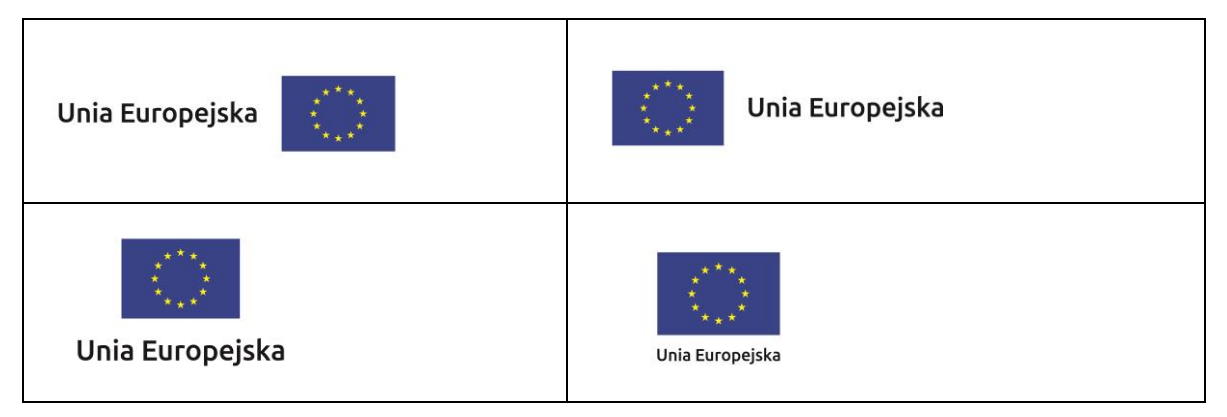

**Dodatkowo na stronie (niekoniecznie w miejscu widocznym w momencie wejścia) umieszczasz zestaw znaków Fundusze Europejskie i Unia Europejska oraz oficjalne logo promocyjne Województwa Opolskiego "Opolskie Kwitnące".**

W przypadku tego rozwiązania flaga Unii Europejskiej pojawi się dwa razy na danej stronie internetowej.

#### **4.3 Jakie informacje powinieneś przedstawić w opisie projektu na stronie internetowej?**

Informacja na Twojej stronie internetowej musi zawierać krótki opis projektu, w tym:

- cele projektu,
- planowane efekty,
- wartość projektu,
- wkład Funduszy Europejskich.

Powyżej podaliśmy minimalny zakres informacji, obowiązkowy dla każdego projektu. Dodatkowo rekomendujemy zamieszczanie zdjęć, grafik, materiałów audiowizualnych oraz harmonogramu projektu prezentującego jego główne etapy i postęp prac.

### **5. Jak możesz informować uczestników i odbiorców ostatecznych projektu?**

Jako beneficjent jesteś zobowiązany, aby przekazywać informację, że Twój projekt uzyskał dofinansowanie z Unii Europejskiej z konkretnego funduszu osobom i podmiotom uczestniczącym w projekcie.

Obowiązek ten wypełnisz, jeśli zgodnie z zasadami przedstawionymi w punkcie 2., oznakujesz konferencje, warsztaty, szkolenia, wystawy, targi lub inne formy realizacji Twojego projektu. Oznakowanie może mieć formę plansz informacyjnych, plakatów, stojaków etc.

Dodatkowo możesz przekazywać informację osobom uczestniczącym w projekcie oraz odbiorcom ostatecznym w innej formie, np. powiadamiając ich o tym fakcie w trakcie konferencji, szkolenia lub prezentacji oferty.

Pamiętaj, że jeśli realizujesz projekt polegający na pomocy innym podmiotom lub instytucjom, osobami uczestniczącymi w projekcie mogą być np. nauczyciele i uczniowie dofinansowanej szkoły albo pracownicy firmy, których miejsca pracy zostały doposażone. Osoby te powinny mieć świadomość, że korzystają z projektów współfinansowanych przez Unię Europejską. Dlatego zadbaj, aby taka informacja do nich dotarła.

### **6. Co musisz wziąć pod uwagę, umieszczając znak Funduszy Europejskich oraz znak Unii Europejskiej?**

### **6.1 Widoczność znaków**

Znak Funduszy Europejskich oraz znak Unii Europejskiej muszą być zawsze umieszczone w widocznym miejscu. Pamiętaj, aby ich **umiejscowienie oraz wielkość były odpowiednie do rodzaju i skali materiału, przedmiotu lub dokumentu**. Dla spełnienia tego warunku wystarczy, jeśli tylko jedna, np. pierwsza strona lub ostatnia dokumentu, zostanie oznaczona ciągiem znaków.

Zwróć szczególną uwagę, aby znaki i napisy były czytelne dla odbiorcy i wyraźnie widoczne.

### **6.2 Kolejność znaków**

Znak Funduszy Europejskich umieszczasz zawsze z lewej strony, natomiast znak Unii Europejskiej z prawej. Oficjalne logo promocyjne Województwa Opolskiego "Opolskie Kwitnące" umieszczasz pomiędzy znakiem FE a znakiem UE.

Gdy nie jest możliwe umiejscowienie znaków w poziomie, możesz zastosować układ pionowy. W tym ustawieniu znak Funduszy Europejskich z nazwą programu znajduje się na górze, a znak Unii Europejskiej na dole. Oficjalne logo promocyjne Województwa Opolskiego "Opolskie Kwitnące" umieszczasz pomiędzy znakiem FE a znakiem UE.

Przykładowy układ pionowy:

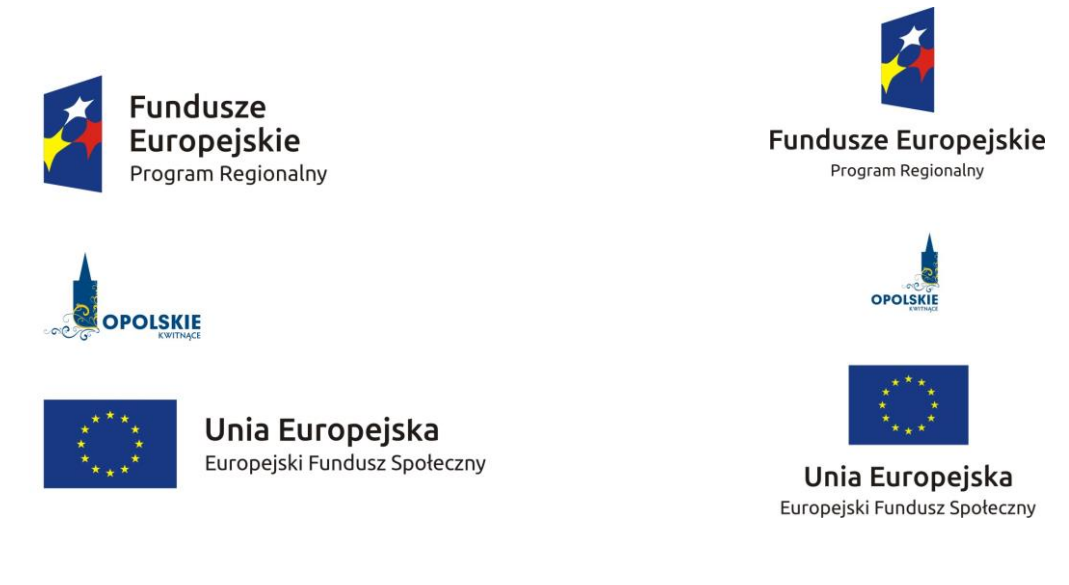

Zestawienia znaków znajdziesz na stronie internetowej Programu: www.rpo.opolskie.pl.

#### **6.3 Liczba znaków**

Liczba znaków w zestawieniu – to znaczy w jednej linii – nie może przekraczać **czterech**, łącznie ze znakami FE, UE oraz oficjalnym logo promocyjnym Województwa Opolskiego "Opolskie Kwitnące".

Jakie znaki mogą się znaleźć w zestawieniu? (poza znakami FE i UE oraz oficjalnym logo promocyjnym Województwa Opolskiego "Opolskie Kwitnące"). W zestawieniu znaków na materiałach informacyjnych i promocyjnych (z wyjątkiem tablic informacyjnych i pamiątkowych) oraz na dokumentach możesz umieścić swoje logo jako beneficjenta. Możesz umieścić logo partnera projektu, logo projektu czy logo instytucji pośredniczącej lub wdrażającej. Nie możesz umieszczać natomiast znaków wykonawców, którzy realizują działania w ramach projektu, ale którzy nie są beneficjentami.

Inne znaki, jeśli są Ci potrzebne, możesz umieścić poza zestawieniem (linią znaków FE-UE).

**Uwaga! Jeśli w zestawieniu lub na materiale występują inne znaki (logo), to nie mogą być one większe (mierzone wysokością lub szerokością) od flagi Unii Europejskiej.**

### **6.4 W jakich wersjach kolorystycznych można stosować znaki Fundusze Europejskie i Unia Europejska?**

Znaki FE i UE powinny w miarę możliwości występować w kolorze.

Wersję jednobarwną wolno stosować w uzasadnionych przypadkach, np. braku możliwości wykorzystania wersji kolorowej ze względów technicznych (tłoczenie, grawerunek itp.).

Szczególnym przypadkiem, pozwalającym na zastosowanie wersji achromatycznej (czarno-białej), jest druk dokumentów (w tym pism, materiałów szkoleniowych itp.), które nie zawierają innych kolorów poza czernią.

Przykładowe zestawienie znaków w wersji czarno-białej dla RPO WO 2014-2020:

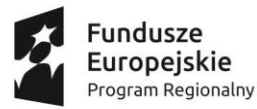

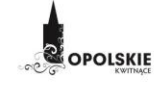

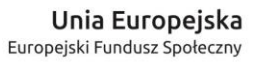

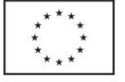

Wszystkie dopuszczone achromatyczne i monochromatyczne, warianty znaków, zasady stosowania oficjalnego logo promocyjnego Województwa Opolskiego "Opolskie Kwitnące" oraz gotowe wzory – zestawienia logotypów znajdziesz na stronie internetowej Programu: www.rpo.opolskie.pl.

## **6.5 Czy możesz stosować znaki Fundusze Europejskie i Unia Europejska na kolorowym tle?**

Najlepiej żebyś używał znaków pełnokolorowych na białym tle, co zapewnia jego największą widoczność. Jeśli znak Funduszy Europejskich występuje na tle barwnym, powinieneś zachować odpowiedni kontrast, który zagwarantuje odpowiednią czytelność znaku. Kolory tła powinny być pastelowe i nie powinny przekraczać 25% nasycenia.

Możesz też zastosować znak FE na tłach wielokolorowych, takich jak zdjęcia lub wzorzyste podłoża, po wcześniejszym zastosowaniu rozjaśnienia tła.

W przypadku znaku Unii Europejskiej, jeśli nie masz innego wyboru niż użycie kolorowego tła, powinieneś umieścić wokół flagi białą obwódkę o szerokości równej 1/25 wysokości tego prostokąta.

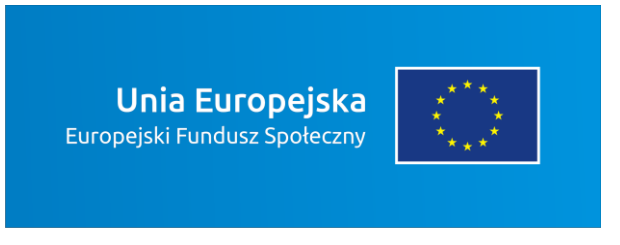

Jeśli w zestawieniu występują inne znaki, pamiętaj, aby sprawdzić, czy mogą one występować na kolorowych tłach. W przypadku oficjalnego logo Województwa Opolskiego "Opolskie Kwitnące" taką informację znajdziesz na stronie internetowej www.rpo.opolskie.pl.

### **7. Jak powinieneś oznaczać przedsięwzięcia dofinansowane z wielu programów lub funduszy?**

W przypadku gdy działanie informacyjne lub promocyjne, dokument albo inny materiał dotyczą:

 projektów realizowanych w ramach kilku programów – nie musisz w znaku wymieniać nazw tych wszystkich programów. Wystarczy, że zastosujesz wspólny znak **Fundusze Europejskie**:

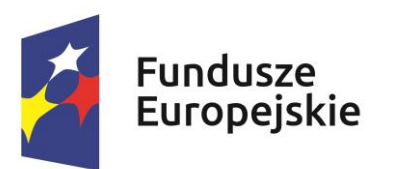

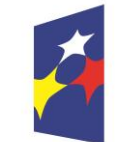

# Fundusze Europejskie

 projektów dofinansowanych z więcej niż jednego funduszu polityki spójności – zastosuj znak **Unii Europejskiej** z odniesieniem do **Europejskich Funduszy Strukturalnych i Inwestycyjnych**  oraz umieść informację słowną, że materiał (np. druk ulotki) jest współfinansowany ze środków konkretnego funduszu/funduszy.

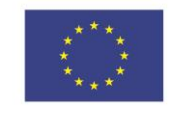

Unia Europeiska Europeiskie Fundusze Strukturalne i Inwestycyjne

Unia Europejska Europejskie Fundusze Strukturalne i Inwestycyjne

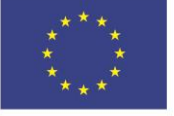

#### **8. W jaki sposób możesz oznaczyć małe przedmioty promocyjne?**

Jeśli przedmiot jest mały (np. długopis, ołówek, pendrive) i nazwa funduszu oraz nazwa programu nie będą czytelne, umieść znak Funduszy Europejskich z napisem Fundusze Europejskie (bez nazwy programu) oraz znak UE tylko z napisem Unia Europejska. Zawsze stosuje się pełny zapis nazwy "Unia Europejska" i "Fundusze Europejskie".

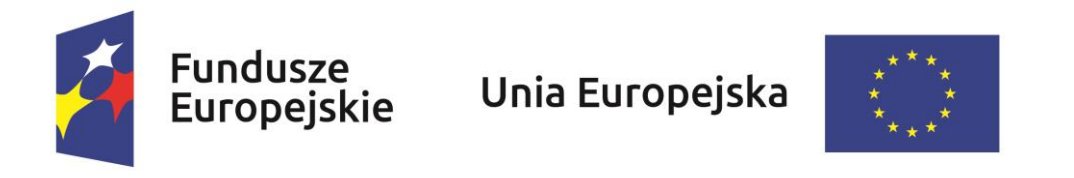

W takich przypadkach nie musisz stosować słownego odniesienia do odpowiedniego funduszu/funduszy lub odniesienia do Europejskich Funduszy Strukturalnych i Inwestycyjnych. Na małych przedmiotach promocyjnych stosowanie logo promocyjnego Województwa Opolskiego "Opolskie Kwitnące" nie jest obowiązkowe.

Jednocześnie musisz każdorazowo rozważyć, czy małe przedmioty itp. są na pewno skutecznym i niezbędnym narzędziem promocji dla Twojego projektu.

### **8.1 Czy możesz oznaczać przedmioty promocyjne w sposób nierzucający się w oczy?**

Zestawienia znaków z właściwymi napisami muszą być widoczne. Nie mogą być umieszczane np. na wewnętrznej, niewidocznej stronie przedmiotów. Jeśli przedmiot jest tak mały, że nie można na nim zastosować czytelnych znaków FE i UE, nie możesz go używać do celów promocyjnych. Celem przedmiotu promocyjnego jest bowiem informowanie o dofinansowaniu projektu ze środków UE i realizowanego programu.

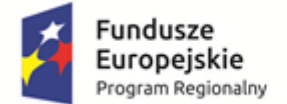

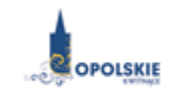

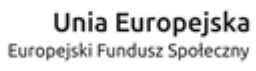

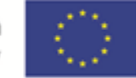

Załącznik nr 12 do Umowy

## **Wnioski o nadanie/zmianę/wycofanie dostępu dla osoby uprawnionej<sup>1</sup>**

a) Wniosek o nadanie/zmianę<sup>2</sup> dostępu dla osoby uprawnionej w ramach SL2014<sup>3</sup>

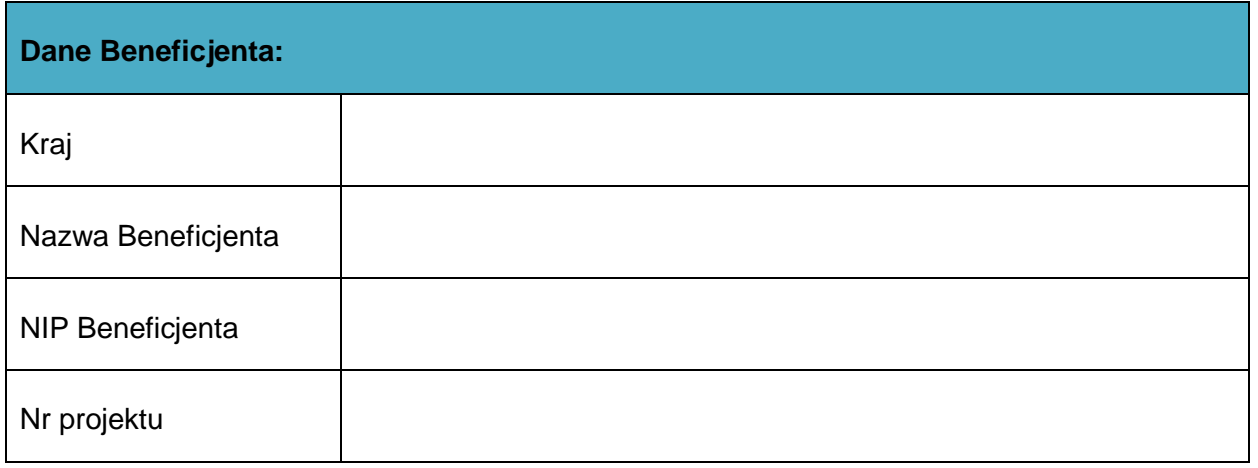

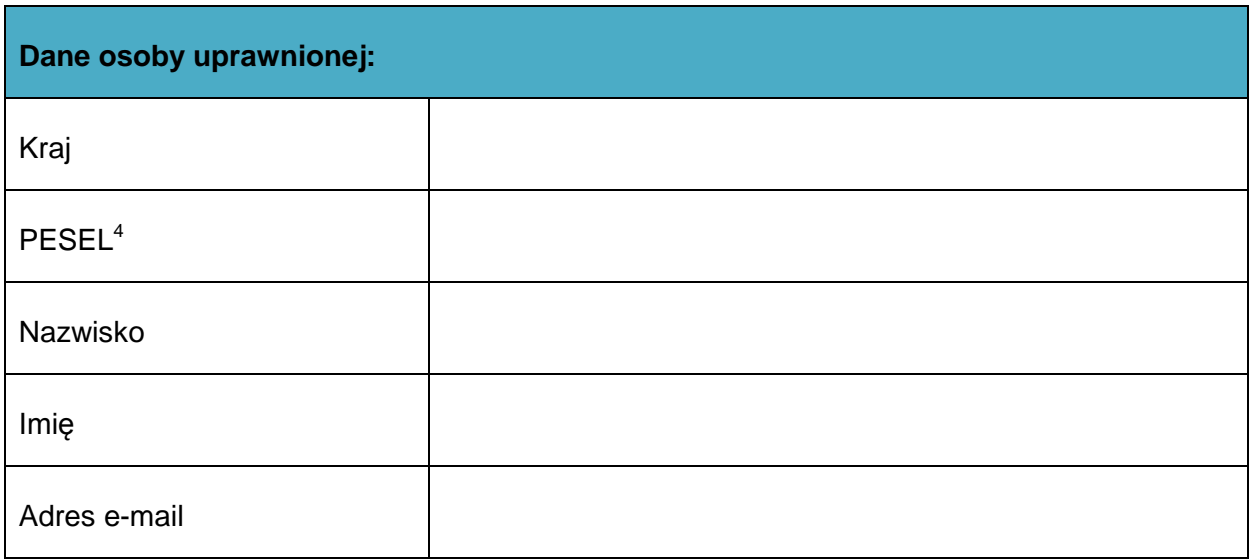

 1 Przez osobę uprawnioną rozumie się tu osobę, wskazaną przez Beneficjenta w niniejszym wniosku i upoważnioną do obsługi SL2014, w jego imieniu do np. przygotowywania i składania wniosków o płatność czy przekazywania innych informacji związanych z realizacją projektu.

<sup>&</sup>lt;sup>2</sup> Niepotrzebne skreślić, jedna z dwóch opcji jest obsługiwana danym wnioskiem dla osoby uprawnionej.<br><sup>3</sup> Bez podania wymaganych danych nie możliwe będzie nadanie praw dostępu do SL2014.

<sup>&</sup>lt;sup>4</sup> Dotyczy osób, dla których w polu "Kraj" wskazano "Polska".
*Załącznik do Uchwały nr ……………. Zarządu Województwa Opolskiego*

*z dnia ………………...*

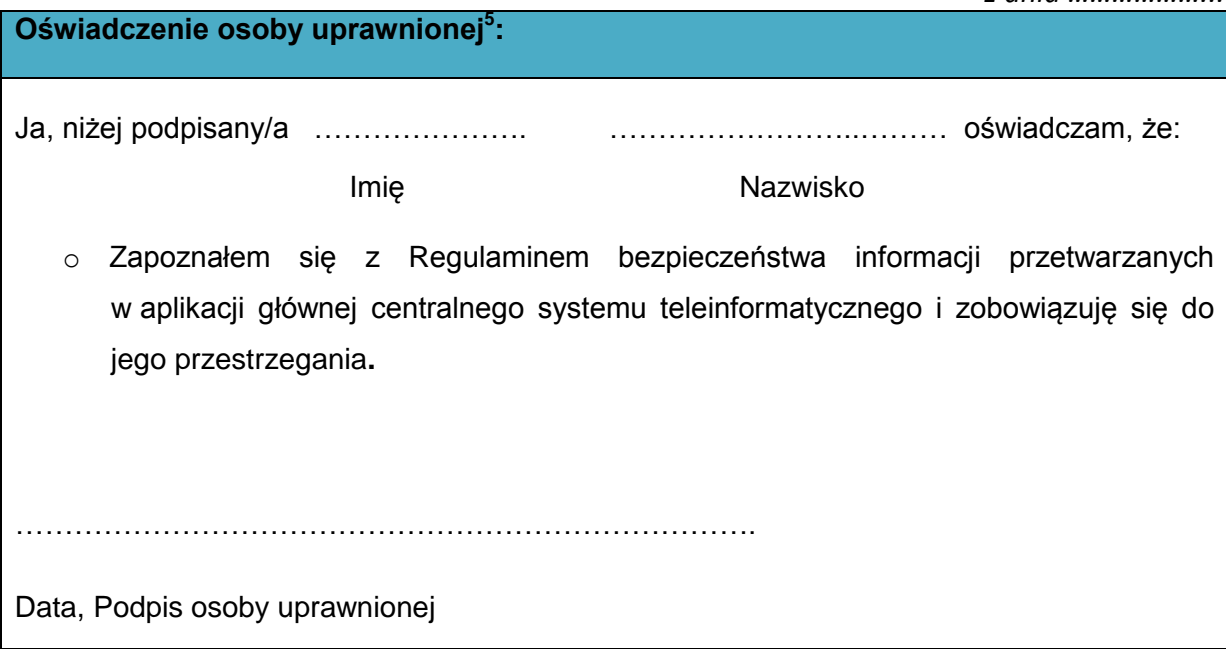

Wnioskowany zakres uprawnień w SL2014:

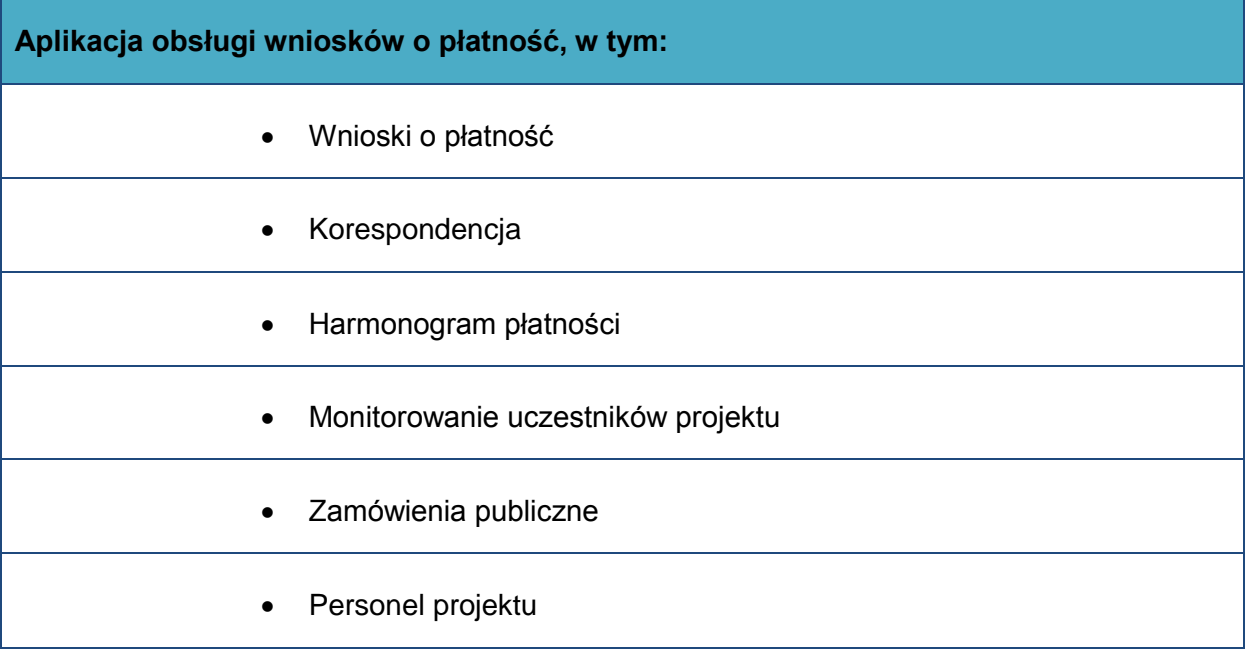

## **Oświadczenie Beneficjenta:**

Oświadczam, że wszystkie działania w SL2014, podejmowane przez osoby uprawnione zgodnie z niniejszym załącznikiem będą działaniami podejmowanymi w imieniu i na rzecz

**<sup>.</sup>** <sup>5</sup> Należy wypełnić tylko w przypadku wniosku o nadanie dostępu dla osoby uprawnionej.

*Załącznik do Uchwały nr ……………. Zarządu Województwa Opolskiego*

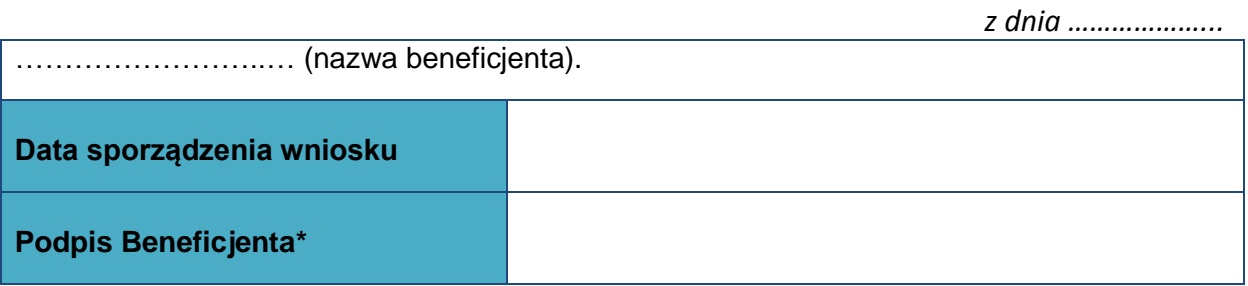

**\* Osoba/Osoby uprawnione do reprezentowania Beneficjenta (np. prokurent, członek zarządu, itd.)**

b) Wniosek o wycofanie dostępu dla osoby uprawnionej w ramach SL2014

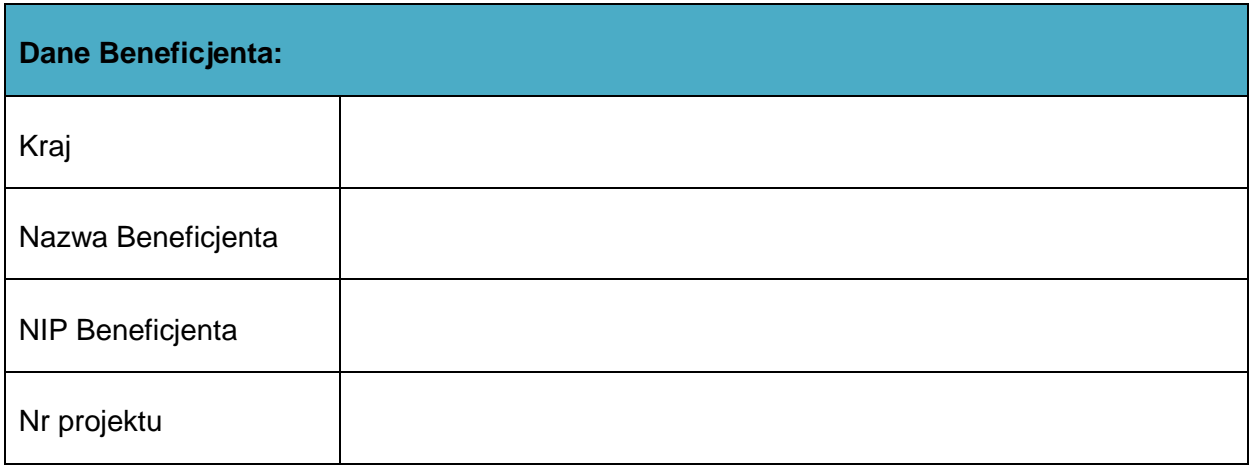

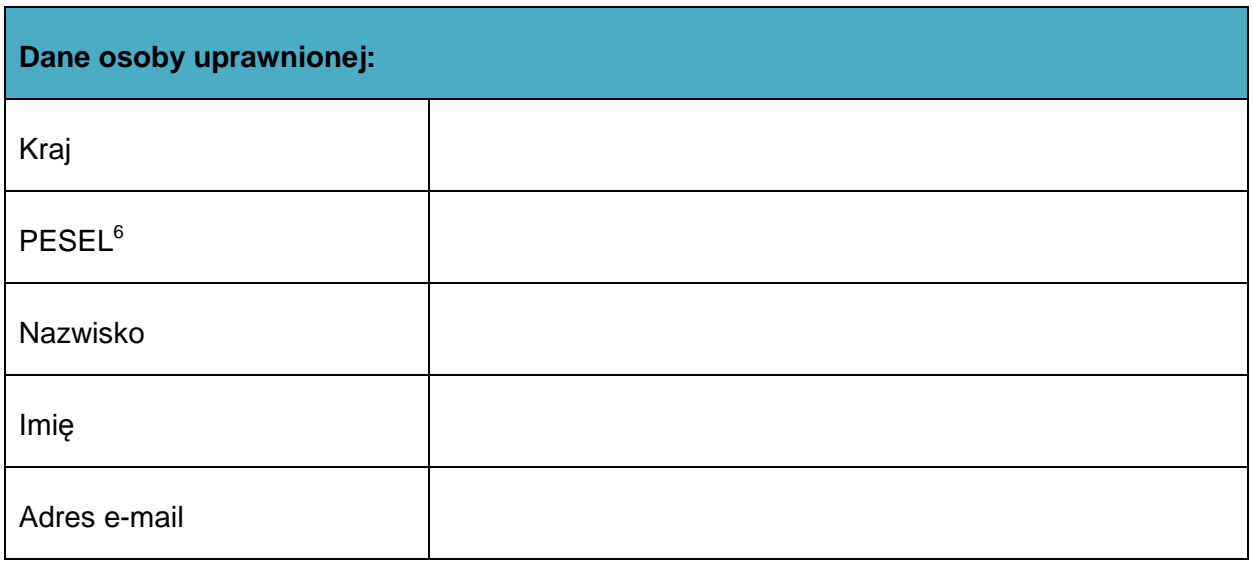

 6 Dotyczy osób, dla których w polu "Kraj" wskazano "Polska".

*Załącznik do Uchwały nr ……………. Zarządu Województwa Opolskiego*

*z dnia ………………...*

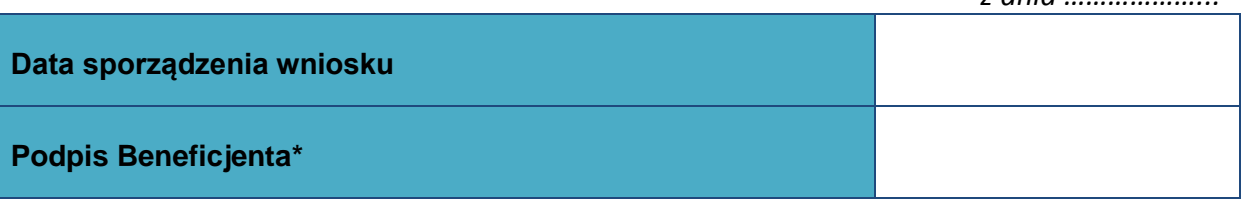

**\* Osoba/Osoby uprawnione do reprezentowania Beneficjenta (np. prokurent, członek zarządu, itd.)**